# <span id="page-0-0"></span>[CTAN:macros/latex/contrib/oberdiek/](ftp://ftp.ctan.org/tex-archive/macros/latex/contrib/oberdiek/)

## Heiko Oberdiek <[oberdiek@uni-freiburg.de](mailto:oberdiek@uni-freiburg.de)>

2009/09/05

## 1 Overview

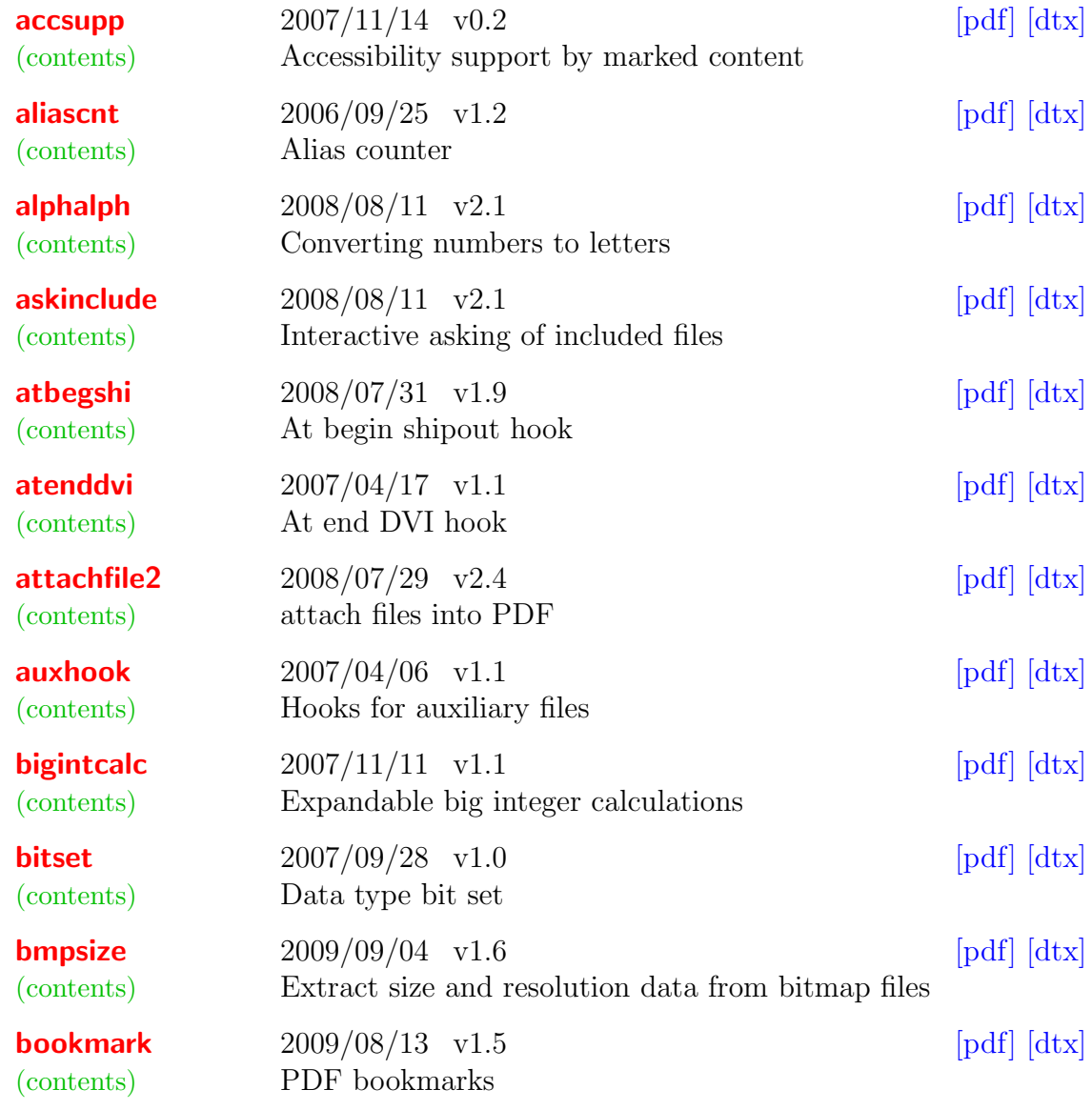

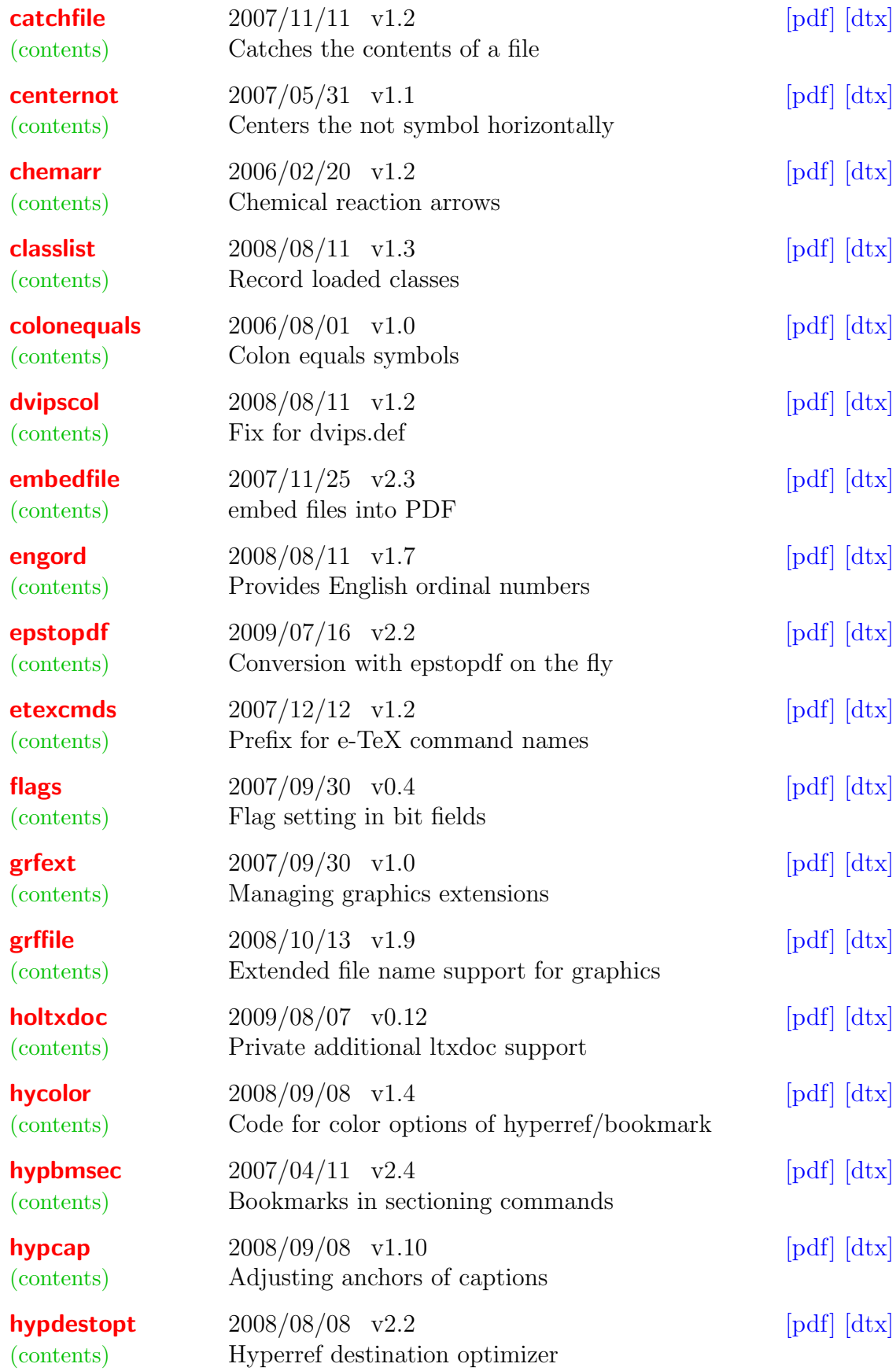

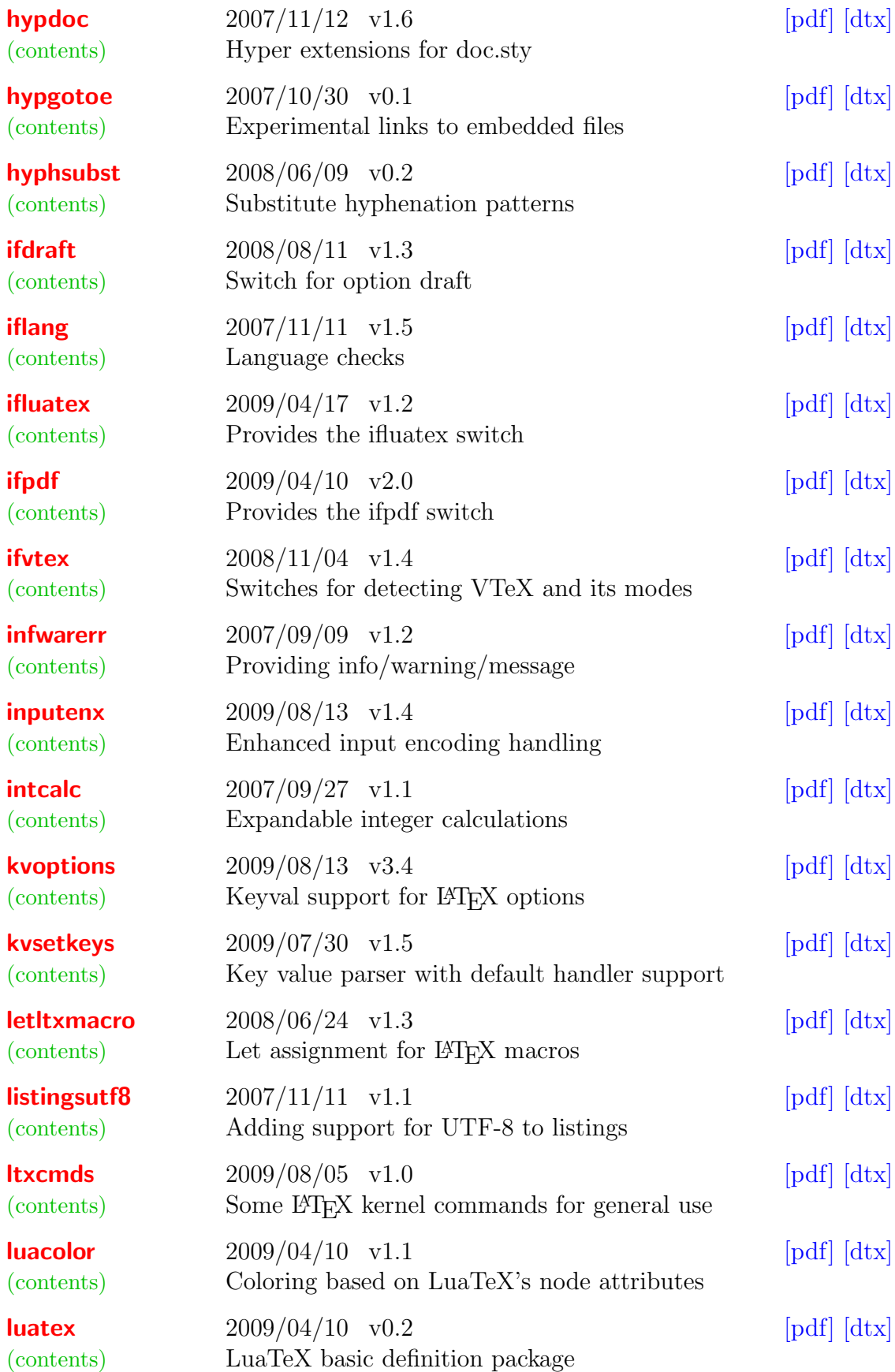

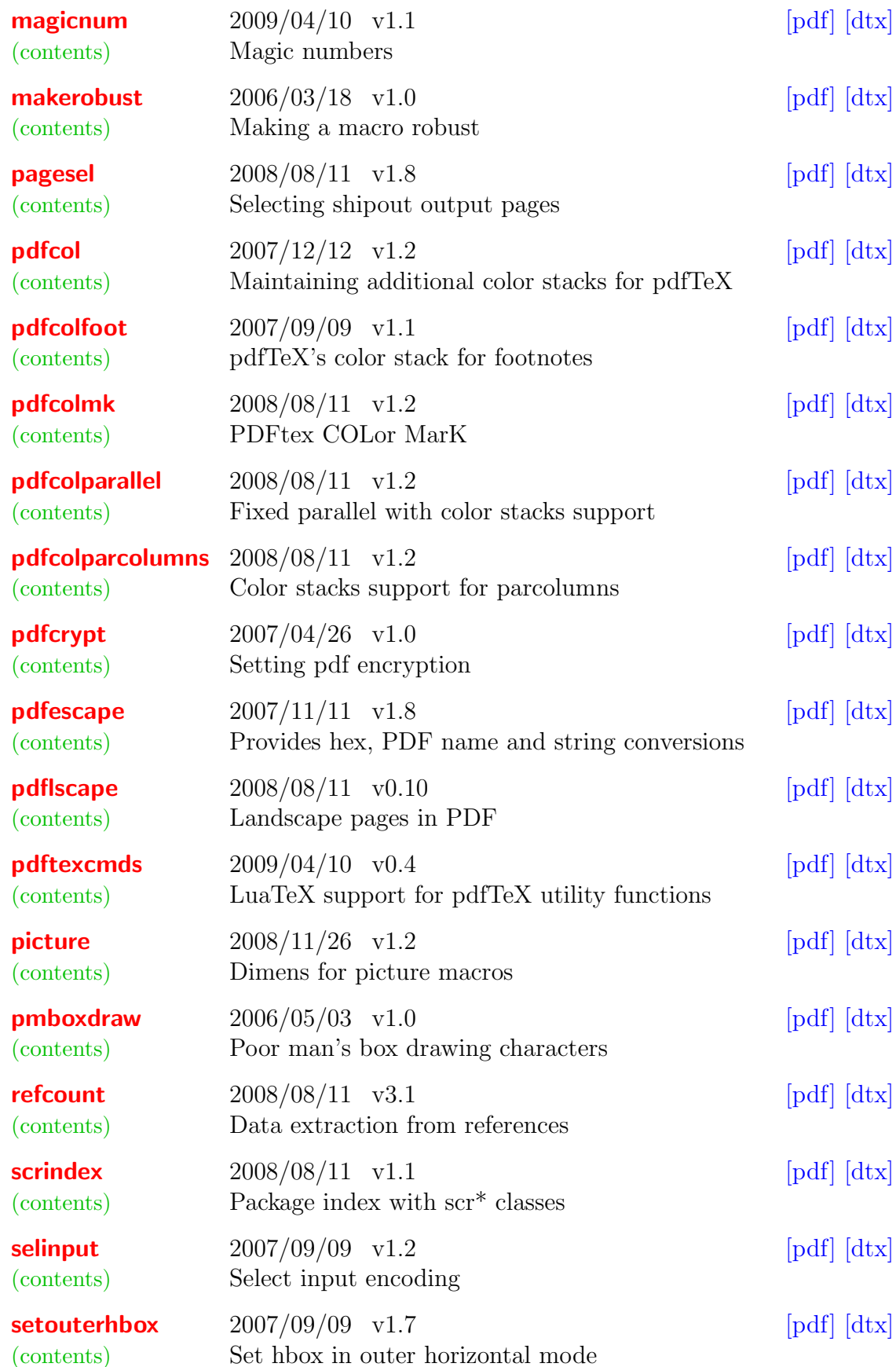

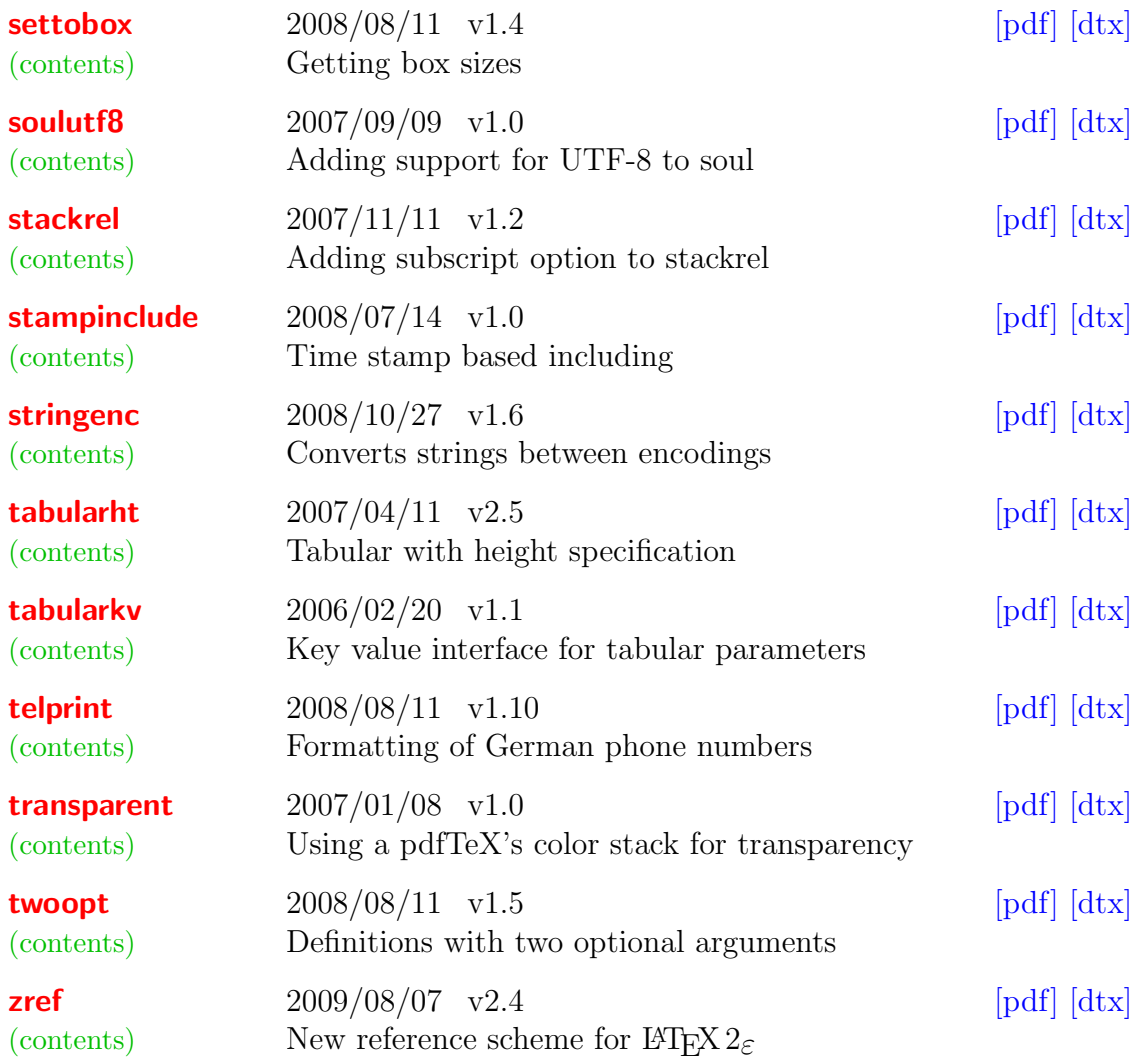

## 2 Packages

### <span id="page-4-0"></span>The accsupp package

#### Abstract

Since PDF 1.5 portions of a page can be marked for better accessibility support. For example, replacement texts or expansions of abbreviations can be provided. Package accsupp starts with providing a minimal low-level interface for programmers. Status is experimental.

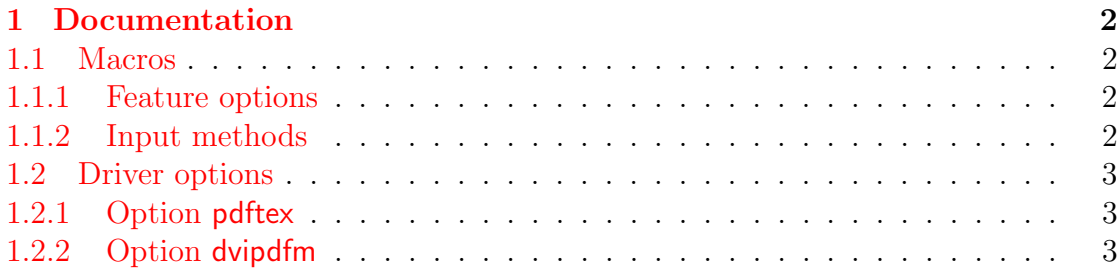

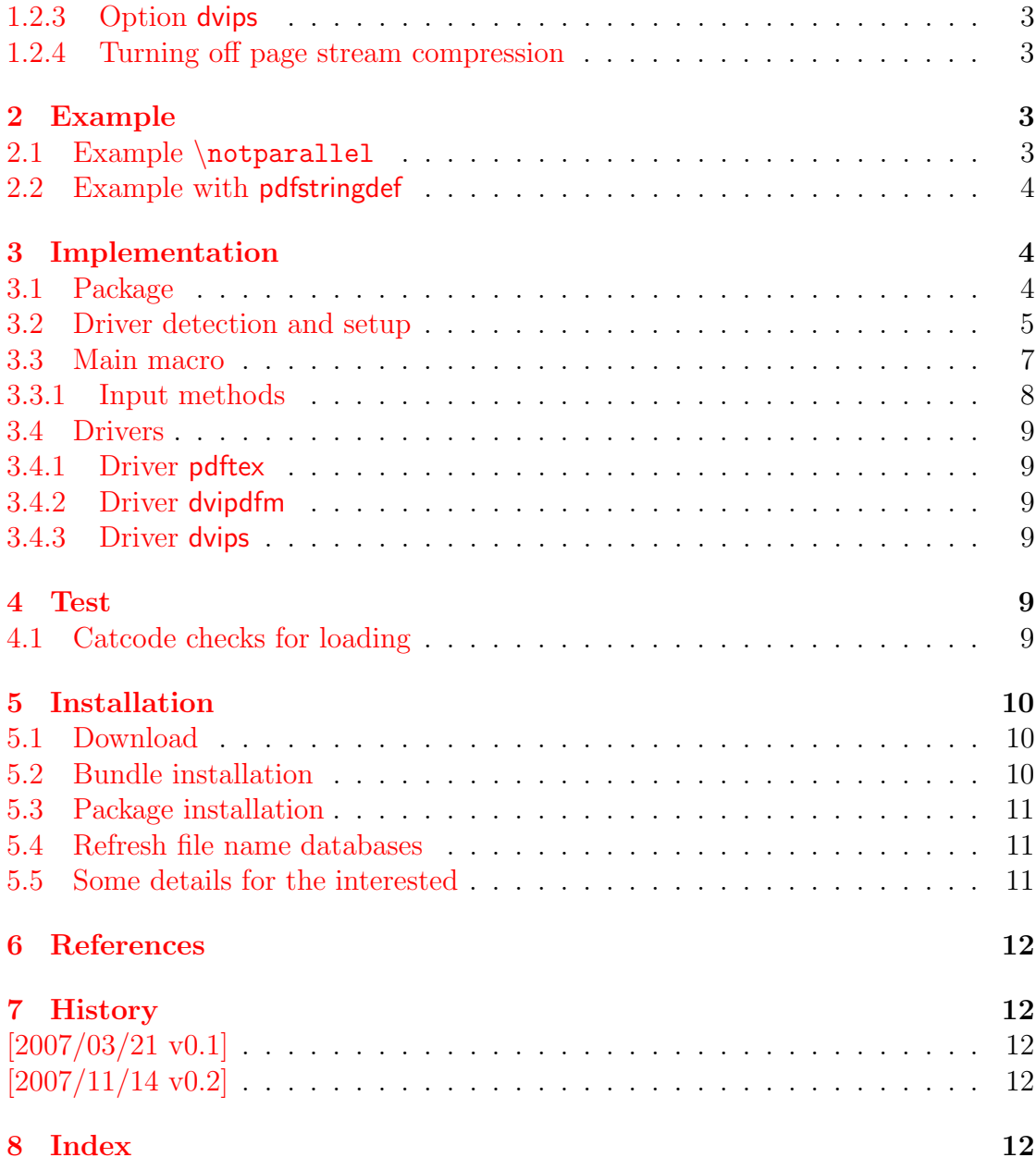

## <span id="page-6-0"></span>The aliascnt package

#### Abstract

Package aliascnt introduces alias counters that share the same counter register and clear list.

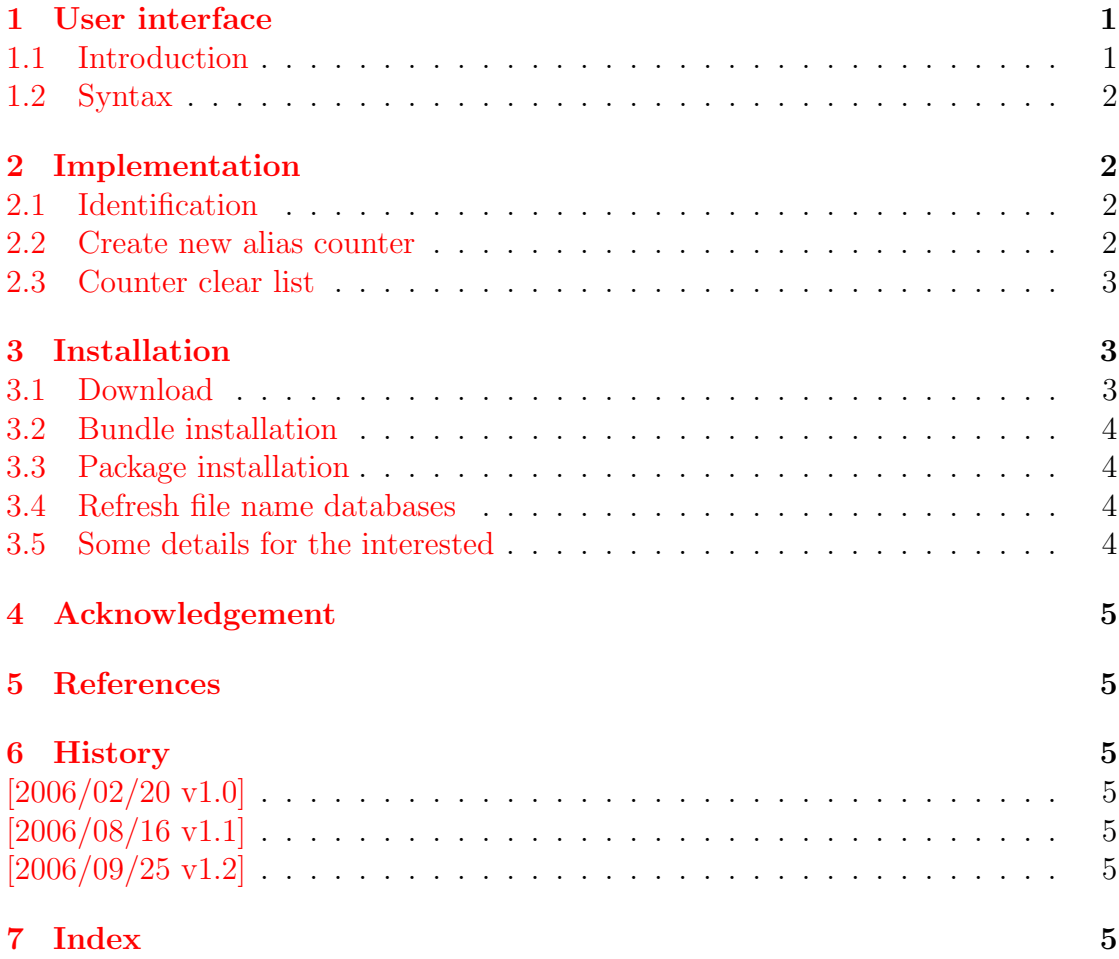

## <span id="page-7-0"></span>The alphalph package

#### Abstract

The package provides methods to represent numbers with a limited set of symbols. Both  $\operatorname{\mathbb{F}TEX}$  and plain-TEX<br>are supported.

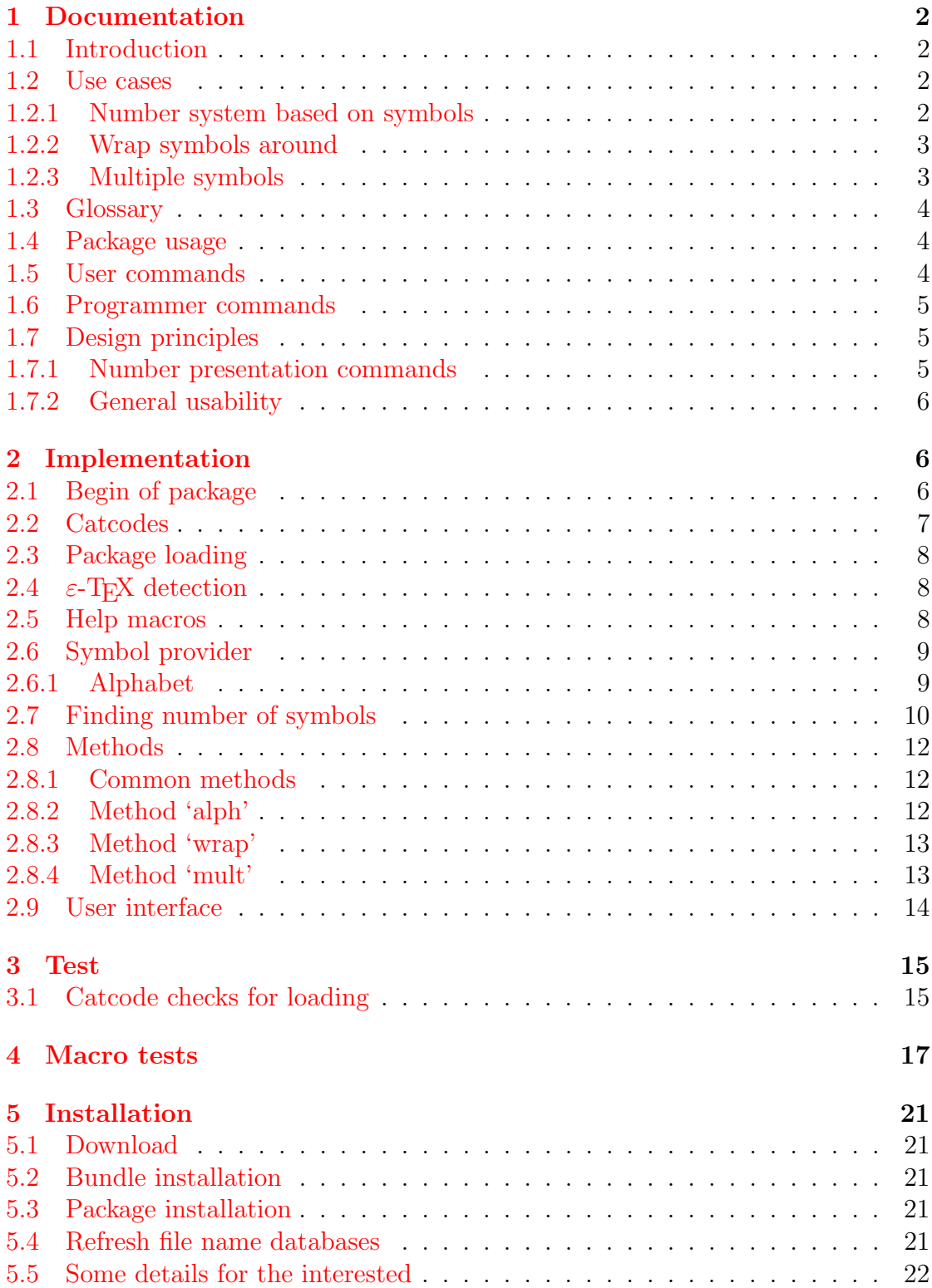

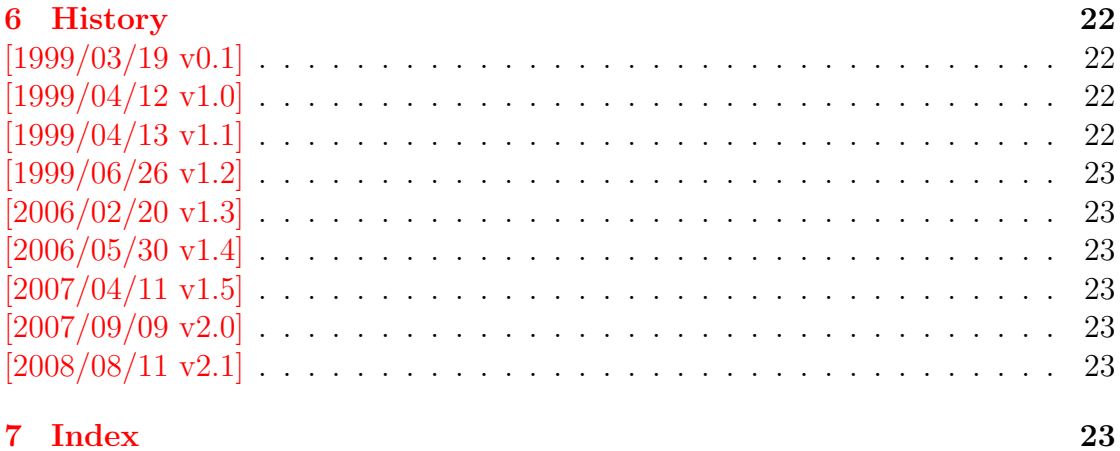

#### 7 Index

## <span id="page-9-0"></span>The askinclude package

### Abstract

This package replaces \includeonly by an interactive user interface.

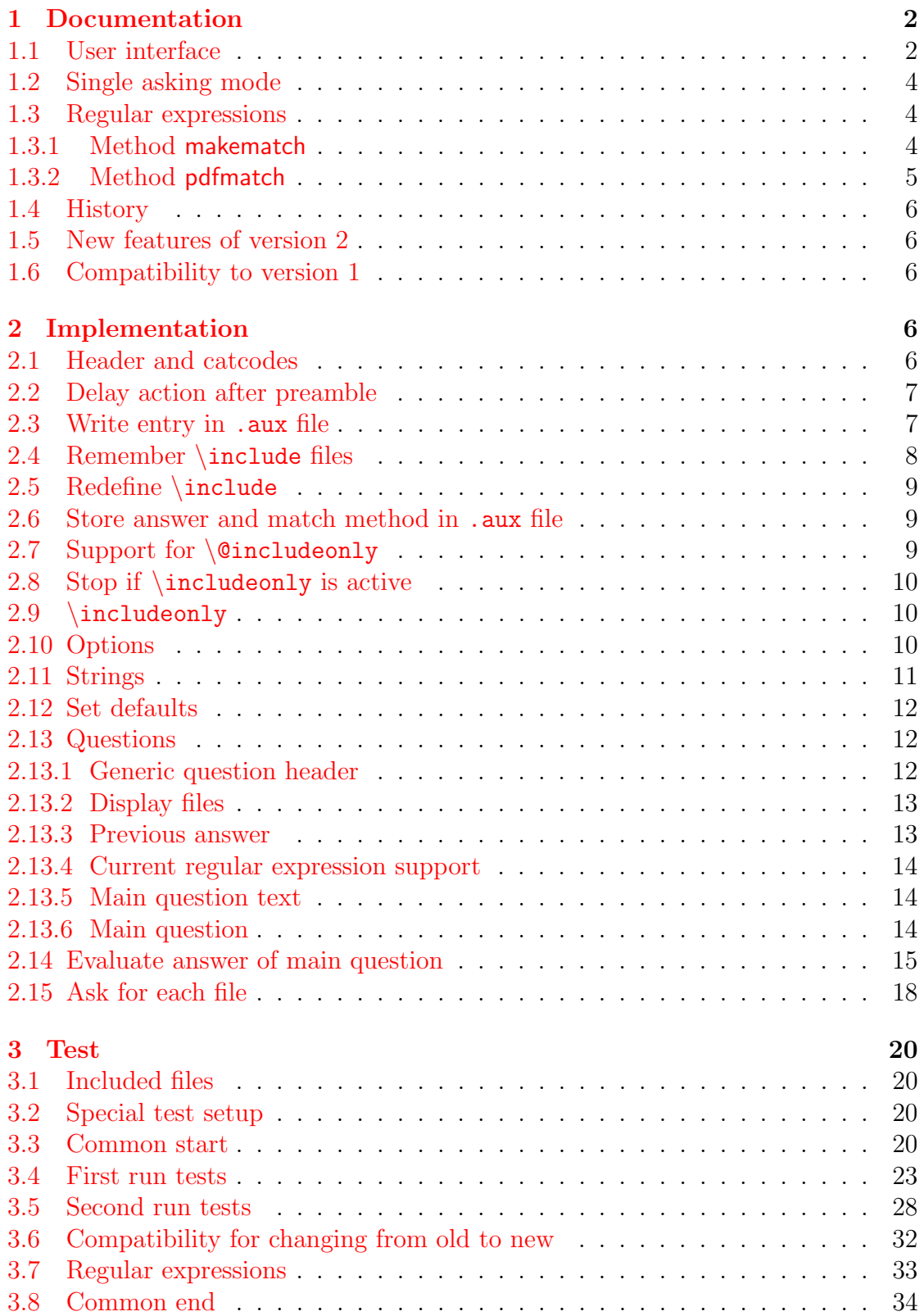

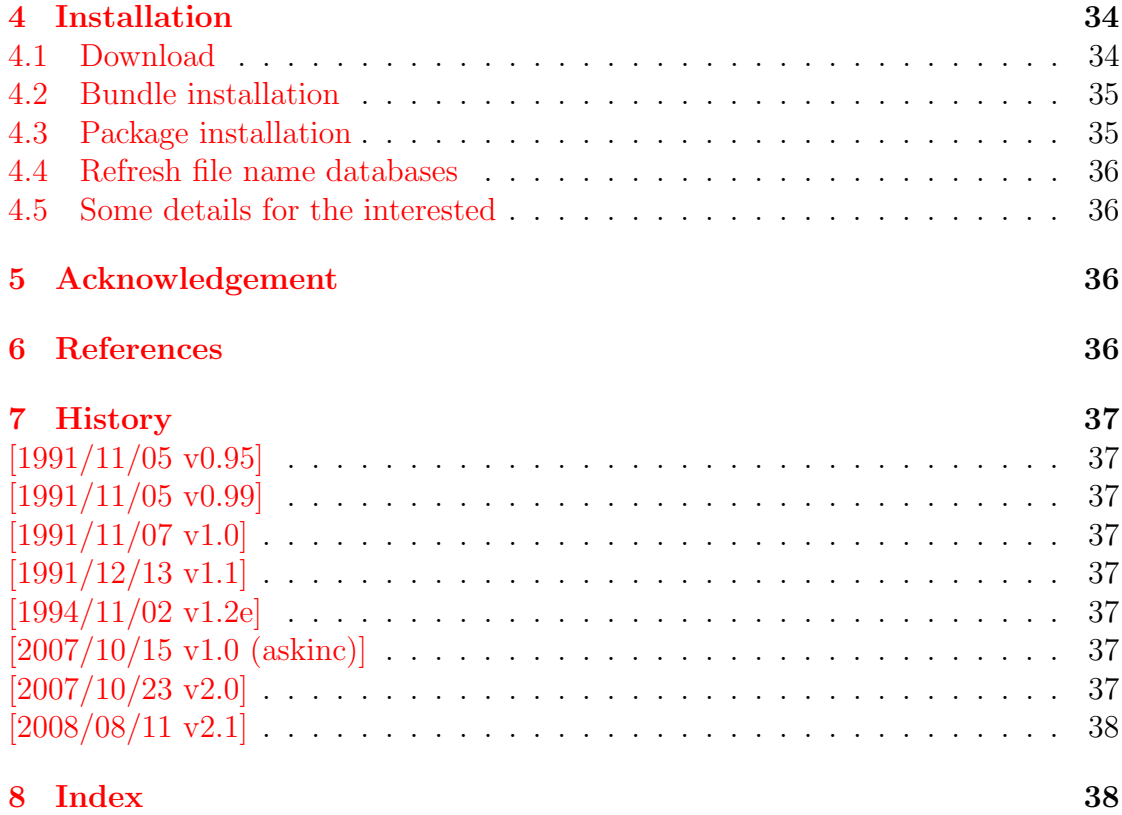

### <span id="page-11-0"></span>The atbegshi package

#### Abstract

This package is a modern reimplementation of package everyshi without the burden of compatibility. It makes use of  $\varepsilon$ -T<sub>E</sub>X's if available. Both L<sup>AT</sup>EX and plain-TEX are supported.

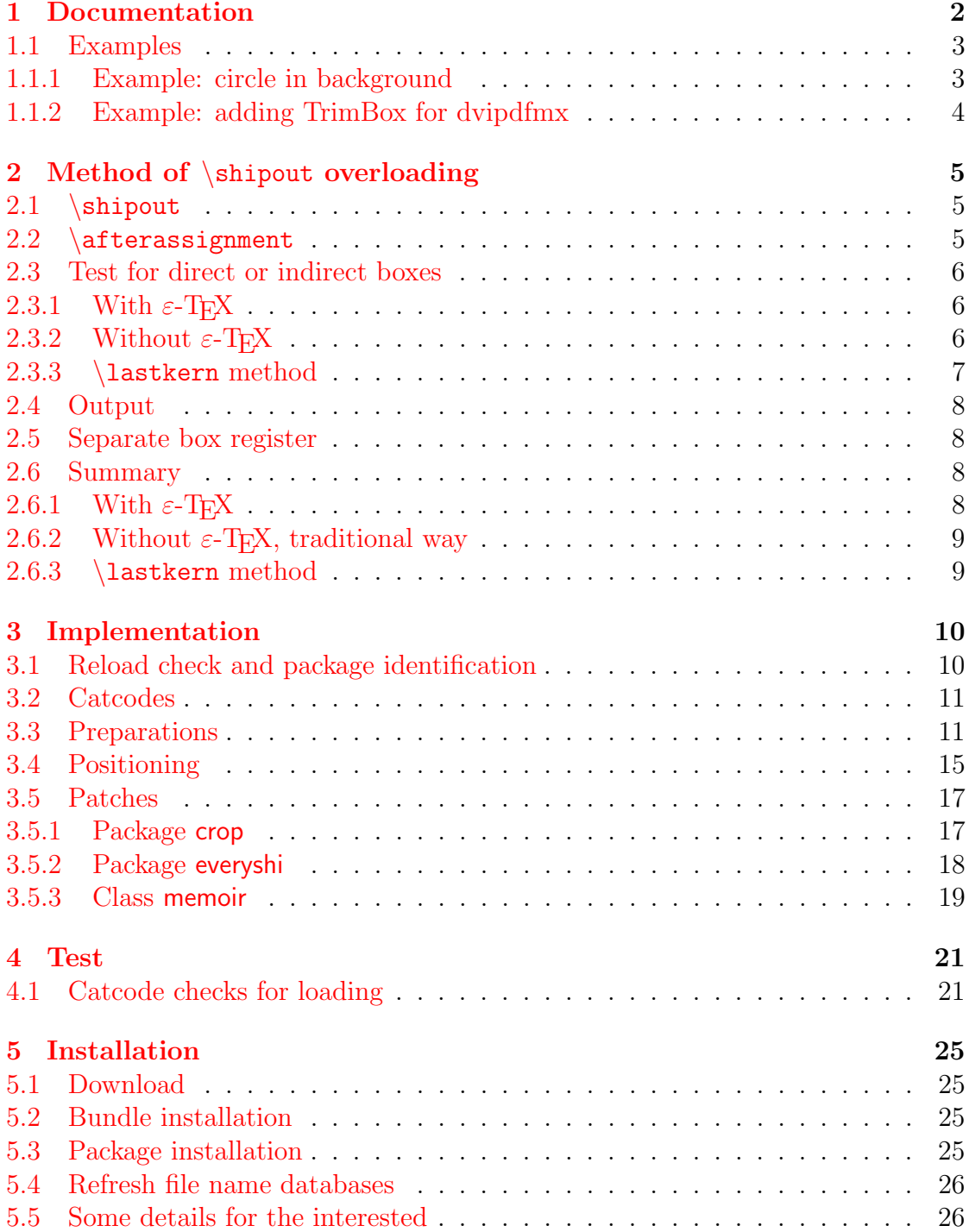

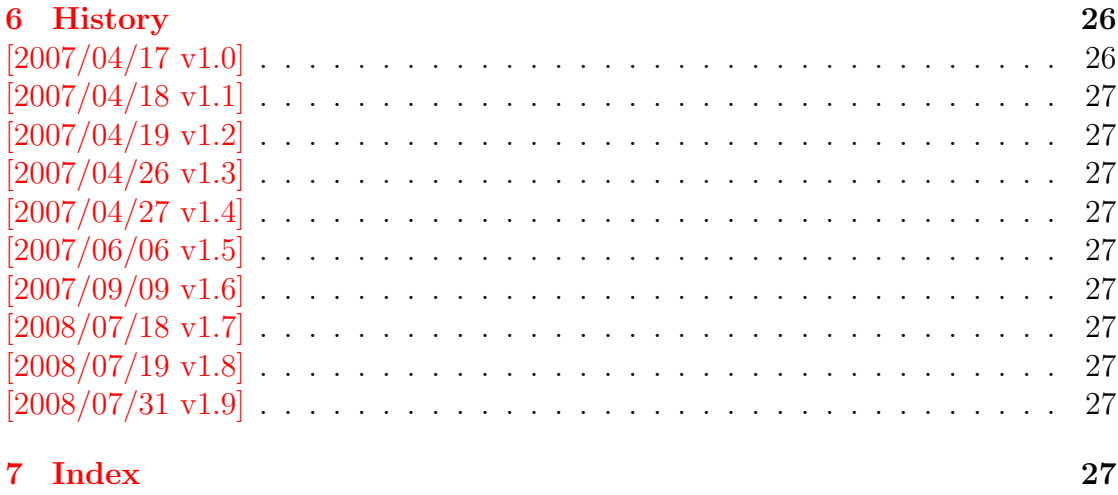

### <span id="page-13-0"></span>The atenddvi package

#### Abstract

LATEX offers \AtBeginDvi. This package atenddvi provides the counterpart \AtEndDvi. The execution of its argument is delayed to the end of the document at the end of the last page. Thus  $\$ special and  $\$ <sup>write</sup> remain effective, because they are put into the last page. This is the main difference to \AtEndDocument.

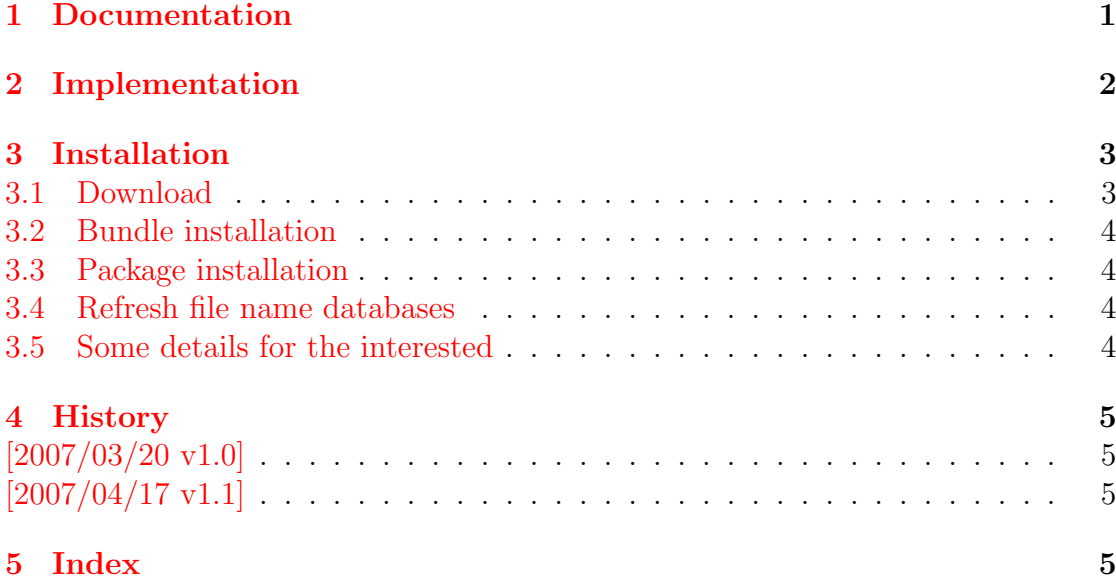

### <span id="page-14-0"></span>The attachfile2 package

#### Abstract

This package can be used to attach files to a PDF document. It is a further development of Scott Pakin's package attachfile for pdfTEX. Apart from bug fixes, package attachfile2 adds support for dvips, some new options, gets and writes meta information data about the attached files.

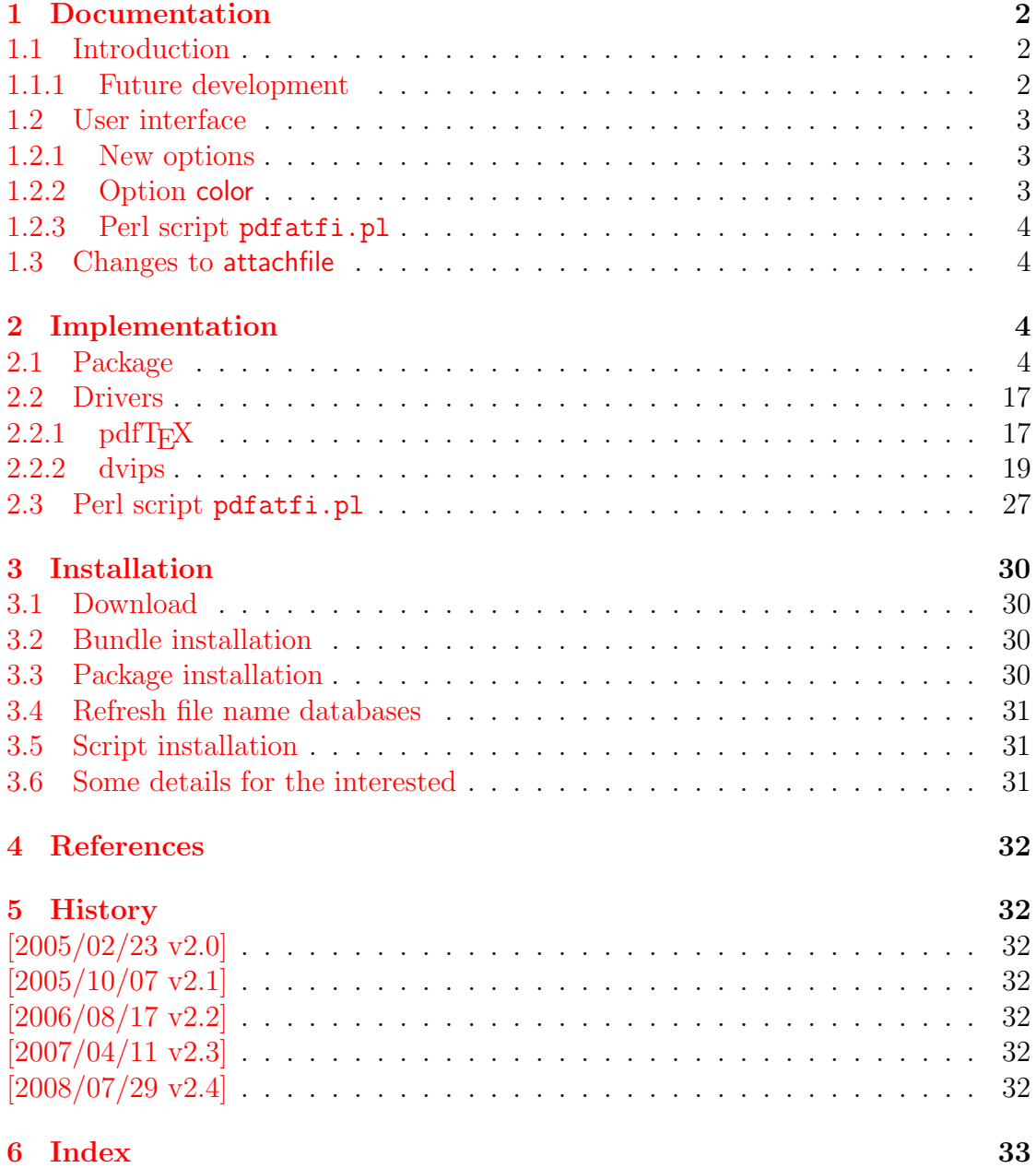

## <span id="page-15-0"></span>The auxhook package

### Abstract

Package auxhook provides hooks for adding stuff at the begin of .aux files.

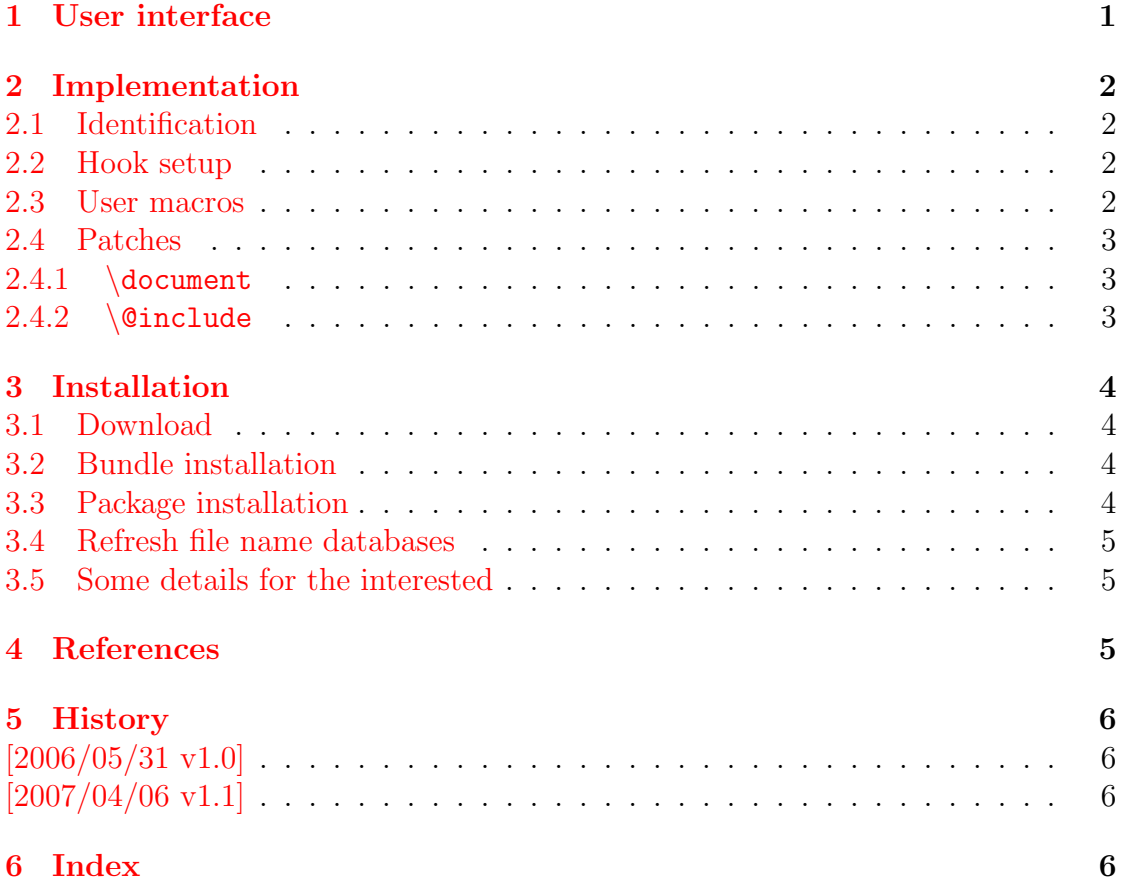

## <span id="page-16-0"></span>The bigintcalc package

### Abstract

This package provides expandable arithmetic operations with big integers that can exceed T<sub>E</sub>X's number limits.

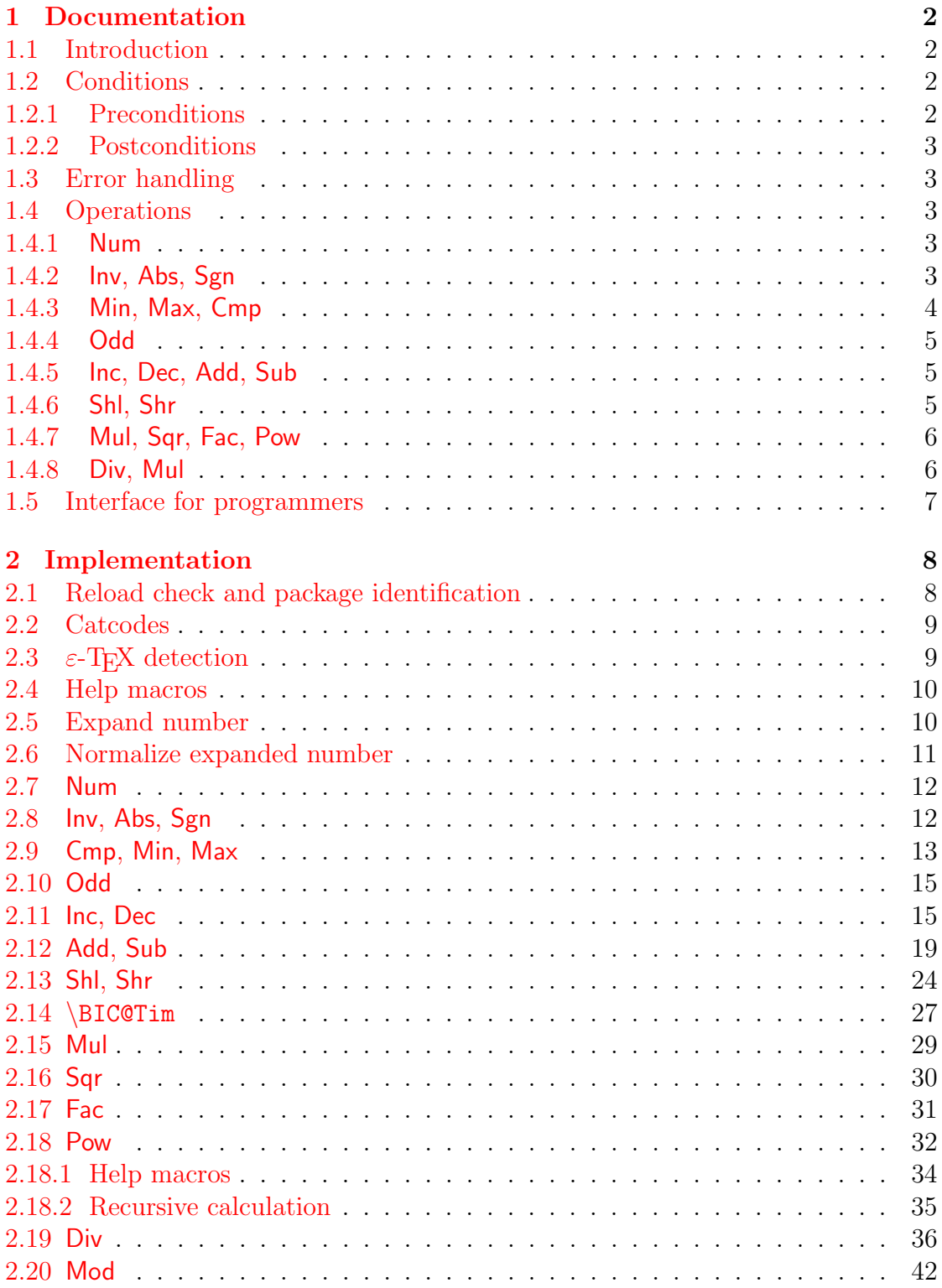

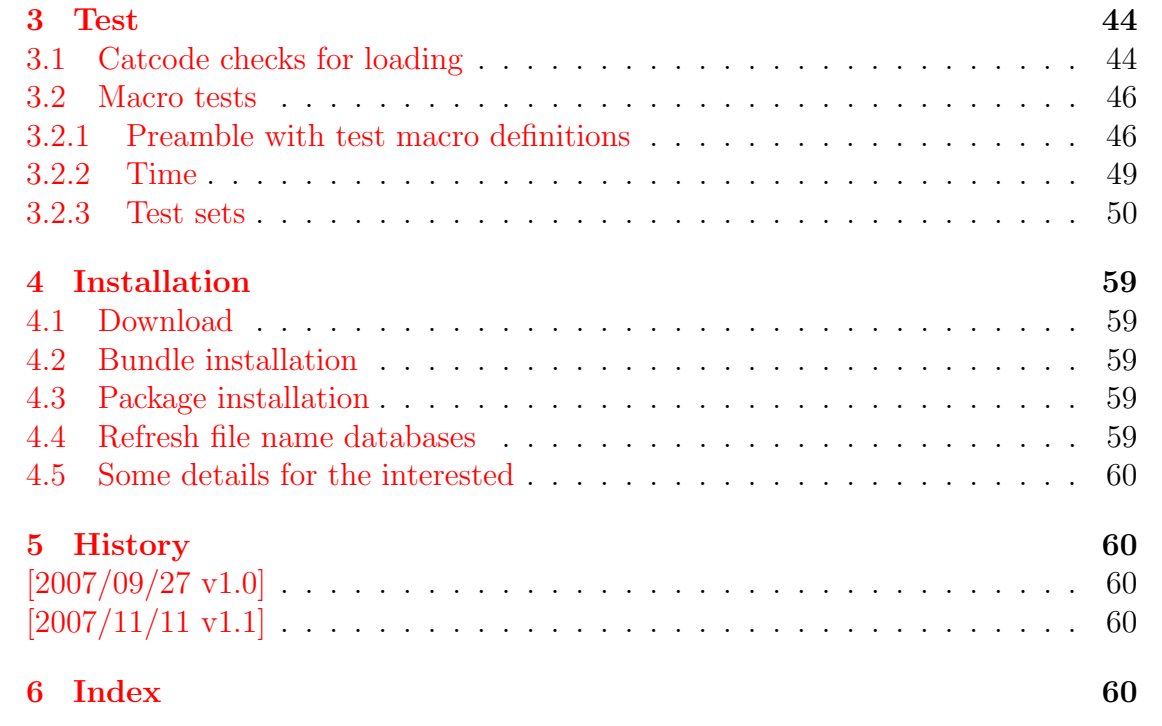

### <span id="page-18-0"></span>The bitset package

### Abstract

This package defines and implements the data type bit set, a vector of bits. The size of the vector may grow dynamically. Individual bits can be manipulated.

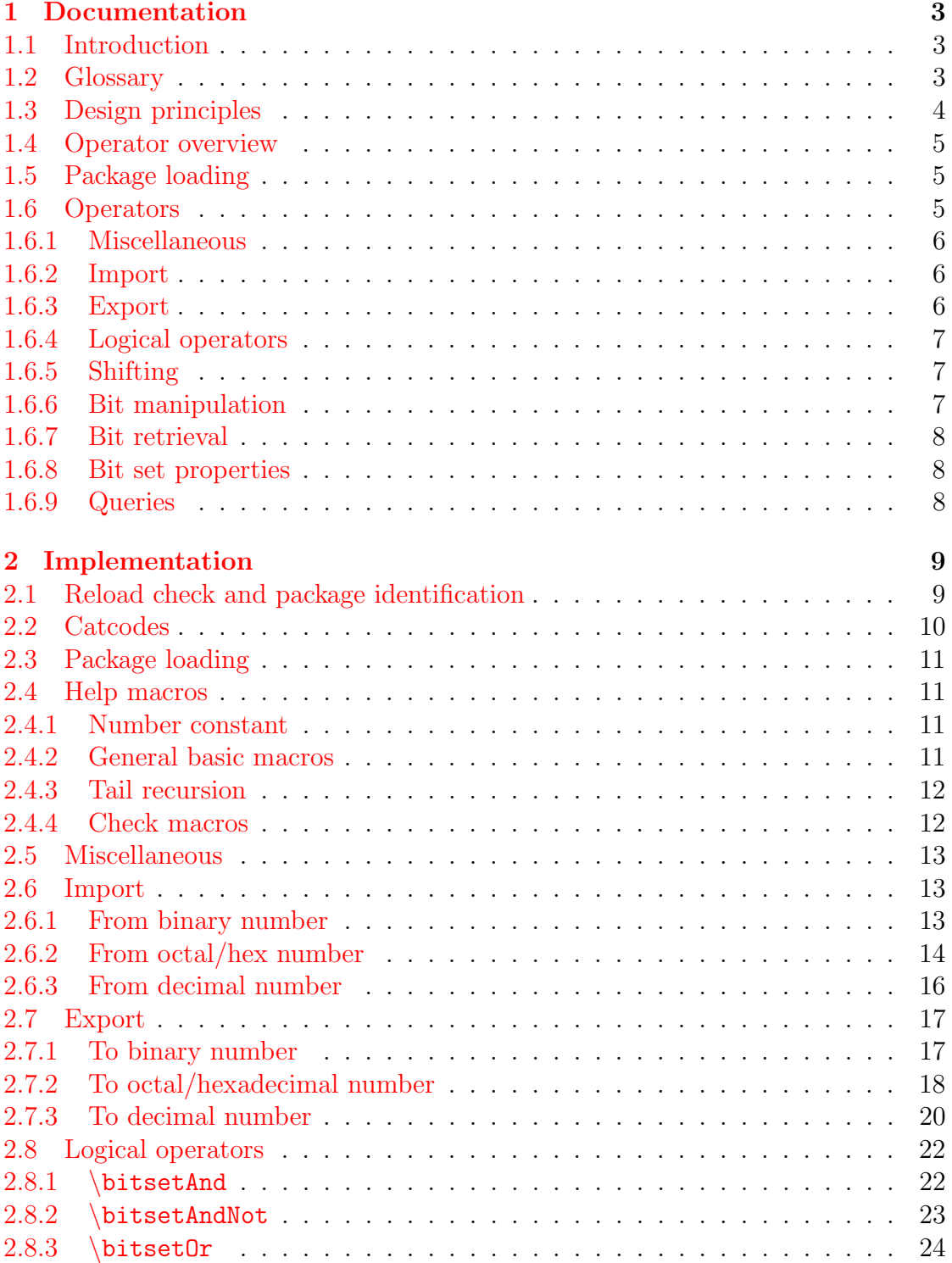

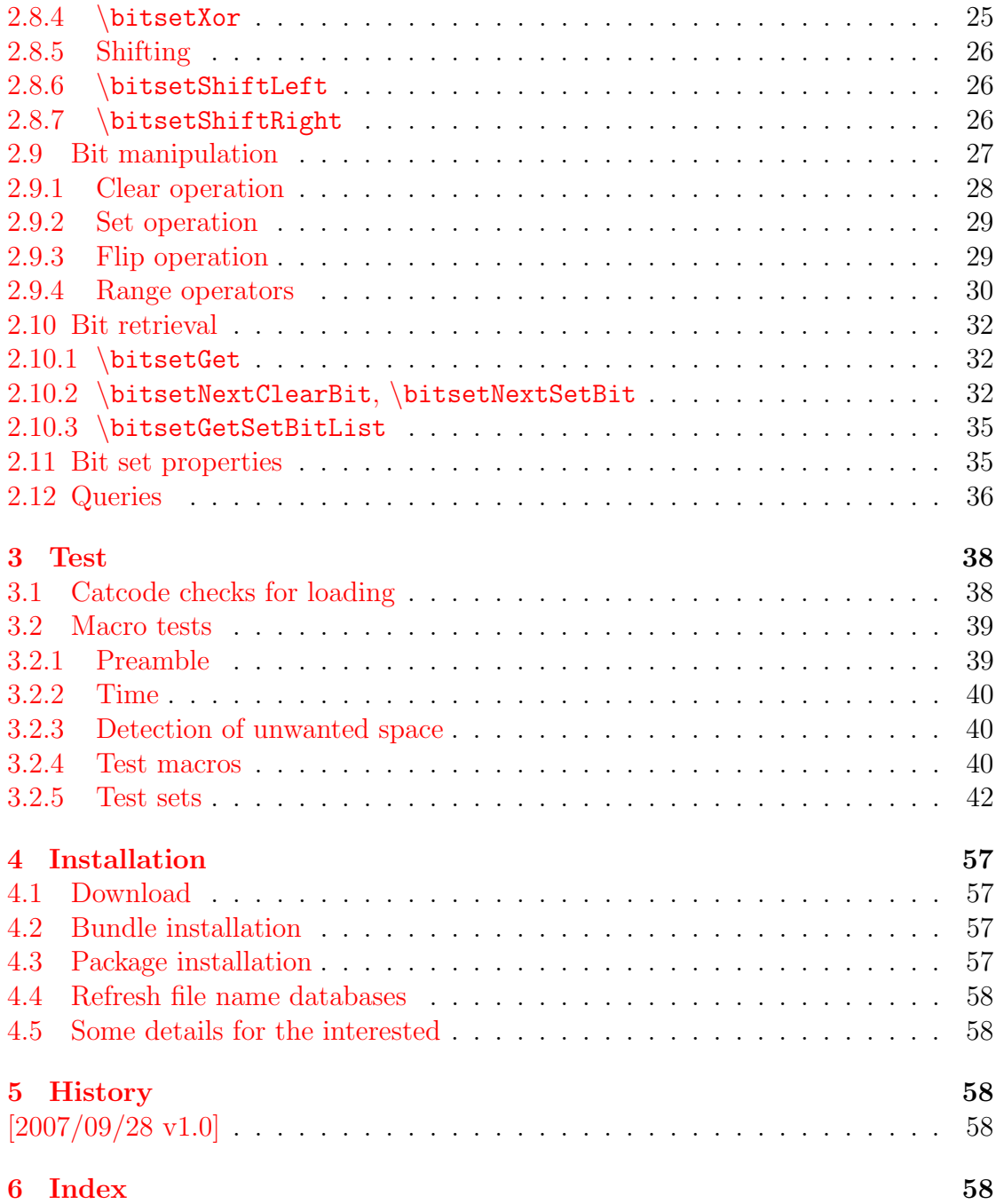

### <span id="page-20-0"></span>The bmpsize package

#### Abstract

Package bmpsize analyzes bitmap images to extract size and resolution data. It adds this feature to the graphics package that now do not need separate bounding box files for bitmap images. Additionally the implementation for the inclusion of bitmap images in some drivers of package graphicx are rewritten to support options viewport, trim and clip.

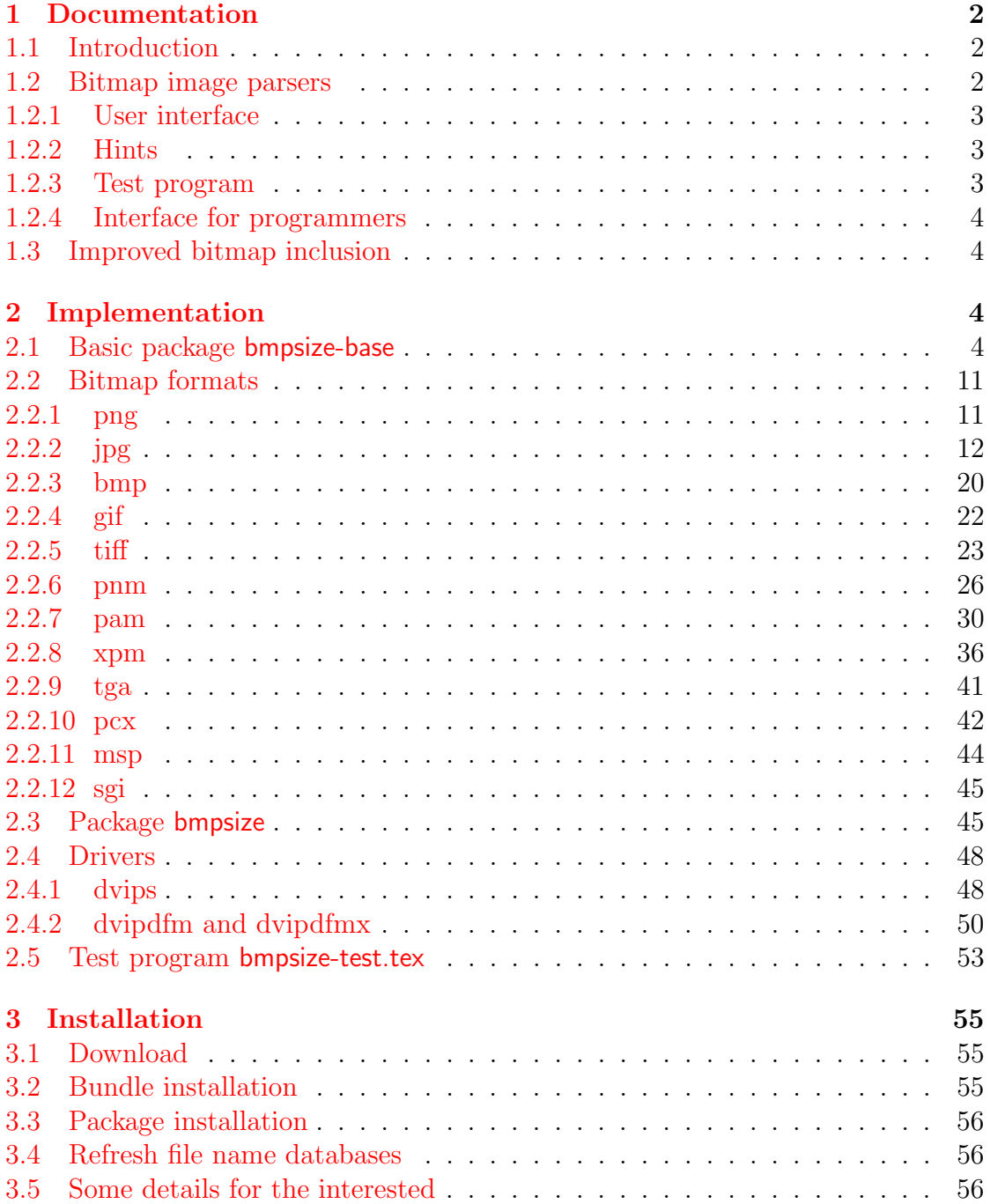

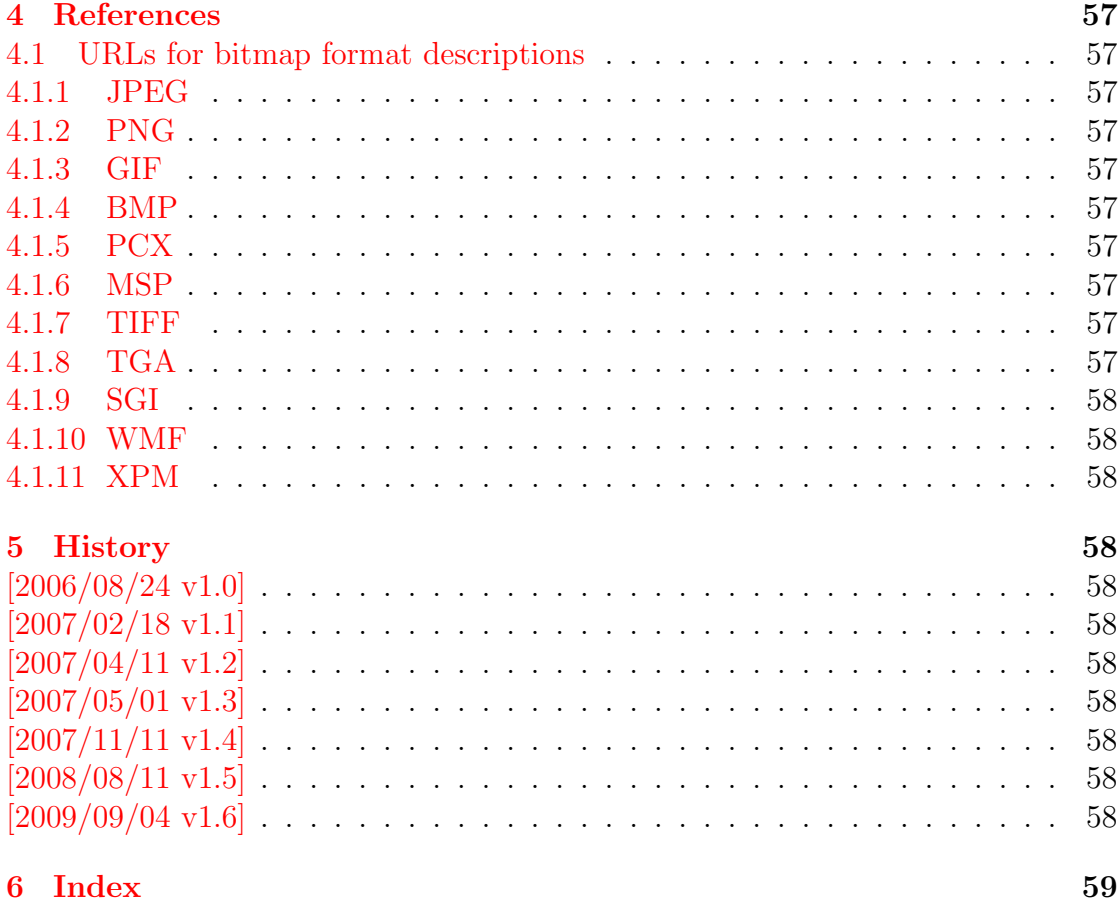

### <span id="page-22-0"></span>The bookmark package

#### Abstract

This package implements a new bookmark (outline) organization for package hyperref. Bookmark properties such as style and color can now be set. Other action types are available (URI, GoToR, Named). The bookmarks are generated in the first compile run. Package hyperref uses two runs.

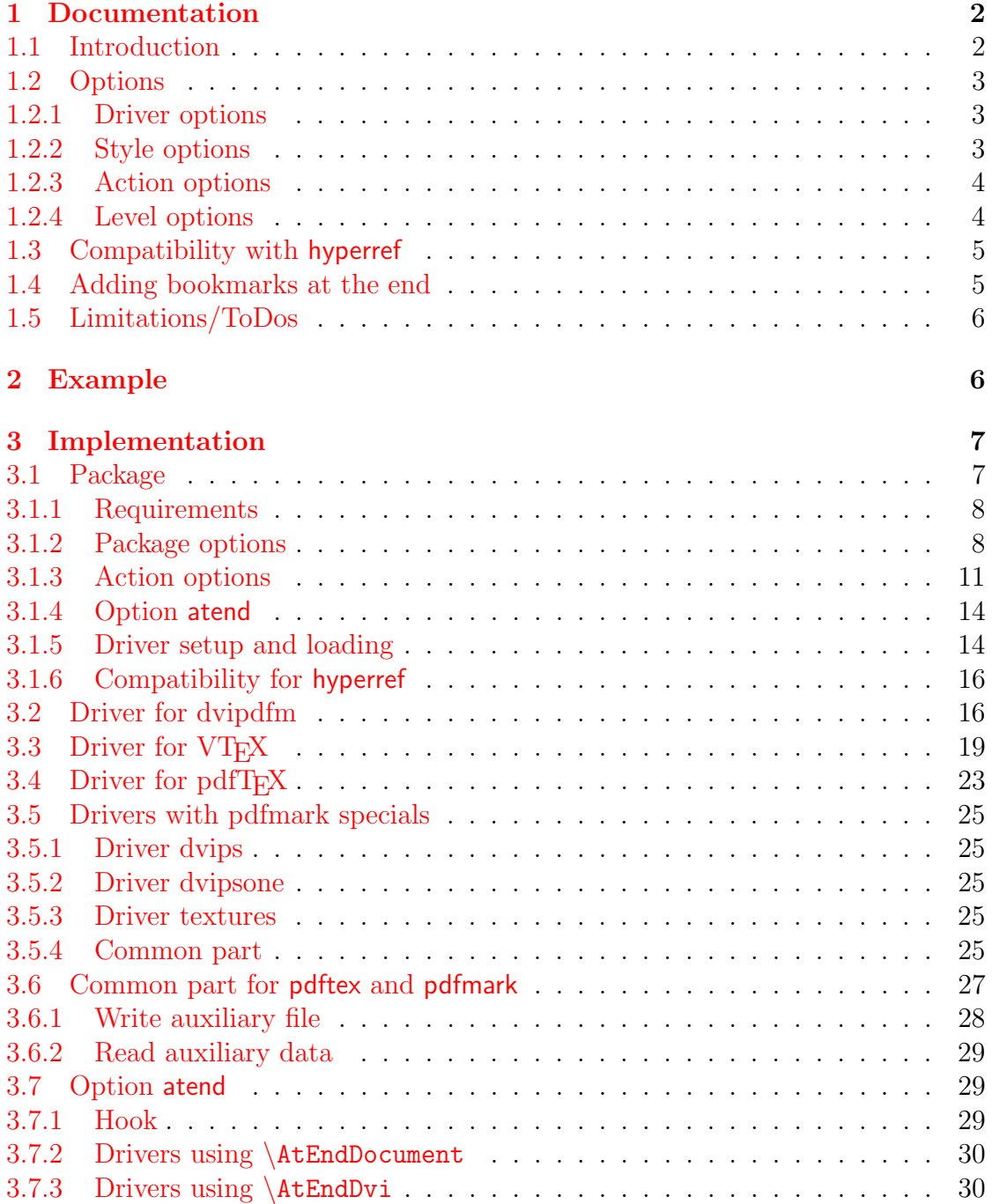

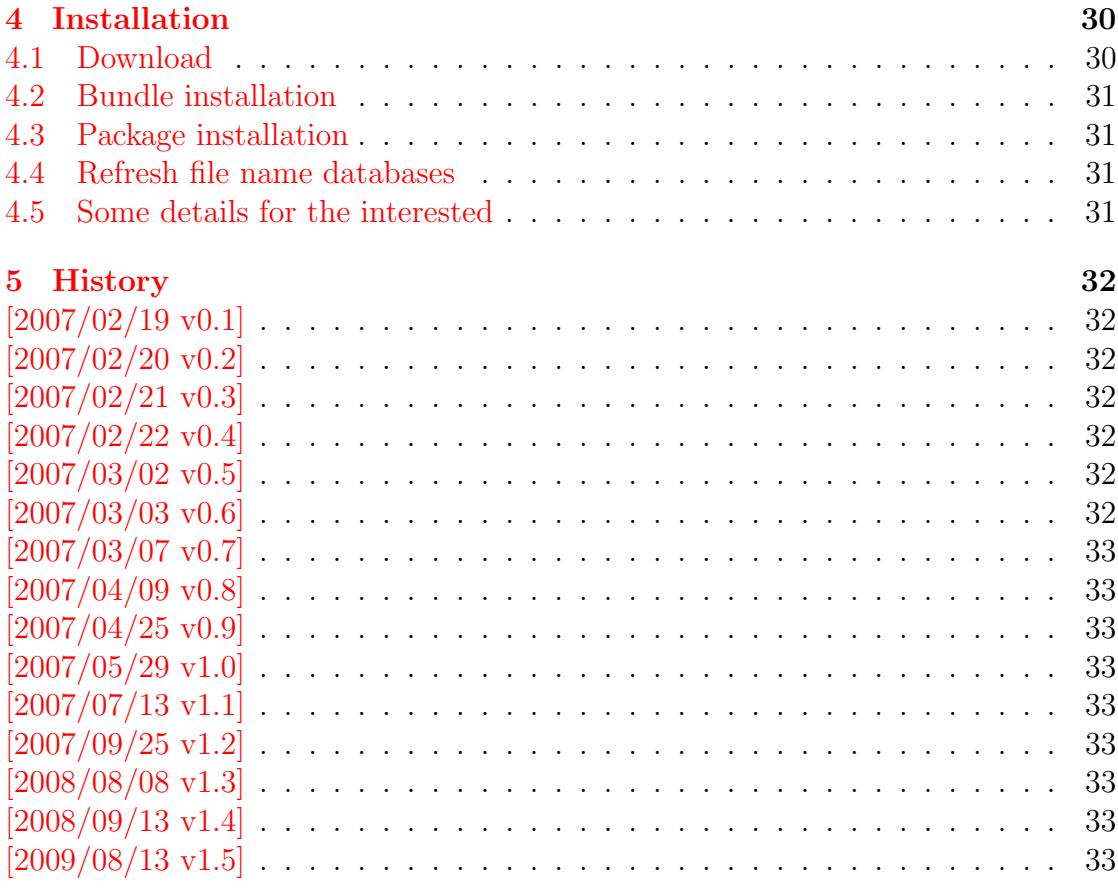

### 6 Index 33

## <span id="page-24-0"></span>The catchfile package

### Abstract

This package catches the contents of a file and puts it in a macro. It requires ε-T<sub>E</sub>X. Both L<sup>4</sup>T<sub>E</sub>X and plain-T<sub>E</sub>X are supported.

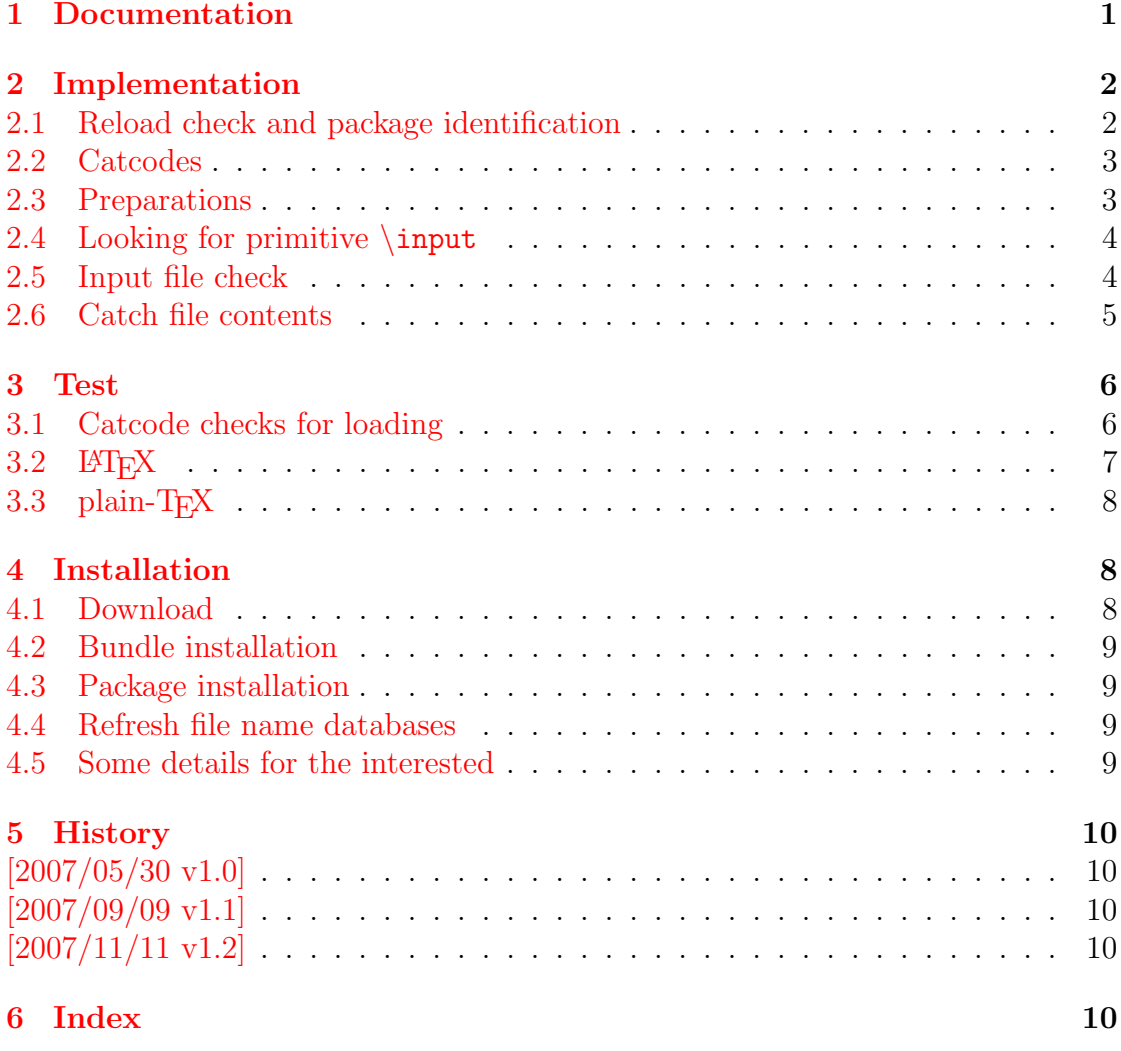

### <span id="page-25-0"></span>The centernot package

### Abstract

This package provides \centernot that prints the symbol \not on the following argument. Unlike  $\cdot$  the symbol is horizontally centered.

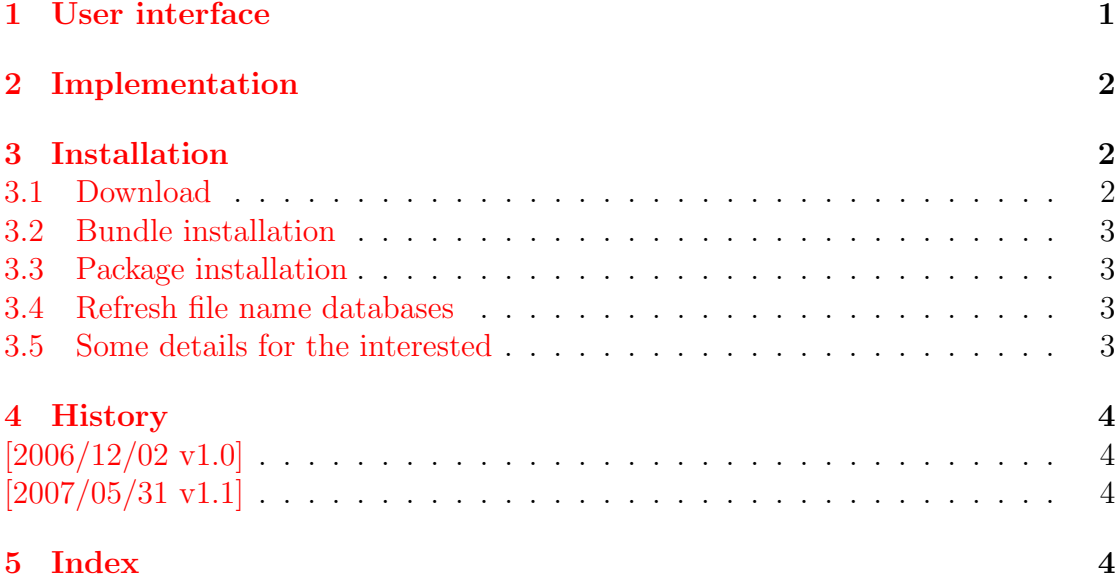

### <span id="page-26-0"></span>The chemarr package

#### Abstract

Very often chemists need a longer version of reaction arrows (\rightleftharpoons) with the possibility to put text above and below. Analogous to amsmath's \xrightarrow and \xleftarrow this package provides the macro \xrightleftharpoons.

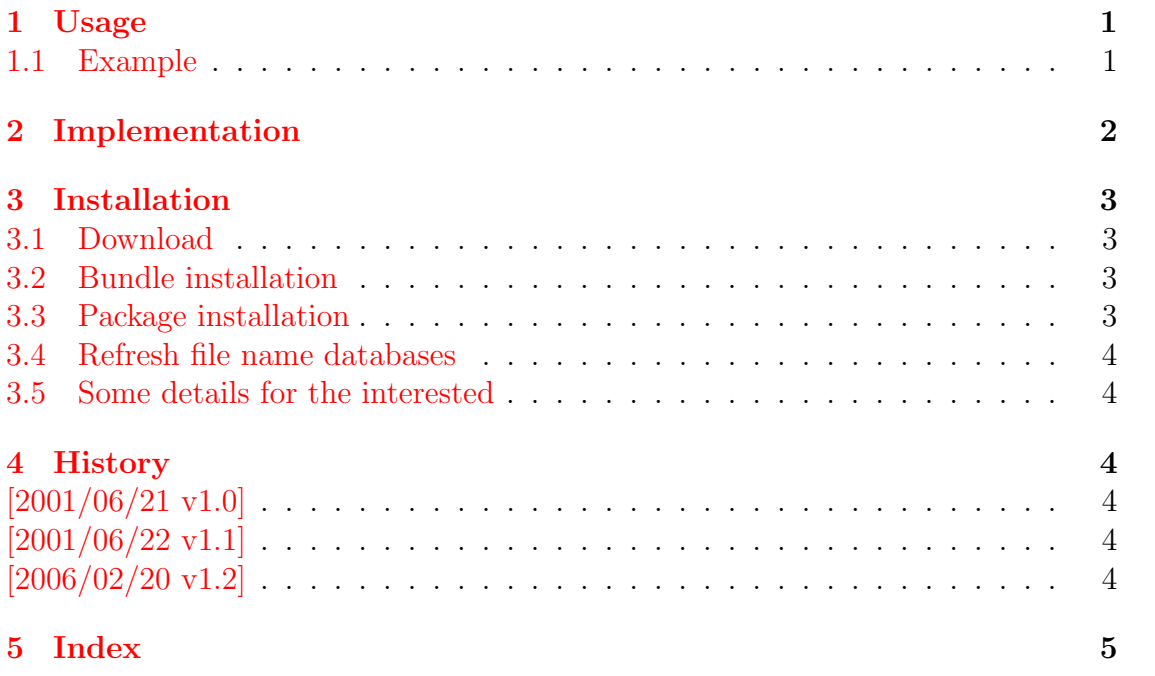

## <span id="page-27-0"></span>The classlist package

### Abstract

This package records the loaded classes and stores them in a list.

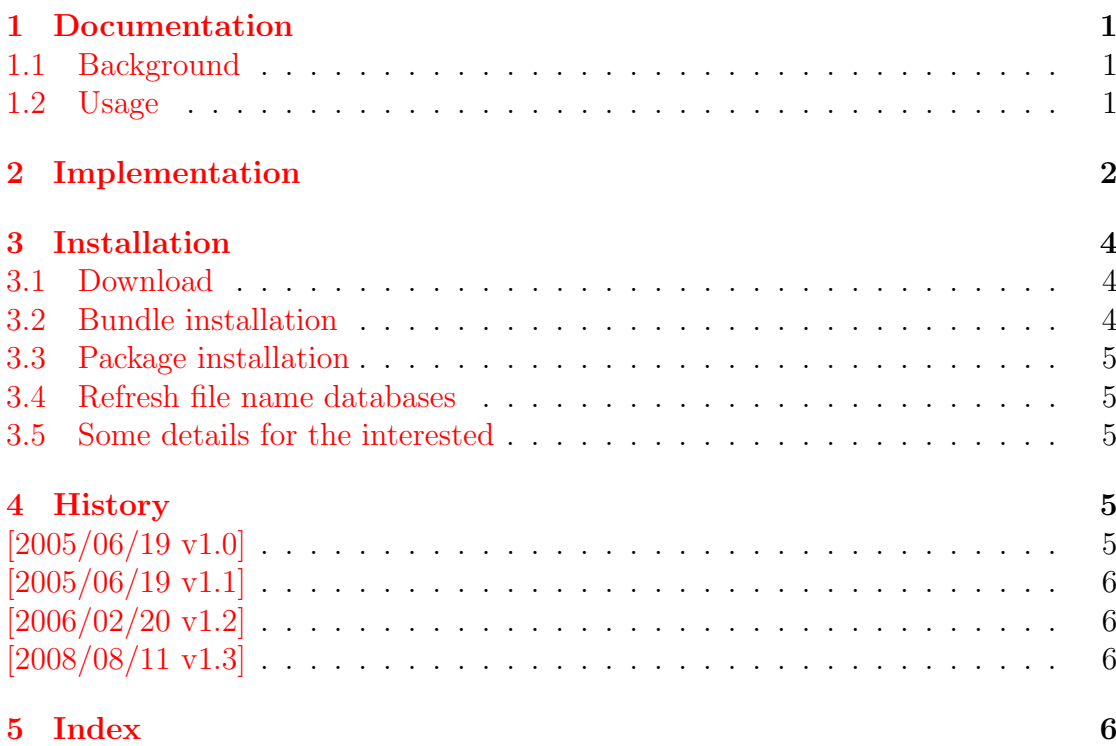

### <span id="page-28-0"></span>The colonequals package

#### Abstract

Package colonequals defines poor man's symbols for math relation symbols such as "colon equals". The colon is centered around the horizontal math axis.

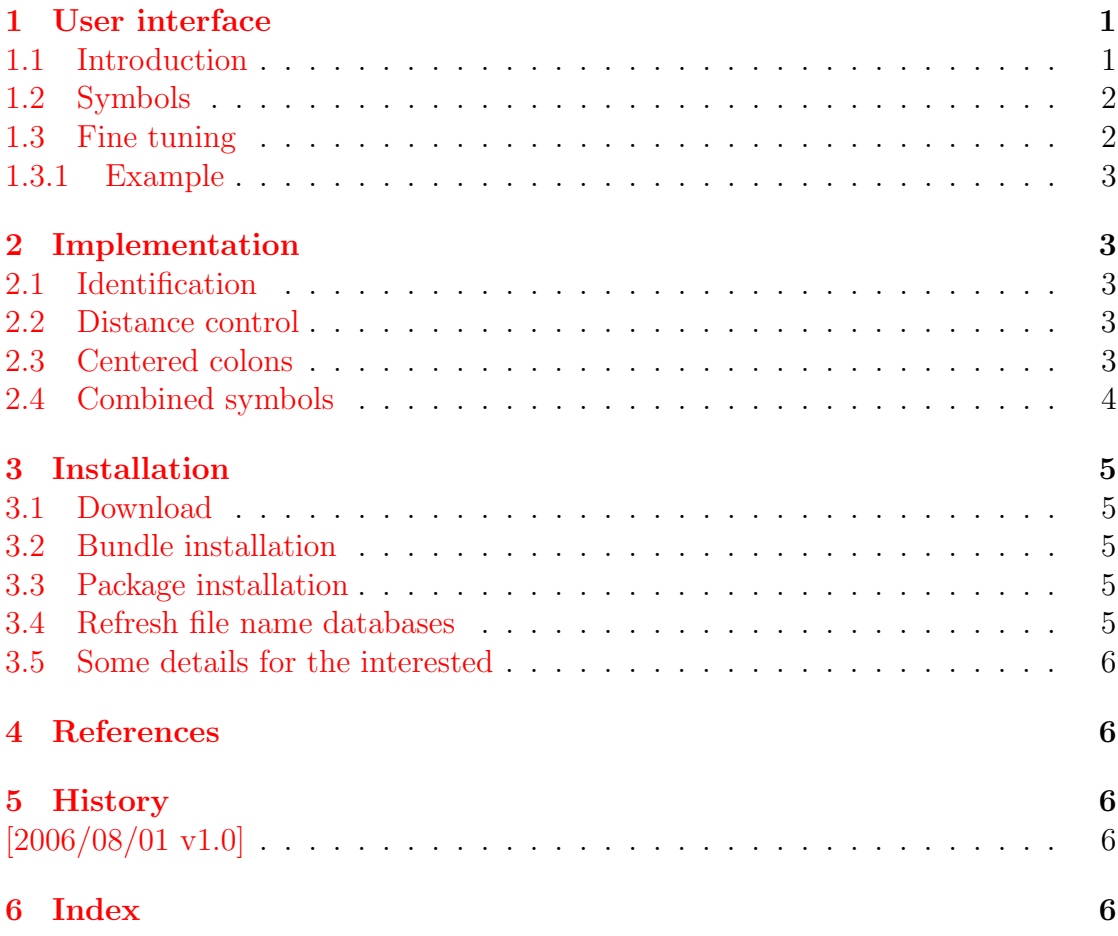

### <span id="page-29-0"></span>The dvipscol package

### Abstract

Color support for dvips in dvips.def involves the color stack of dvips. The package tries to remove unnecessary uses of the stack to avoid the error "out of coor stack space".

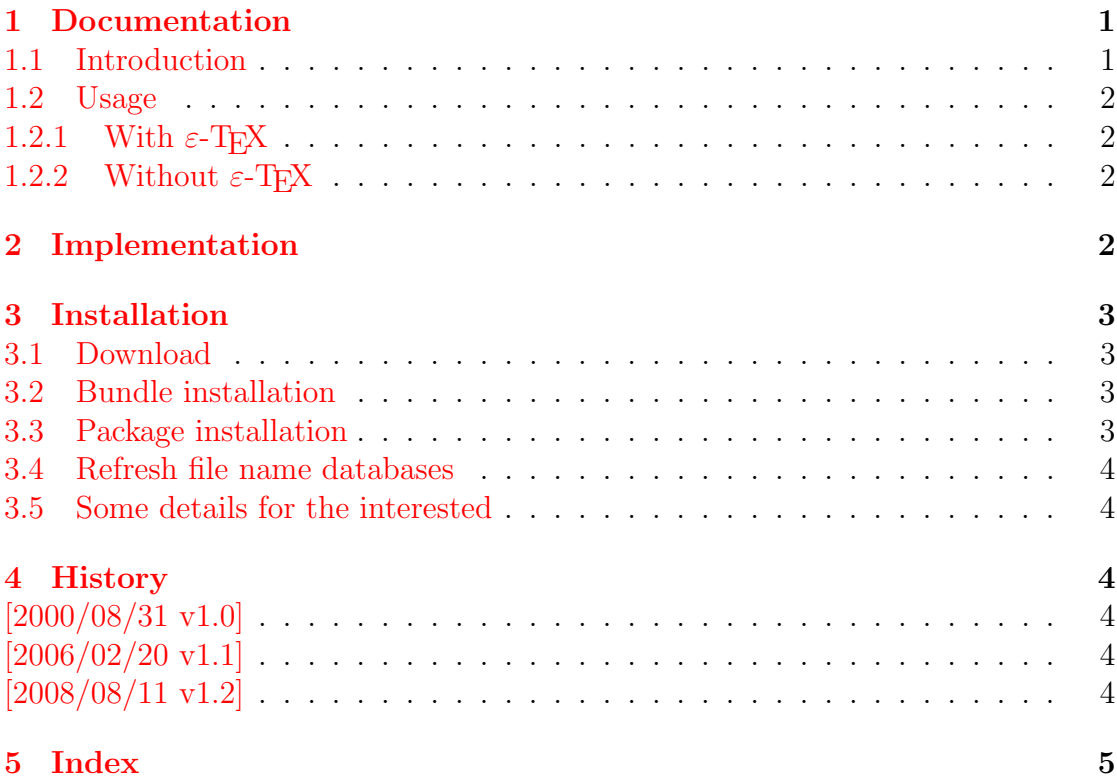

## <span id="page-30-0"></span>The embedfile package

#### Abstract

This package embeds files to a PDF document. Currently the only supported driver is pdfTEX  $>= 1.30$  in PDF mode.

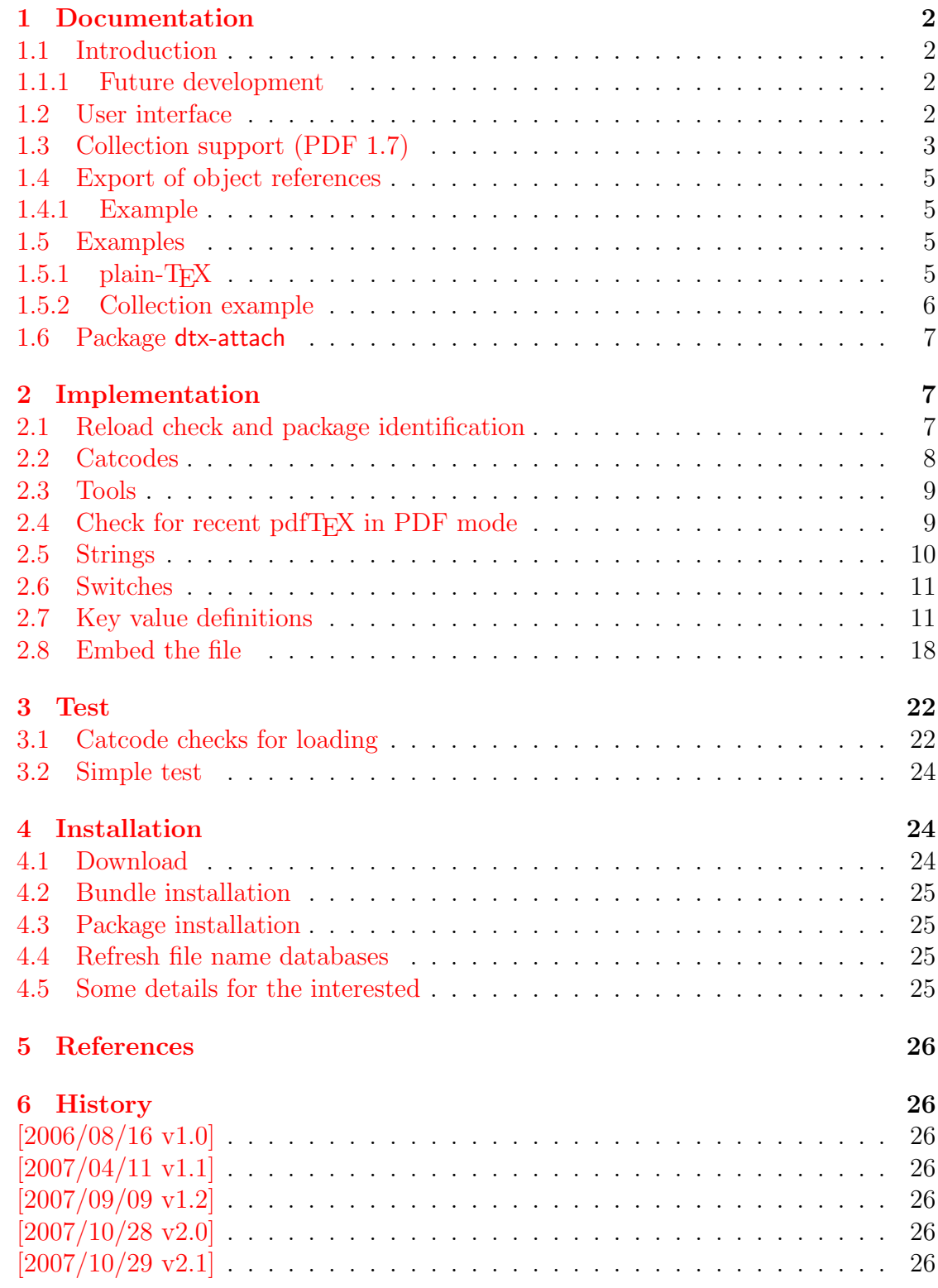

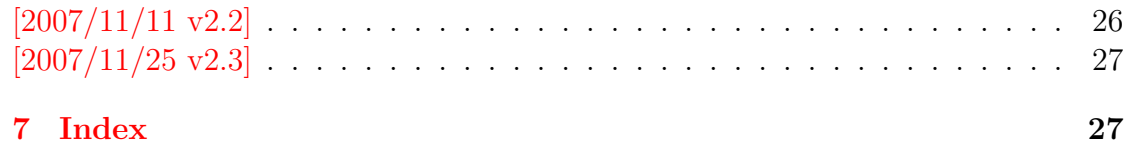

## <span id="page-32-0"></span>The engord package

### Abstract

The package generates the suffix of English ordinal numbers. It can be used with plain and LATEX formats.

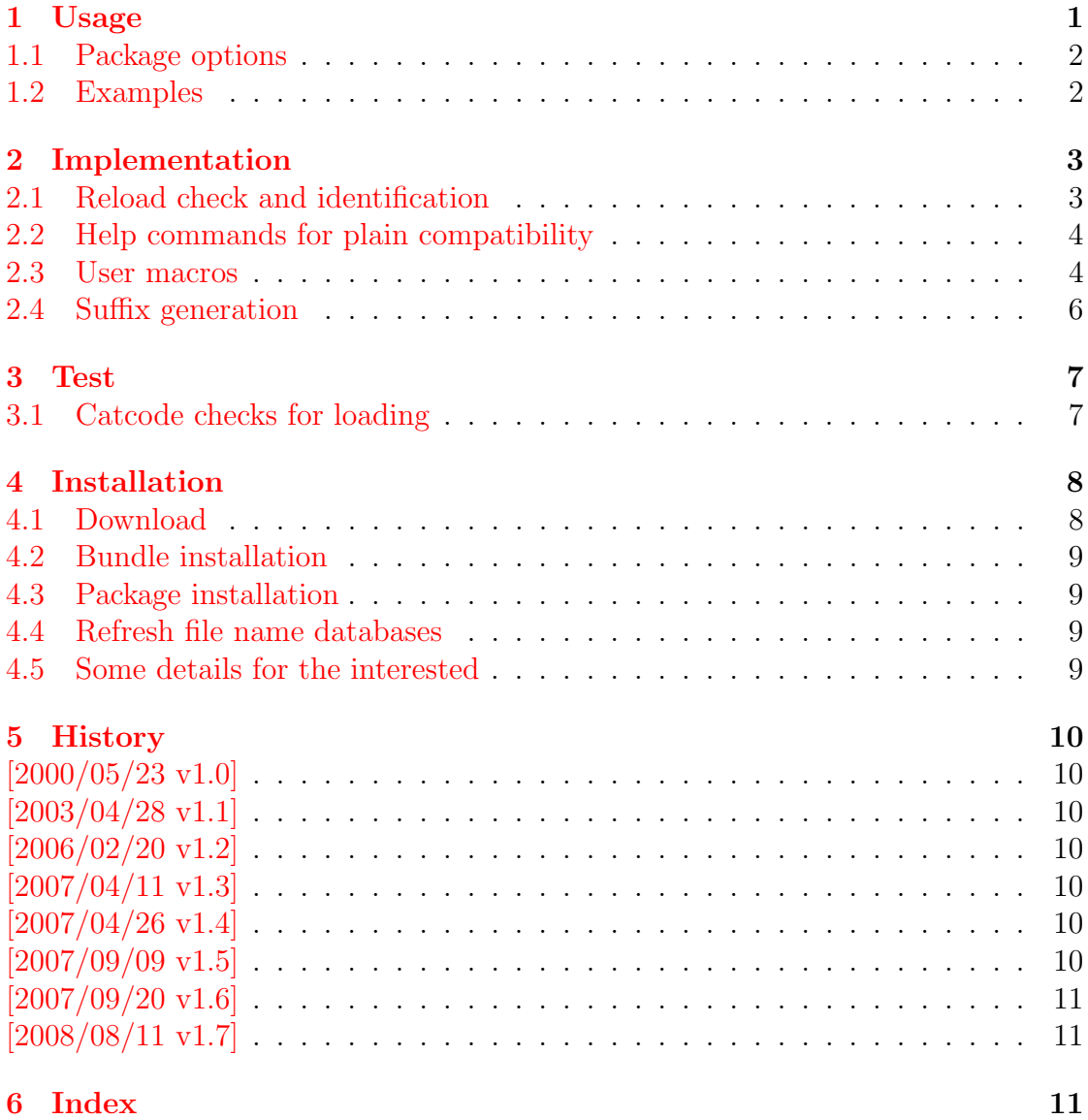

### <span id="page-33-0"></span>The epstopdf package

### Abstract

This packages adds support of handling eps images to package graphics or graphicx with option pdftex. If an eps image is detected, epstopdf is automatically called to convert it to pdf format.

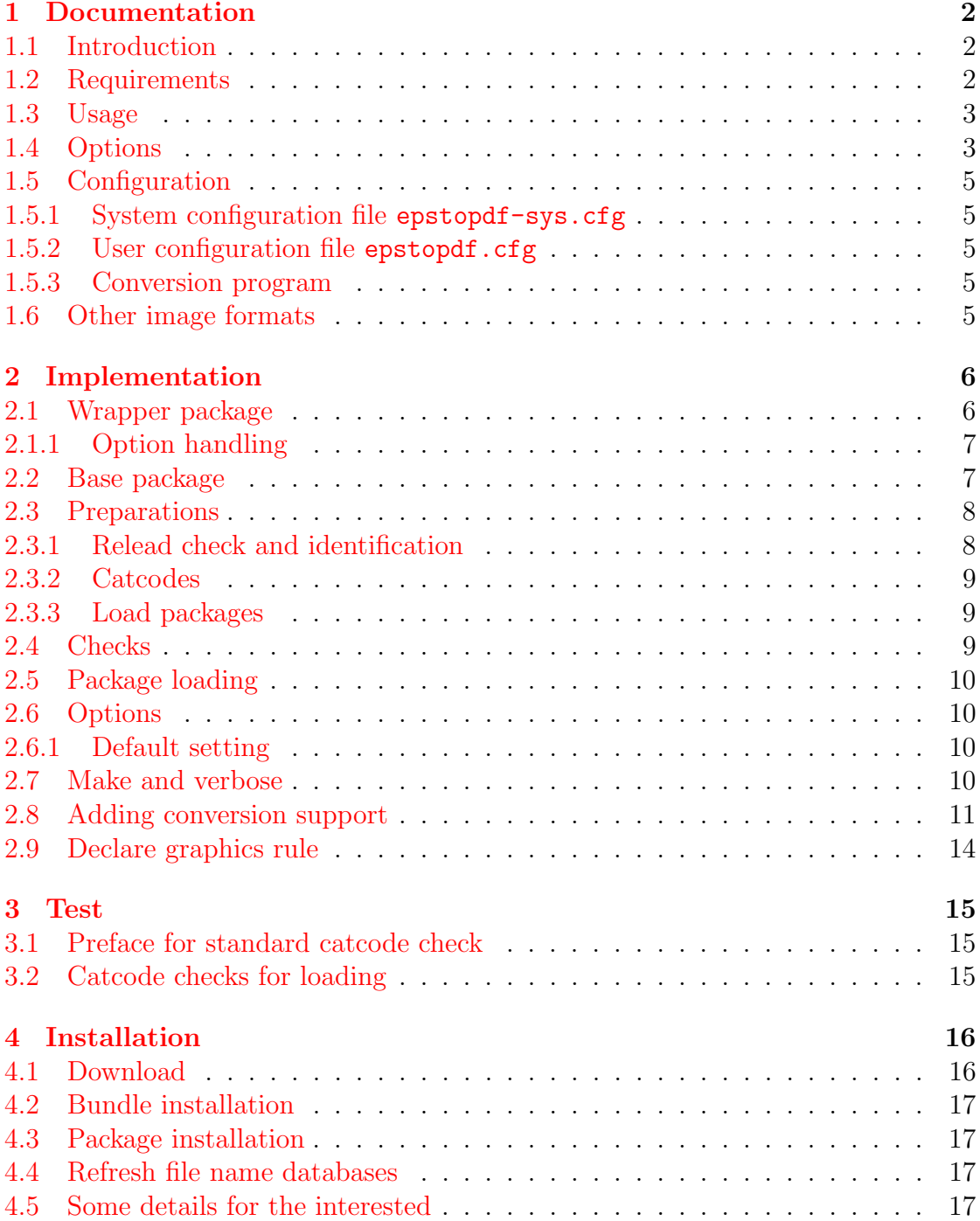

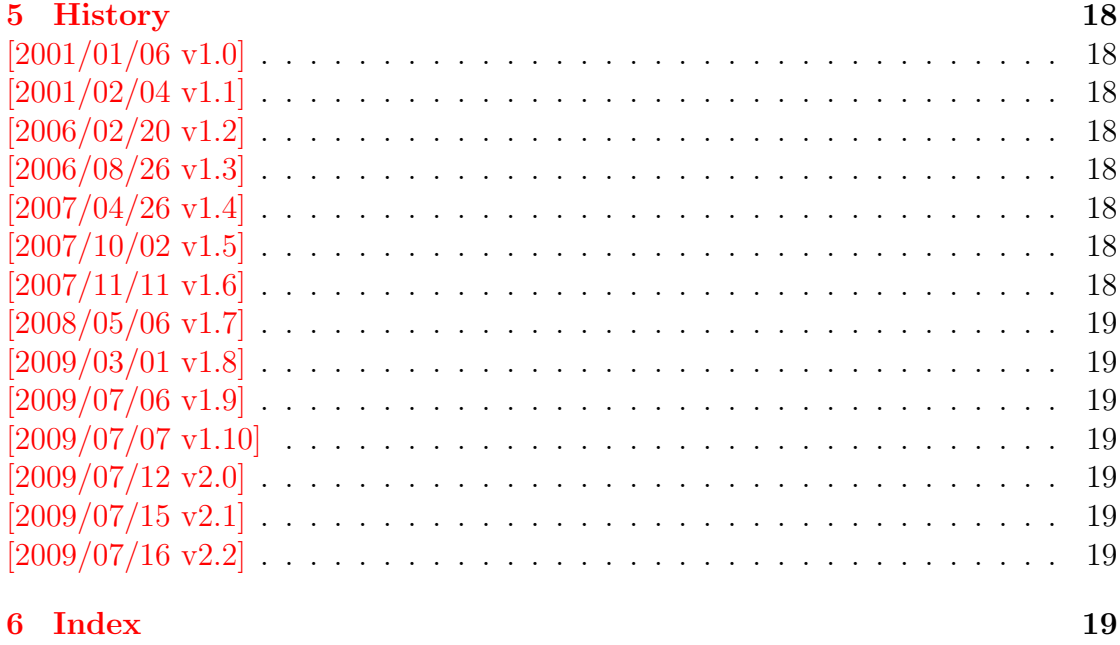

### 6 Index

### <span id="page-35-0"></span>The etexcmds package

#### Abstract

New primitive commands are introduced in  $\varepsilon$ -T<sub>E</sub>X. Sometimes the names collide with existing macros. This package solves this name clashes by adding a prefix to  $\varepsilon$ -T<sub>E</sub>X's commands. For example,  $\varepsilon$ -T<sub>E</sub>X's \unexpanded is provided as \etex@unexpanded.

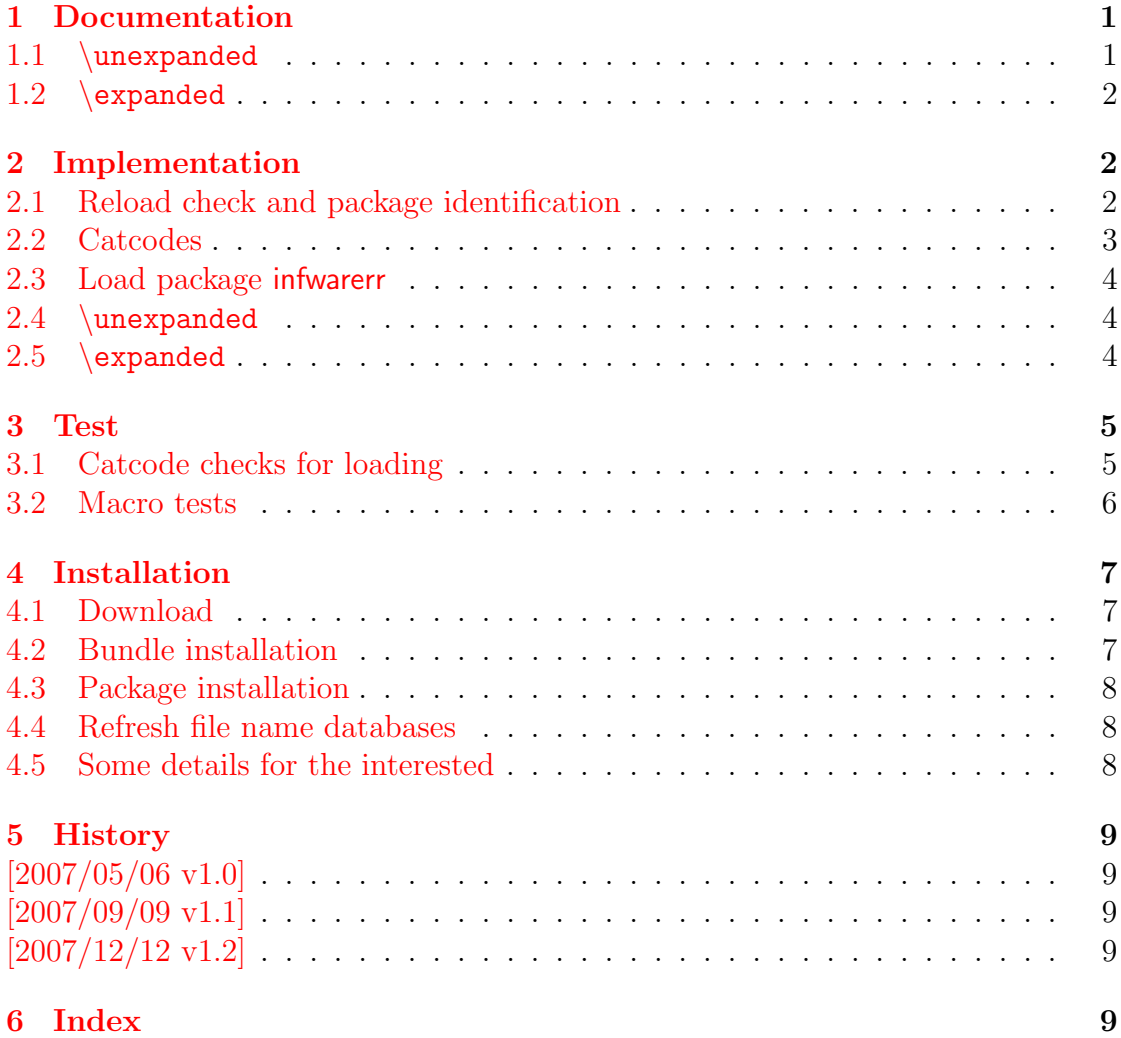
## The flags package

### Abstract

Package flags allows the setting and clearing of flags in bit fields and converts the bit field into a decimal number. Currently the bit field is limited to 31 bits.

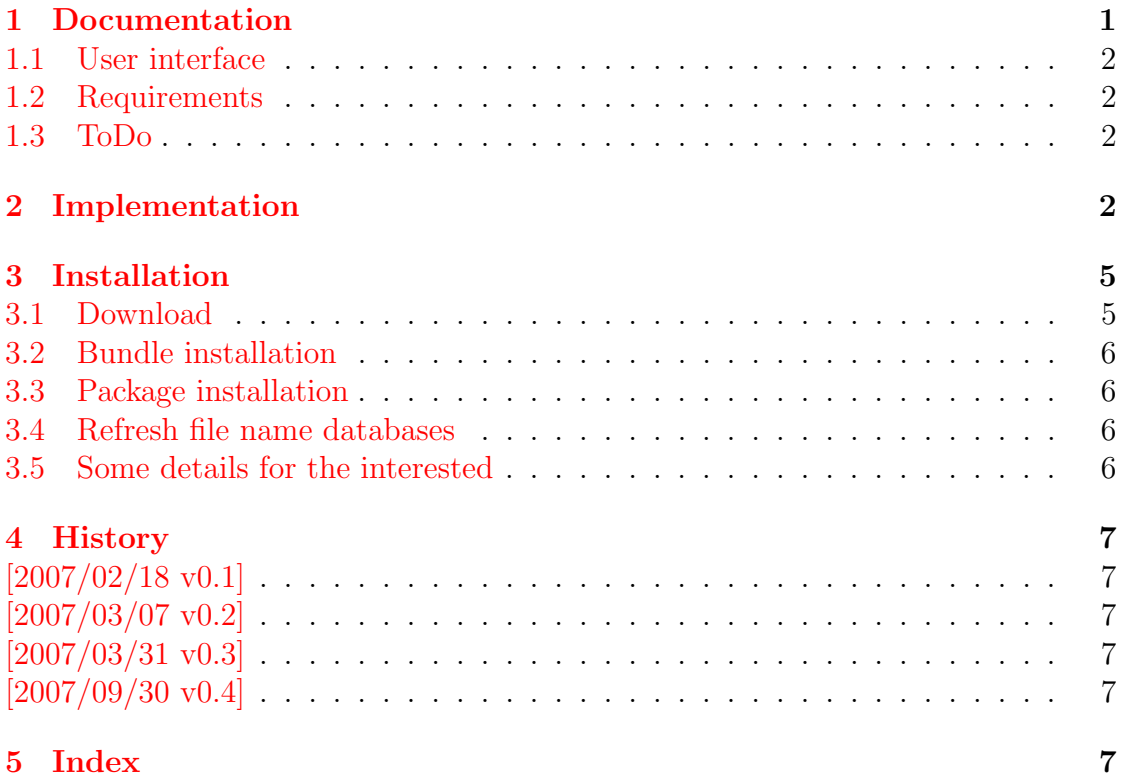

# The grfext package

### Abstract

This package provides macros for adding and reordering graphics extensions of package graphics.

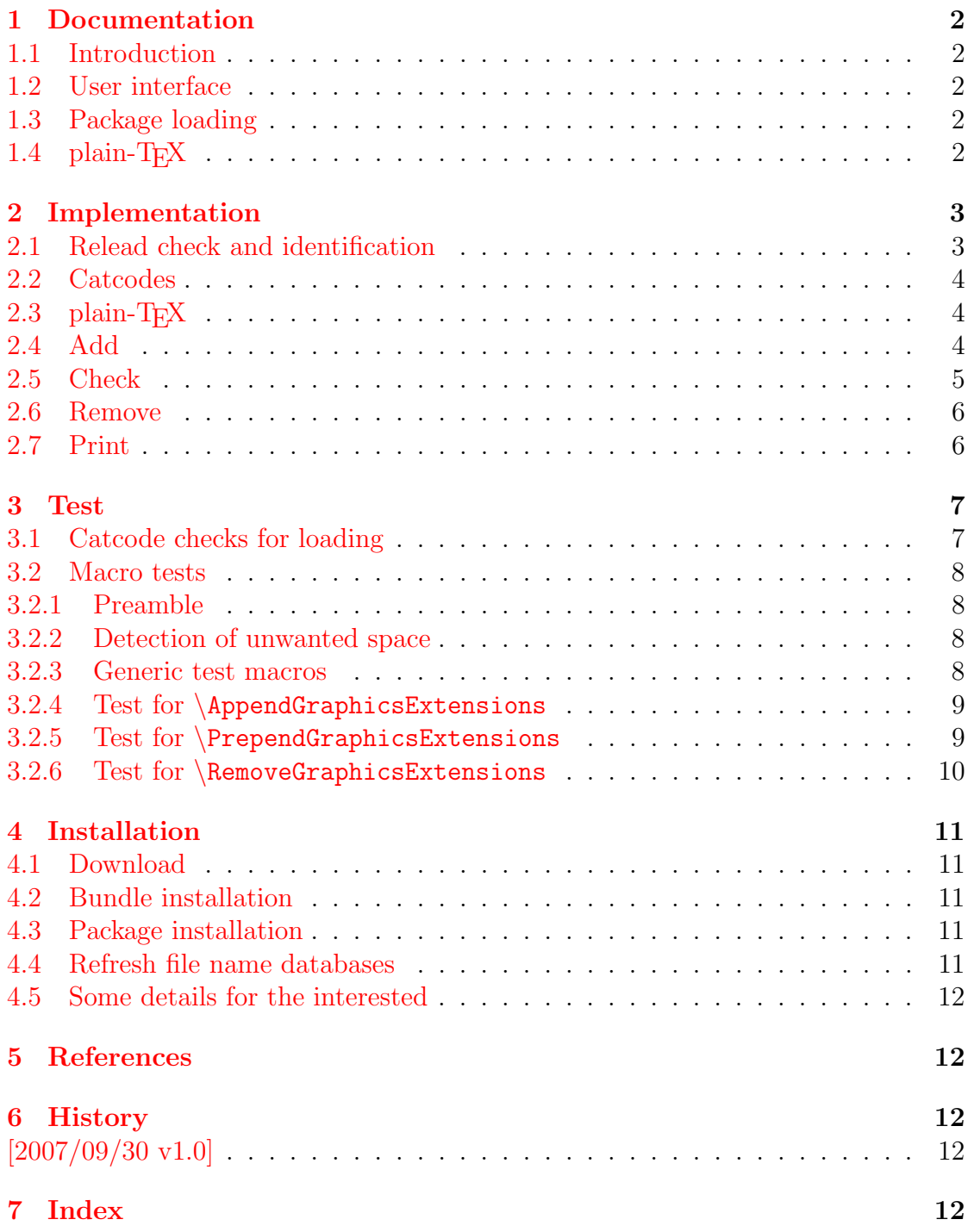

## The grffile package

#### Abstract

The package extends the file name processing of package graphics to support a larger range of file names. For example, the file name may contain several dots. Or in case of pdfTEX in PDF mode the file name may contain spaces.

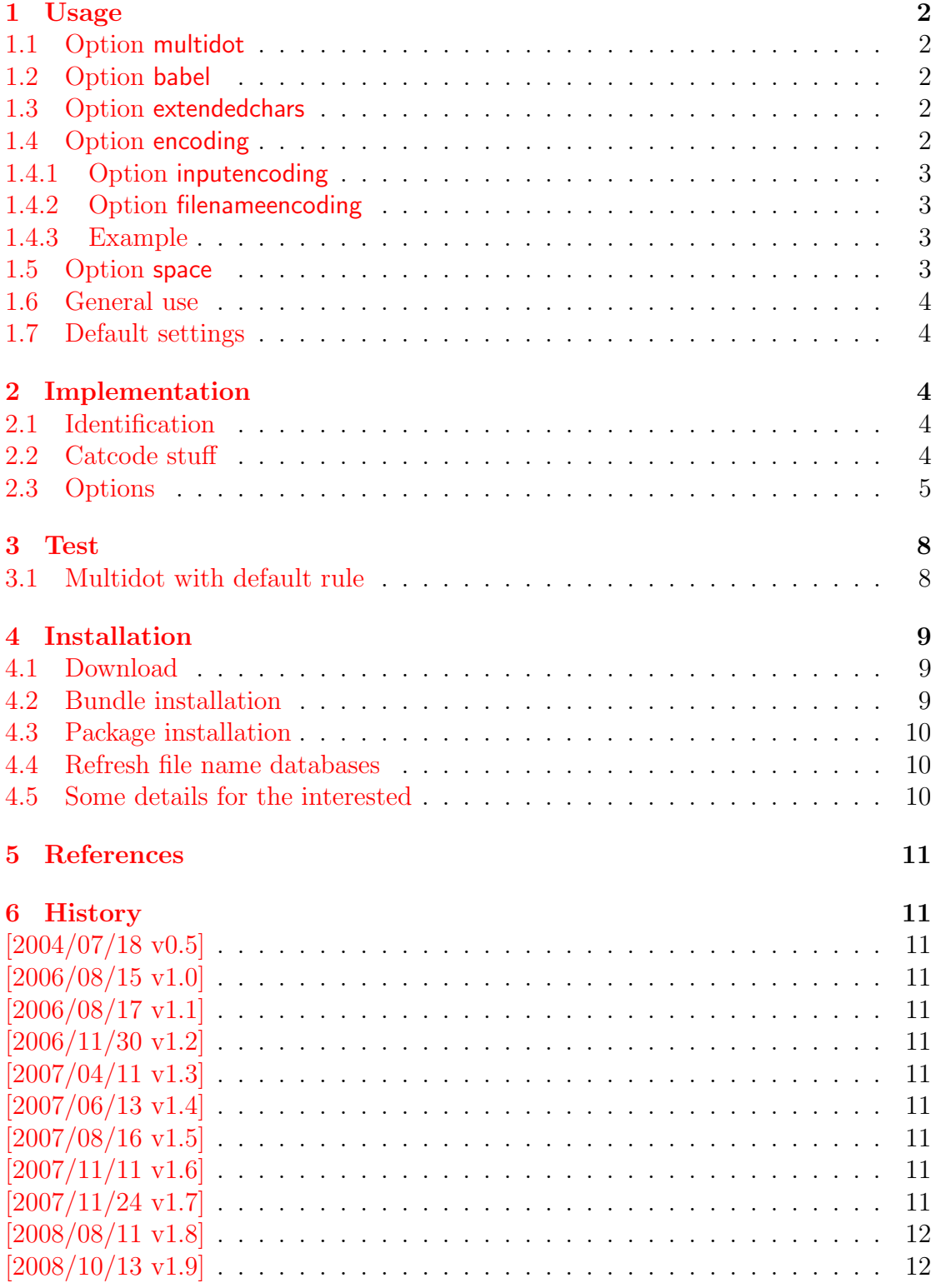

## 7 Index 12

## The holtxdoc package

#### Abstract

The package is used for the documentation of my packages in DTX format. It contains some private macros and setup for my needs. Thus do not use it. I have separated the part that may be useful for others in package hypdoc.

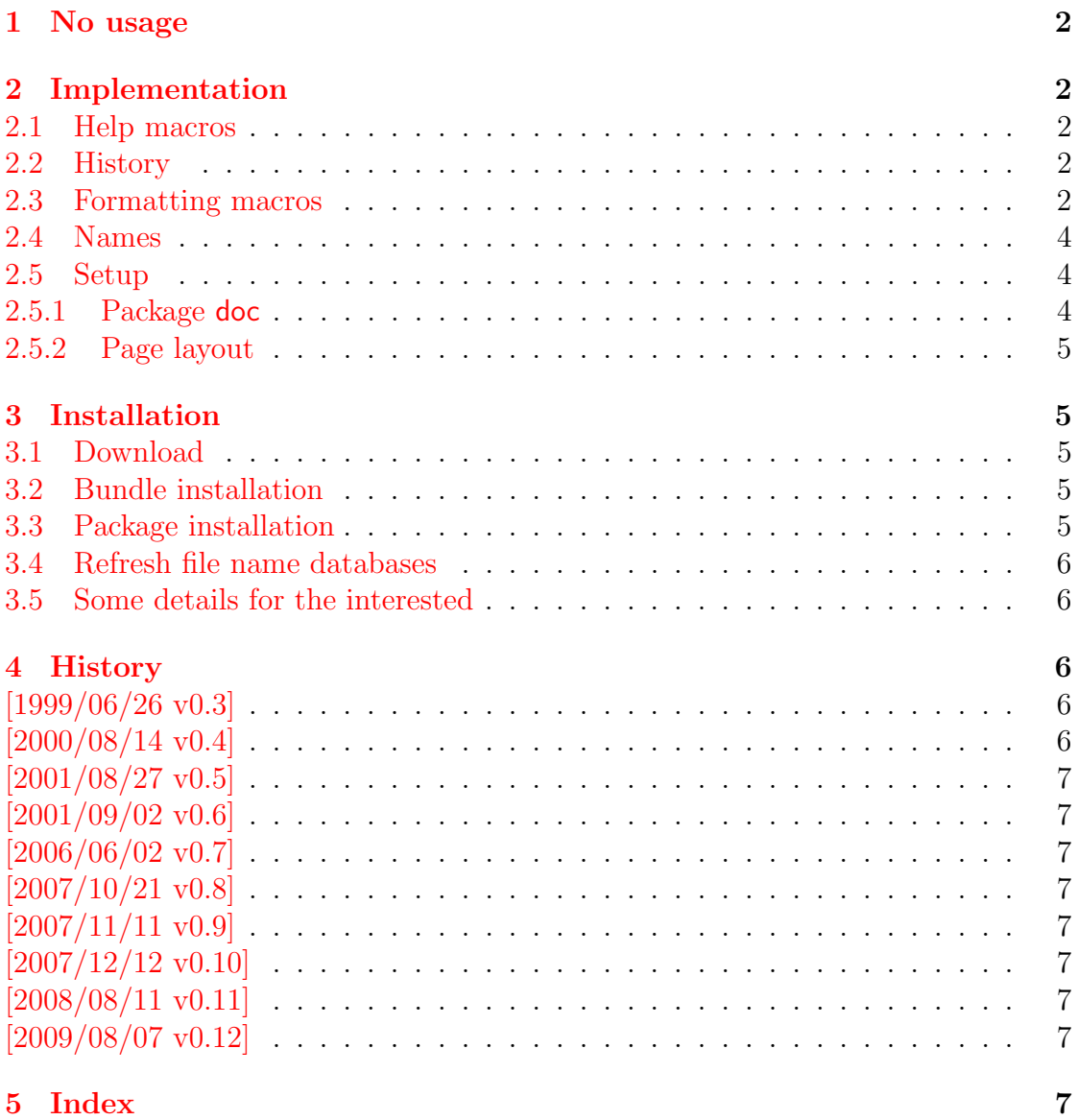

## The hycolor package

### Abstract

Package hycolor implements the color option stuff that is used by packages hyperref and bookmark. It is not intended as package for the user.

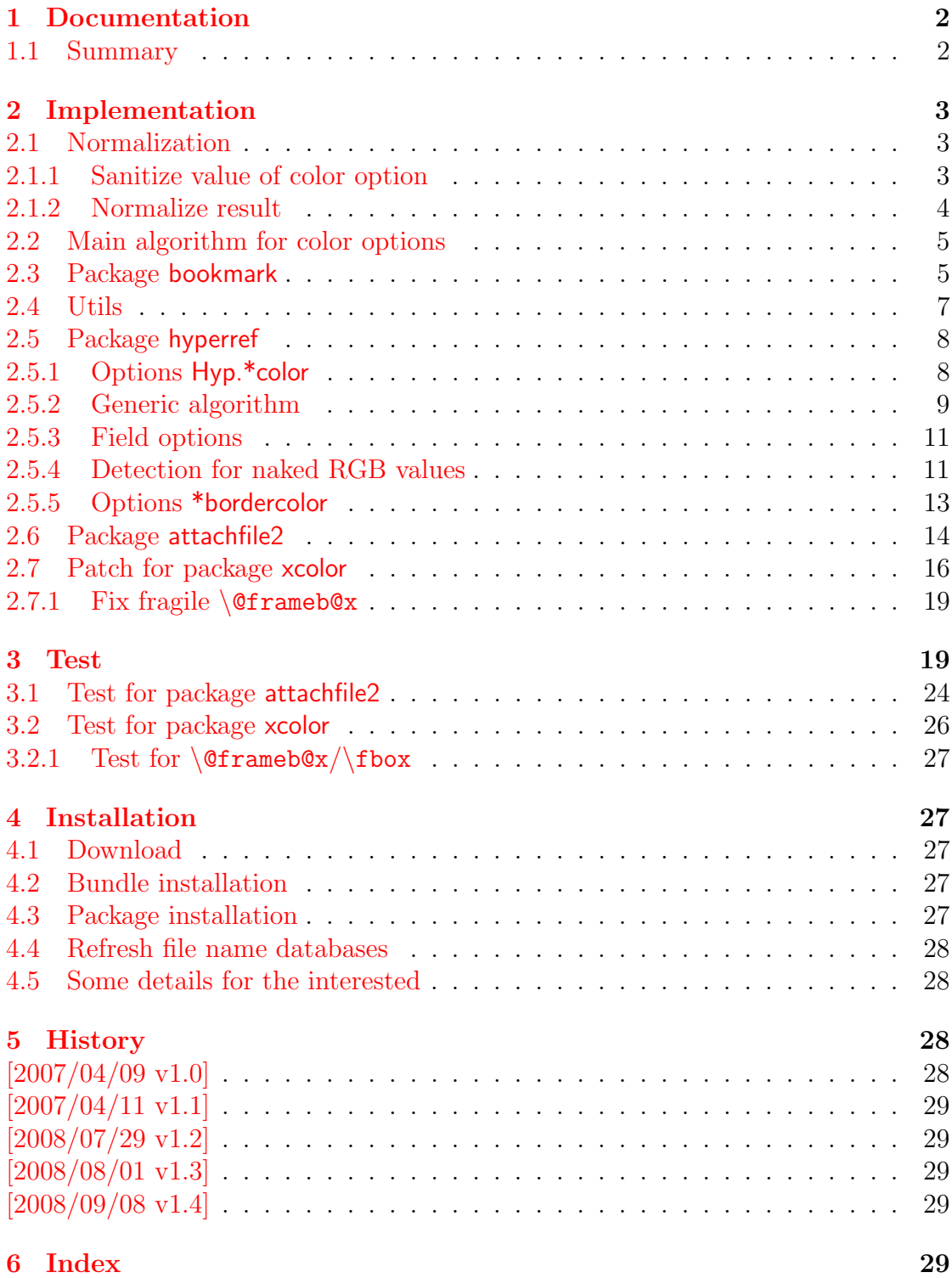

## The hypbmsec package

#### Abstract

This package expands the syntax of the sectioning commands. If the argument of the sectioning commands isn't usable as outline entry, a replacement for the bookmarks can be given.

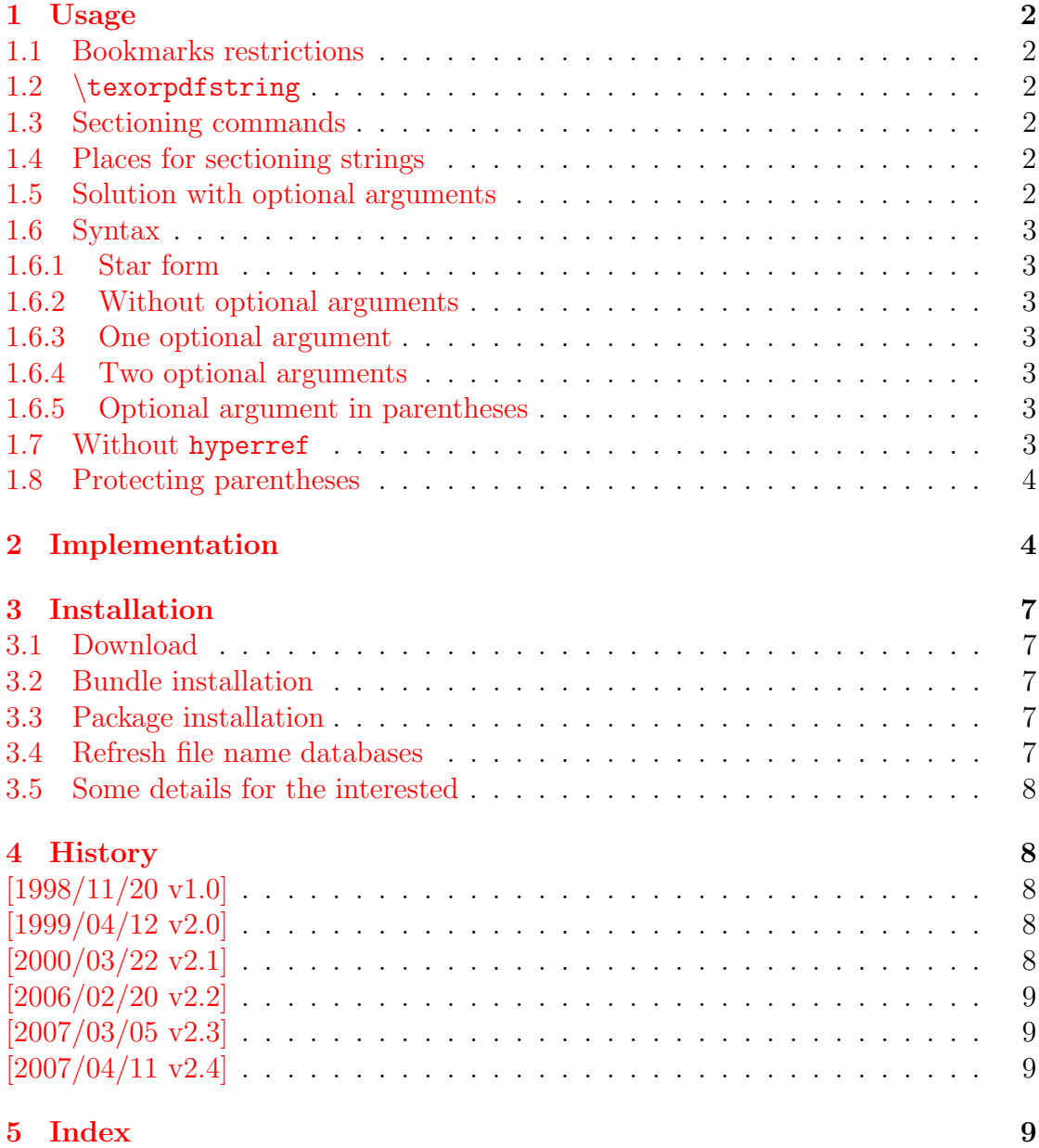

## The hypcap package

#### Abstract

This package tries a solution of the problem with hyperref, that links to floats points below the caption and not at the beginning of the float. Therefore this package divides the task into two part, the link setting with \capstart or automatically at the beginning of a float and the rest in the \caption command.

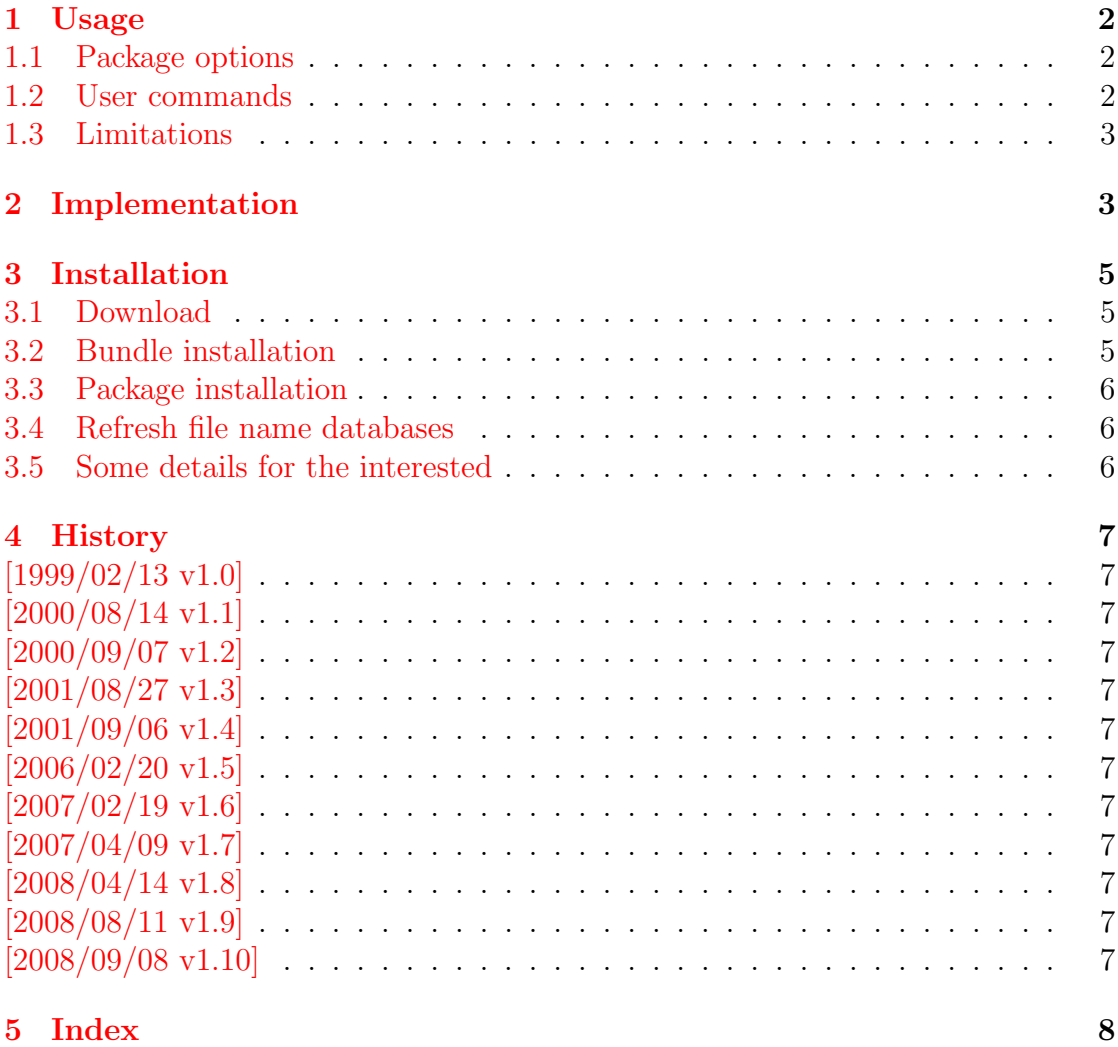

## The hypdestopt package

#### Abstract

Package hypdestopt supports hyperref's pdftex driver. It removes unnecessary destinations and shortens the destination names or uses numbered destinations to get smaller PDF files.

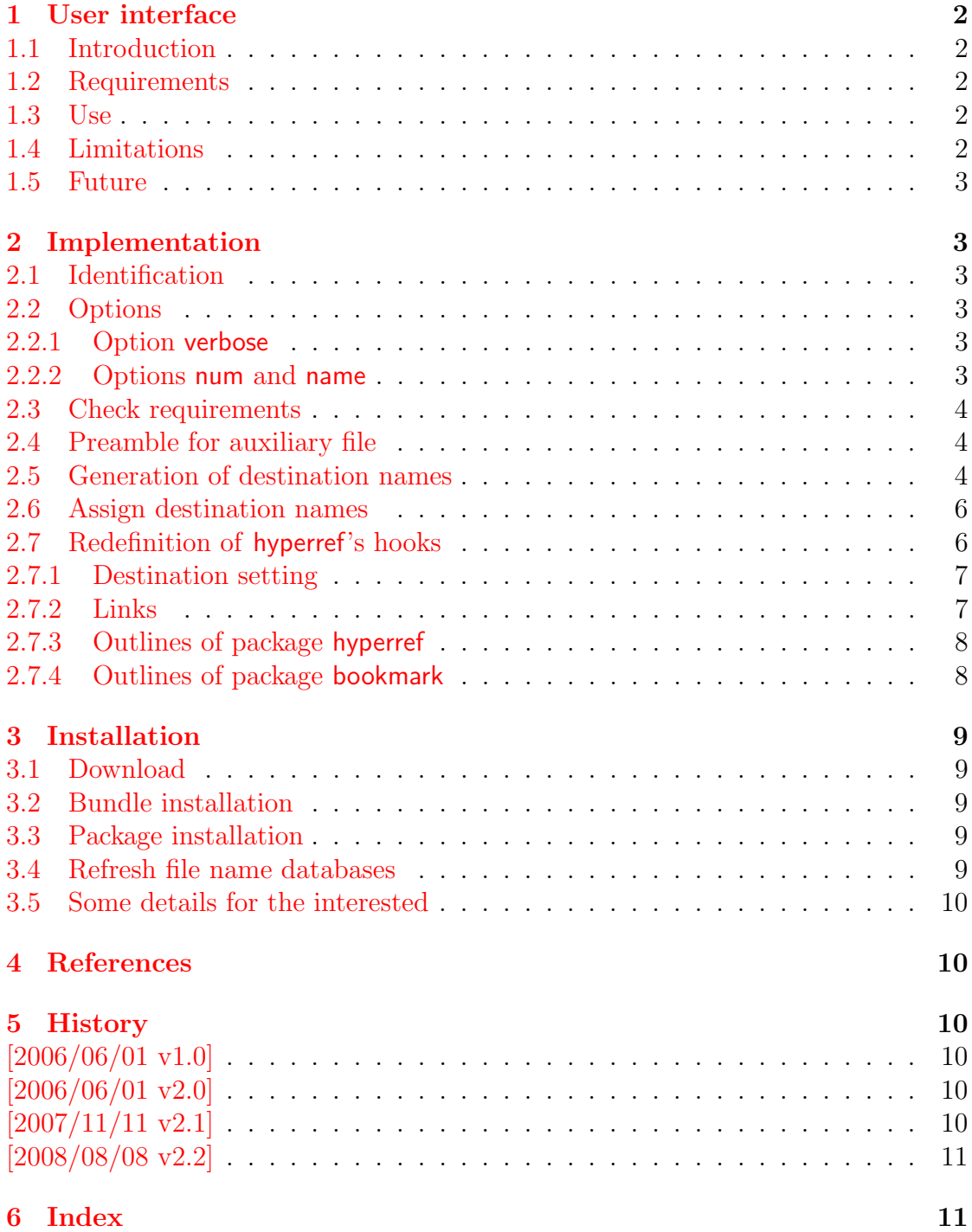

## The hypdoc package

#### Abstract

This package adds hyper features to the package doc that is used in the documentation system of  $\mathbb{F} \times 2_{\varepsilon}$ . Bookmarks are added and references are linked as far as possible.

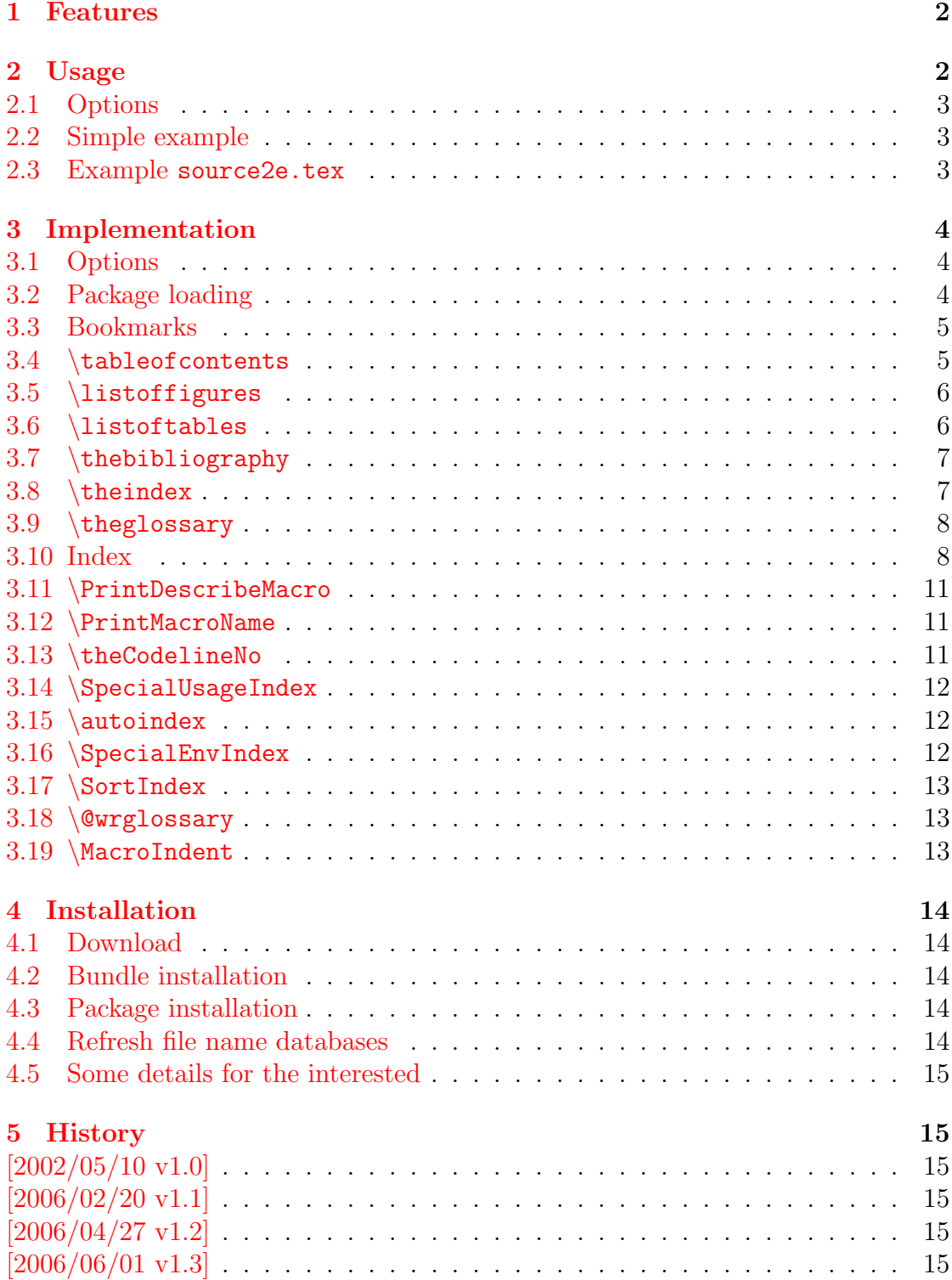

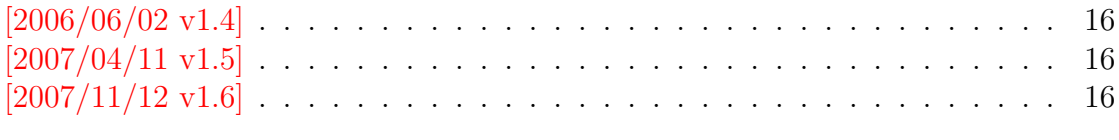

## 6 Index 16

# The hypgotoe package

## Abstract

Experimental package for links to embedded files.

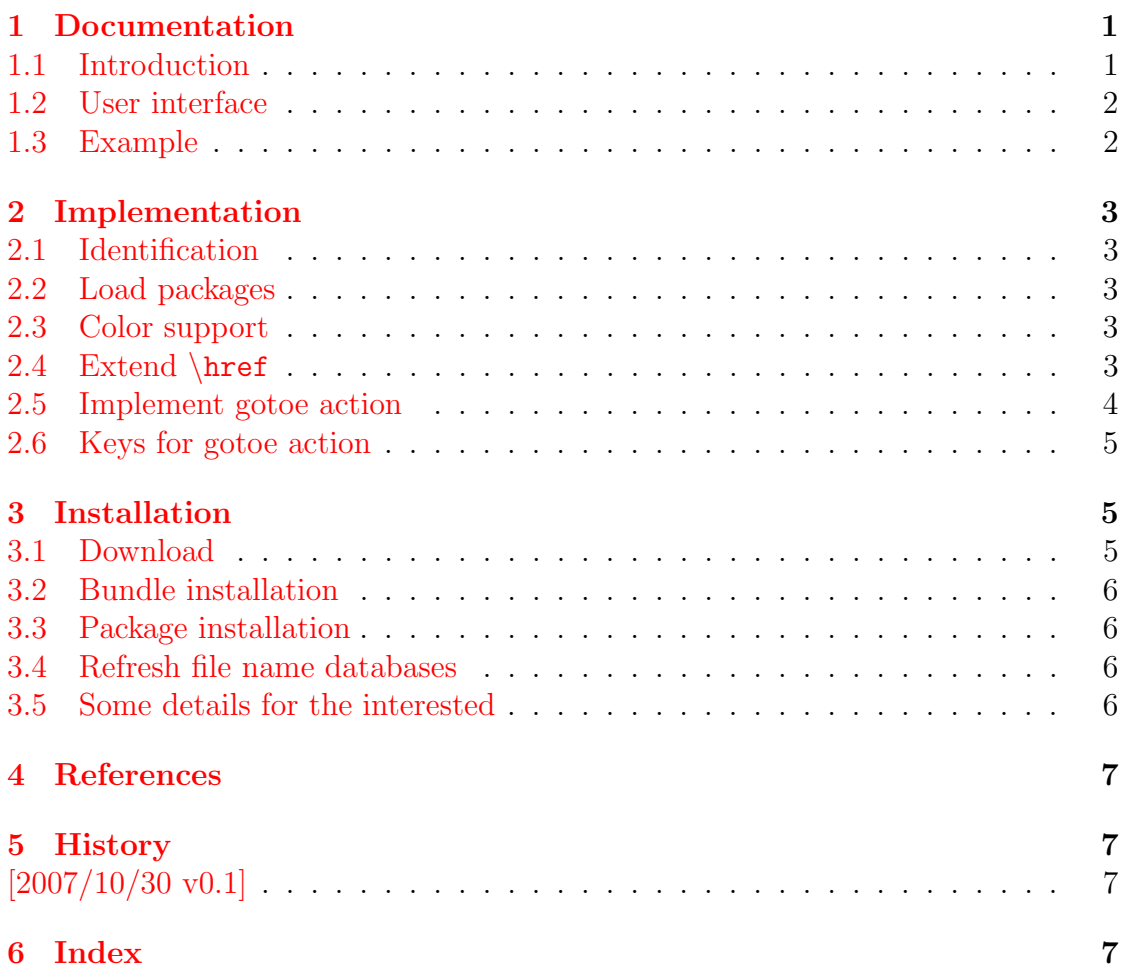

## The hyphsubst package

#### Abstract

A TEX format file may include alternative hyphenation patterns for a language with a different name. If the naming convention follows babel's rules, then the hyphenation patterns for a language can be replaced by the alternative hyphenation patterns, provided in the format file.

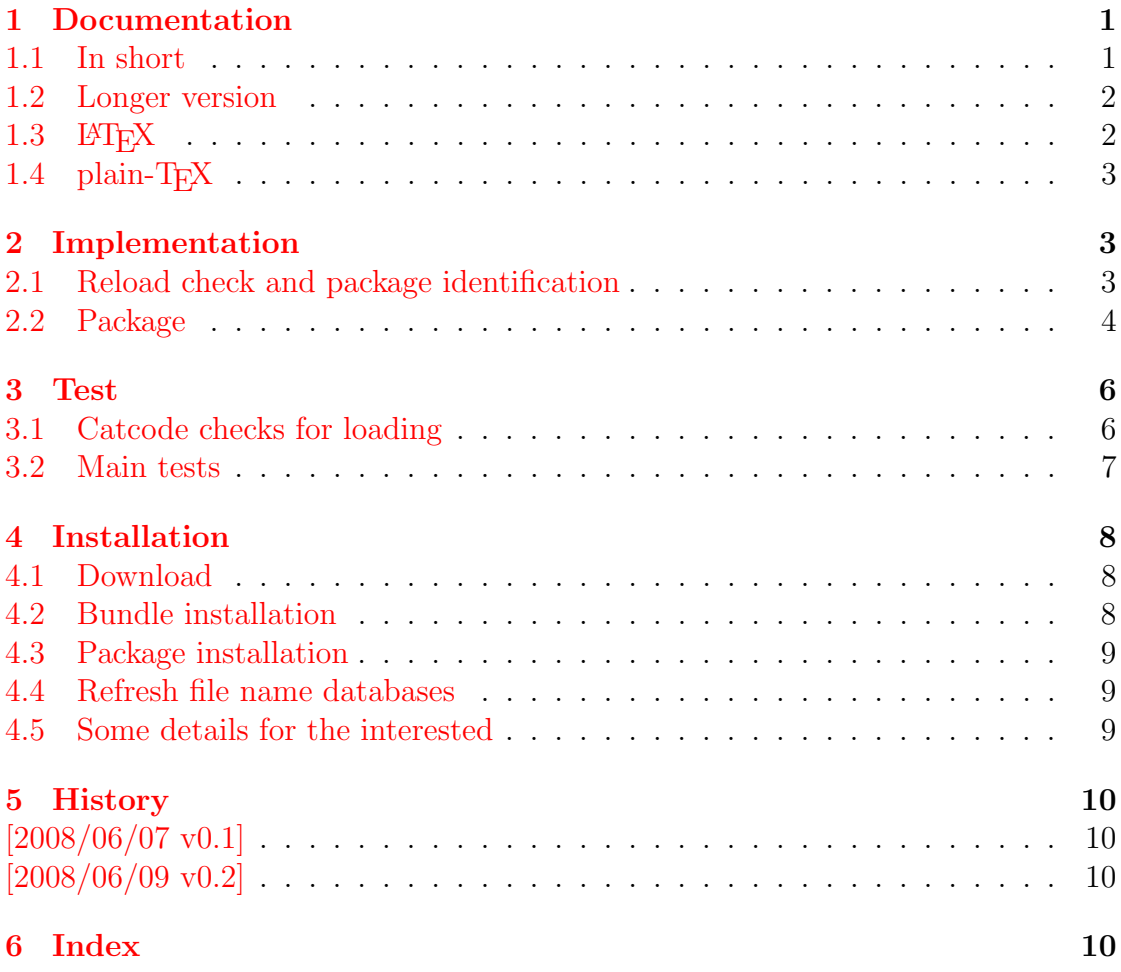

# The ifdraft package

### Abstract

The package provides an interface for selecting code depending on the options draft and final.

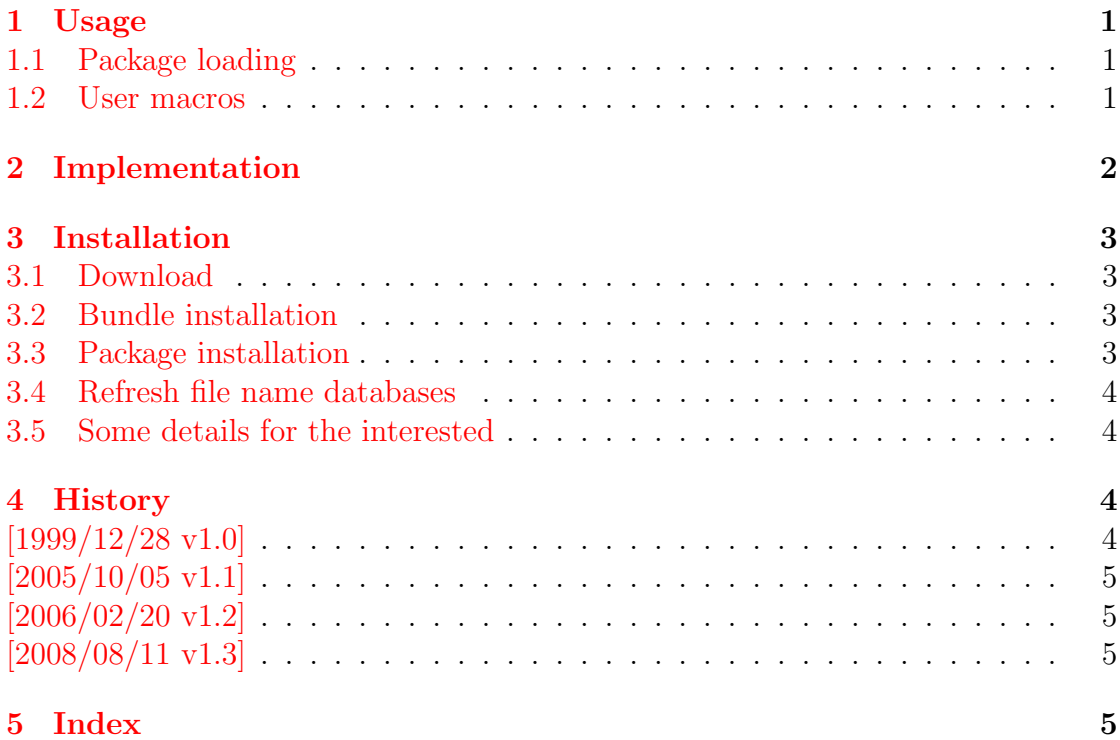

# The iflang package

### Abstract

This package provides expandible checks for the current language based on macro \languagename or hyphenation patterns.

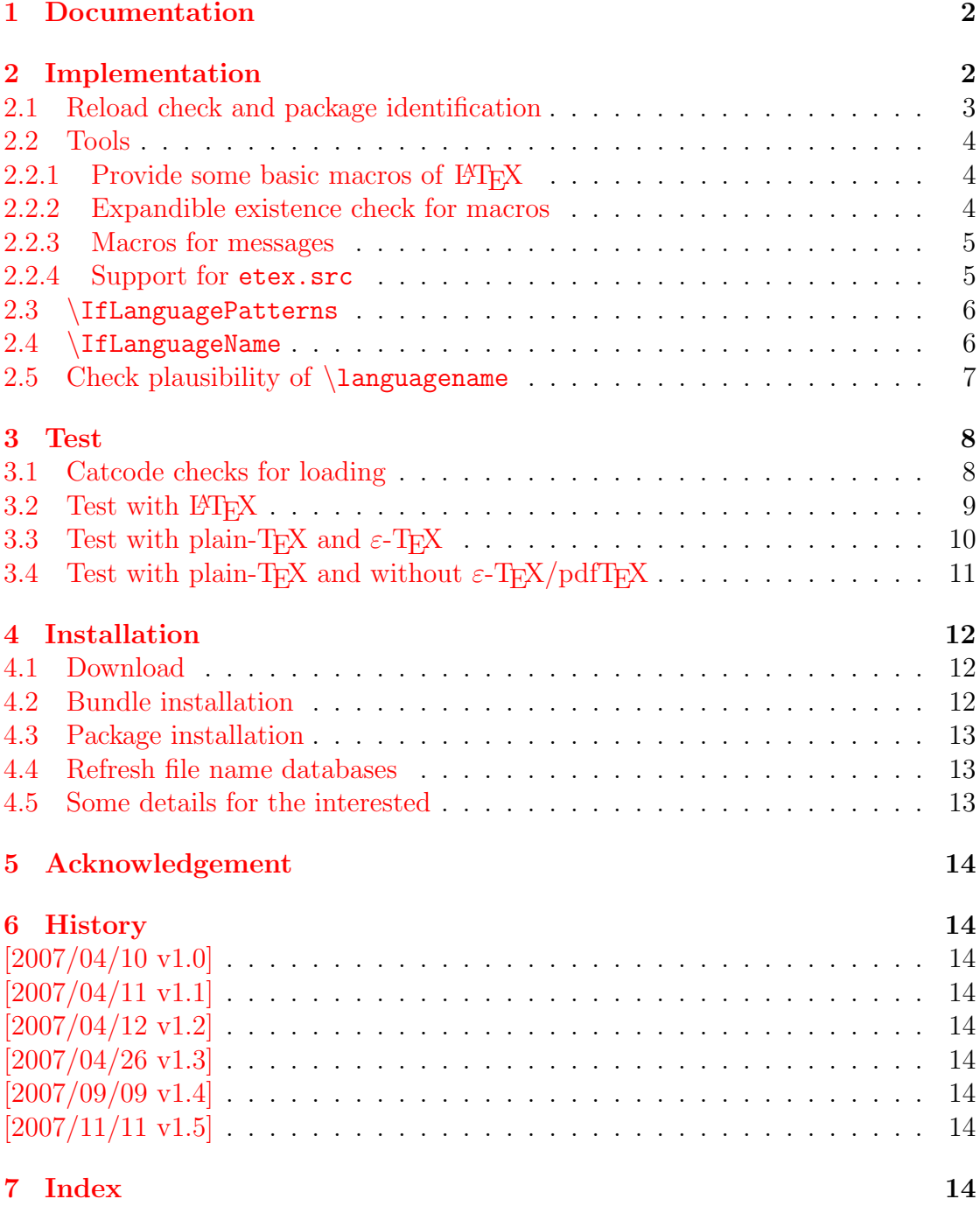

## The ifluatex package

#### Abstract

This package looks for LuaTEX regardless of its mode and provides the switch \ifluatex. Also it makes \luatexversion available if it is not present. It works with plain-TEX or LATEX.

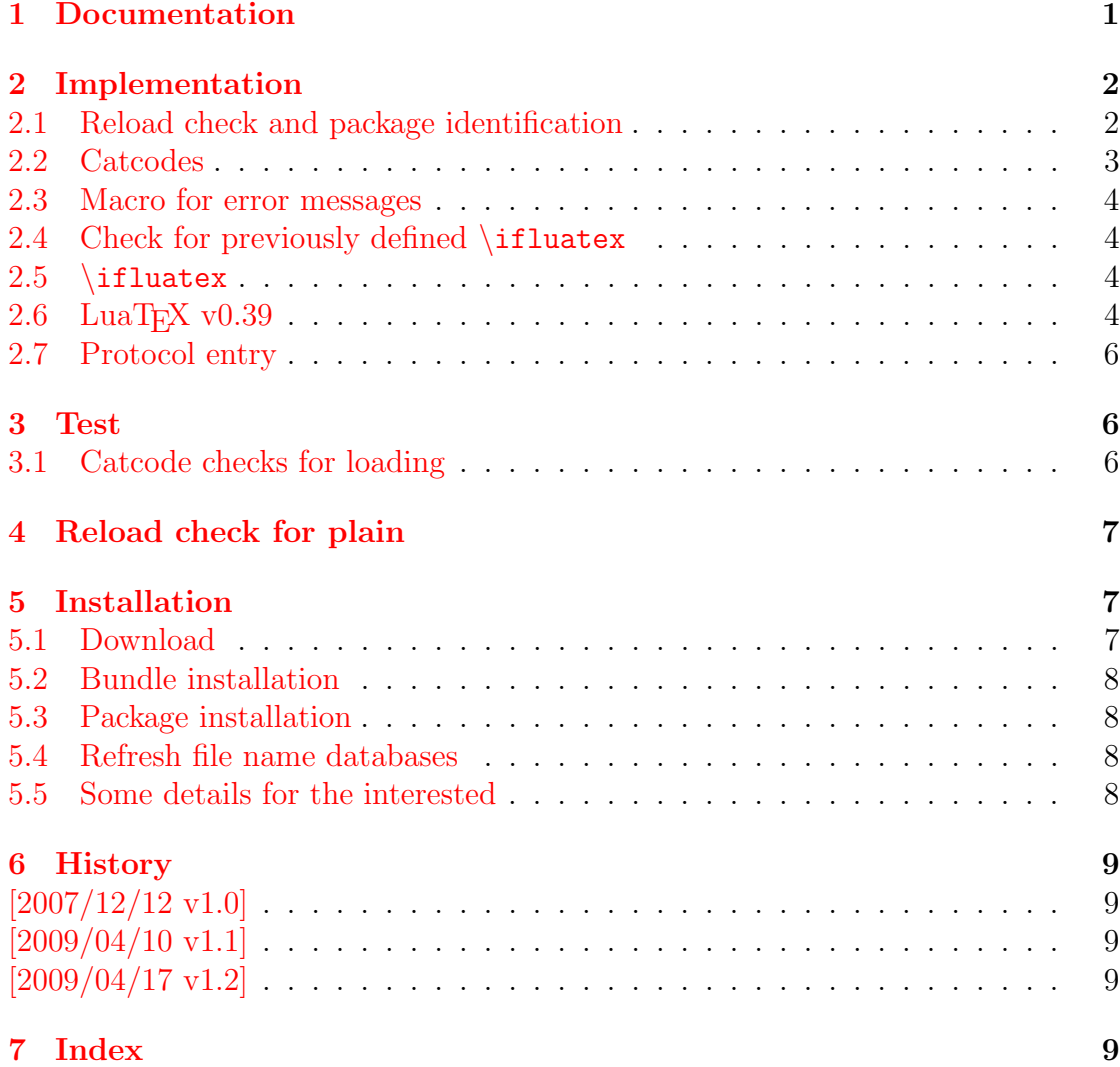

## The ifpdf package

#### Abstract

This package looks for pdfTEX in pdf mode and implements and sets the switch \ifpdf. The detection is based on \pdfoutput and the package will not change this value. It works with plain or LATEX formats.

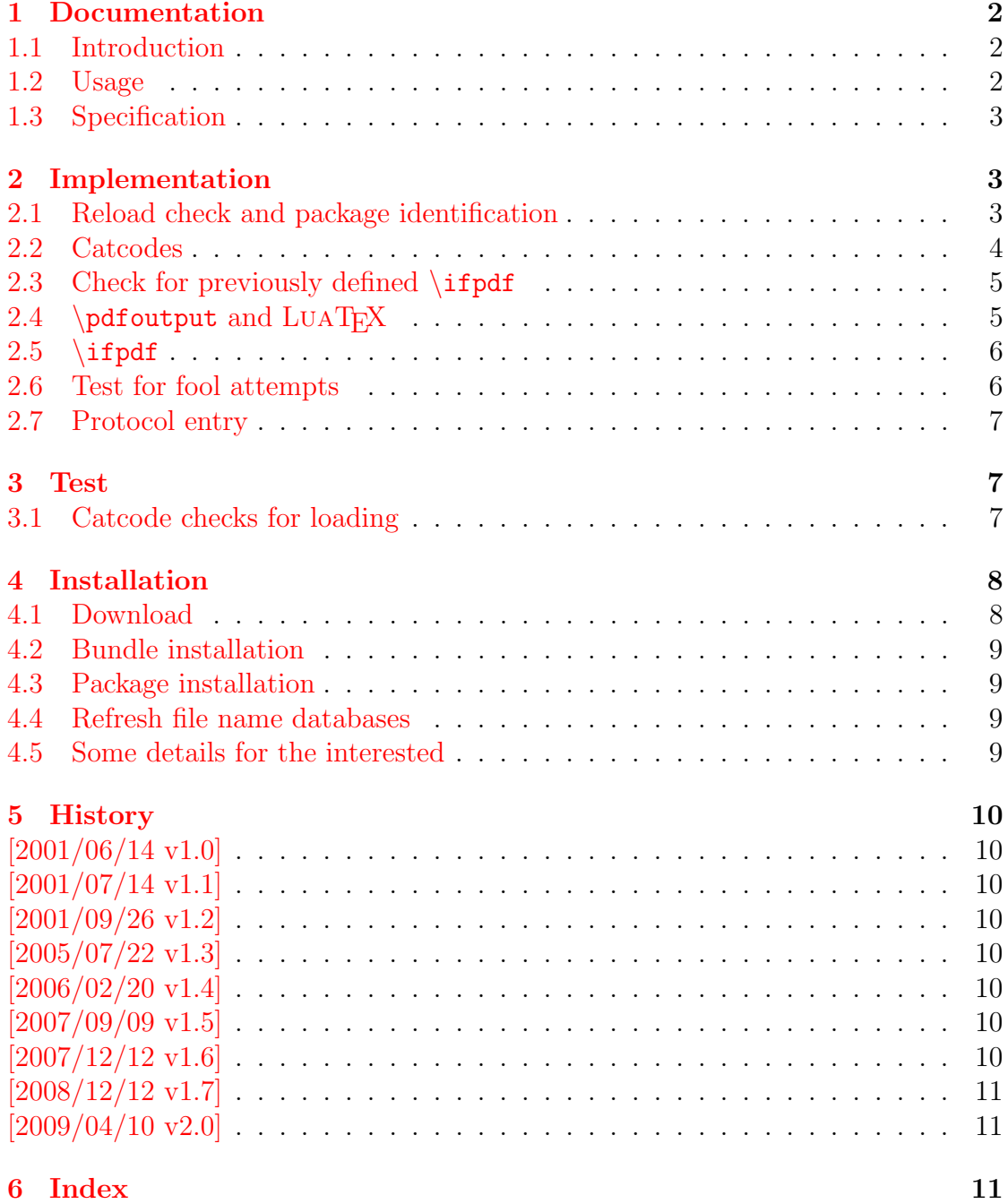

# The ifvtex package

#### Abstract

This package looks for VTEX, implements and sets the switches  $\backslash \texttt{ifvtex},$  $\big\{\text{mode}\big\}, \ \big\{\text{true}\}$  formats.

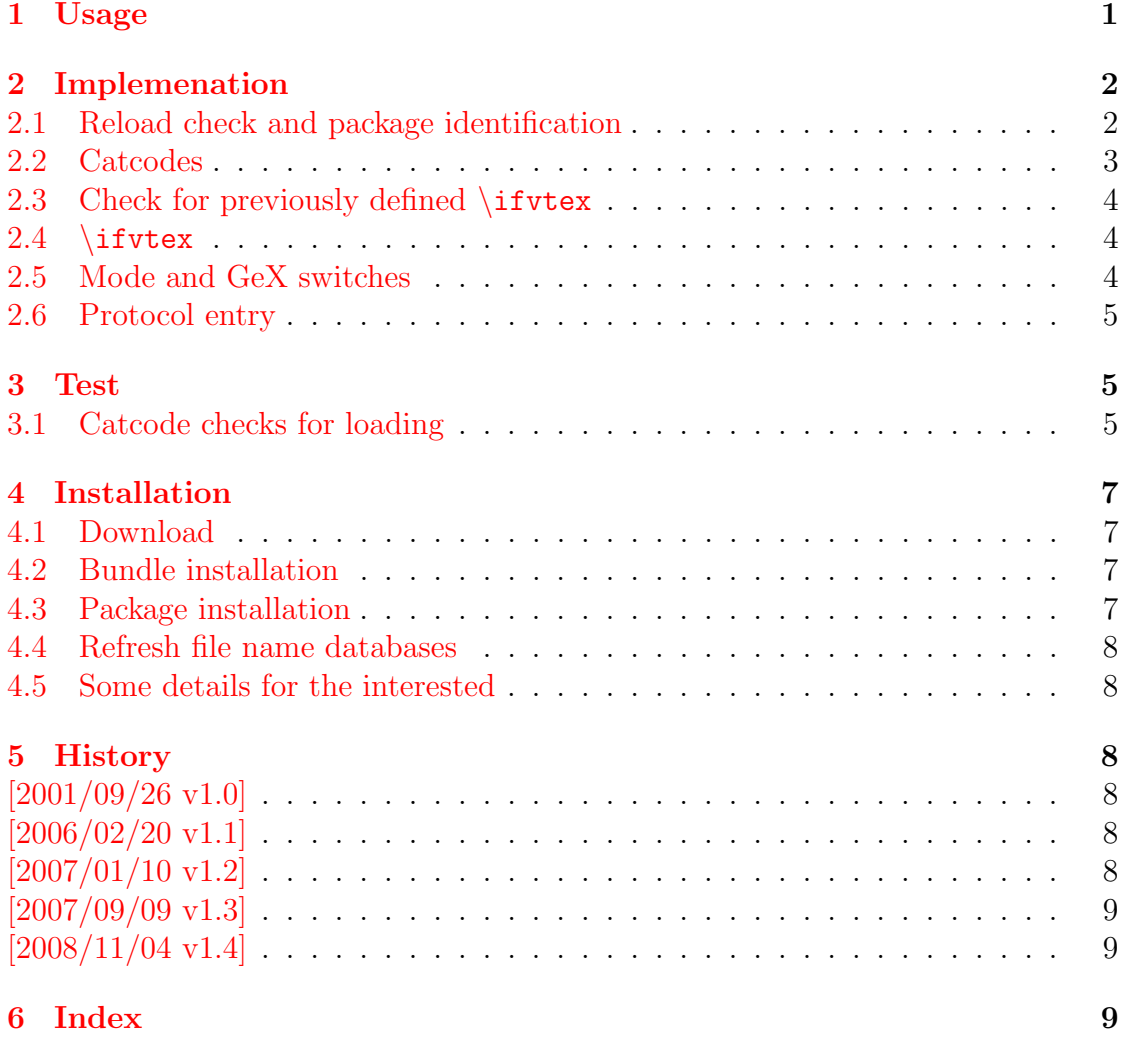

# The infwarerr package

### Abstract

This package provides a complete set of macros for informations, warnings and error messages with support for plain-TEX.

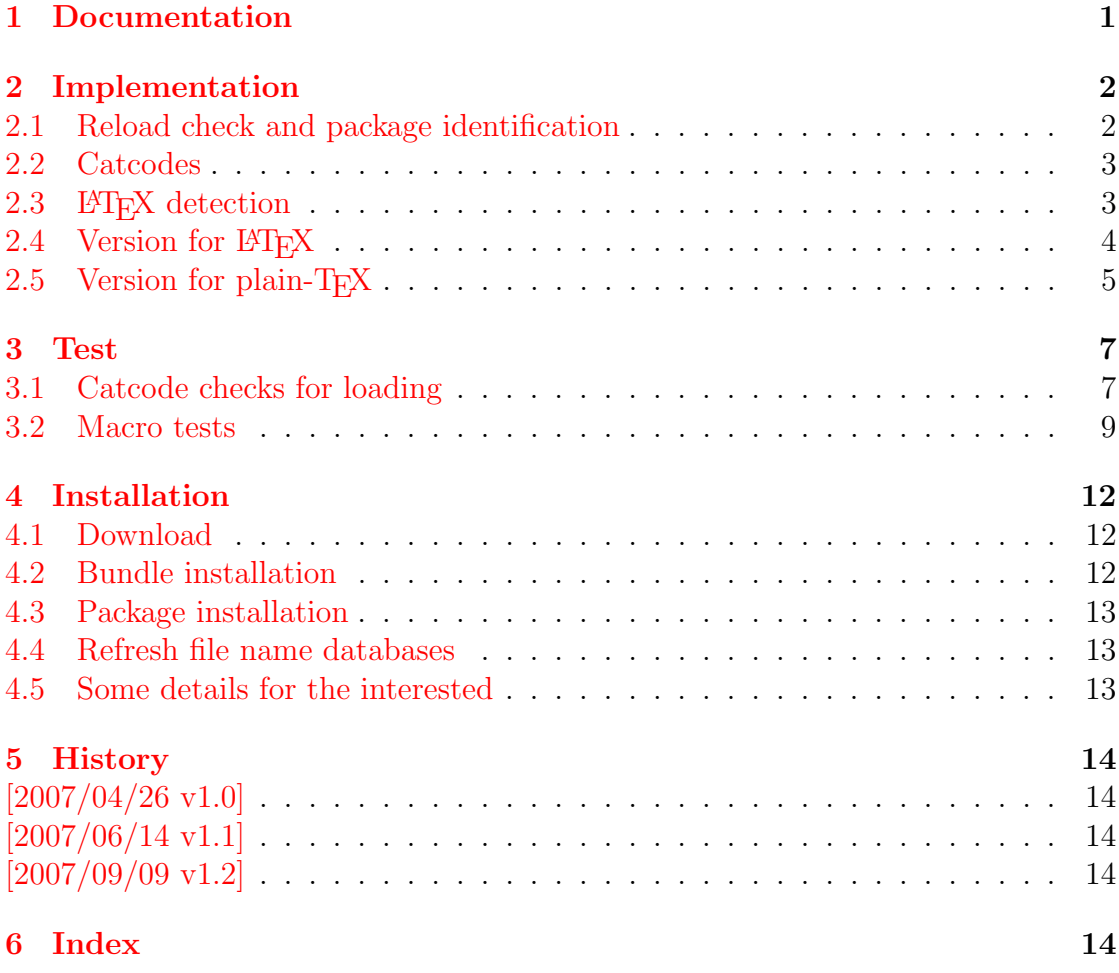

## The inputenx package

#### Abstract

This package provides input encodings using standard mappings and covers nearly all slots. Thus it serves as more uptodate replacement for package inputenc.

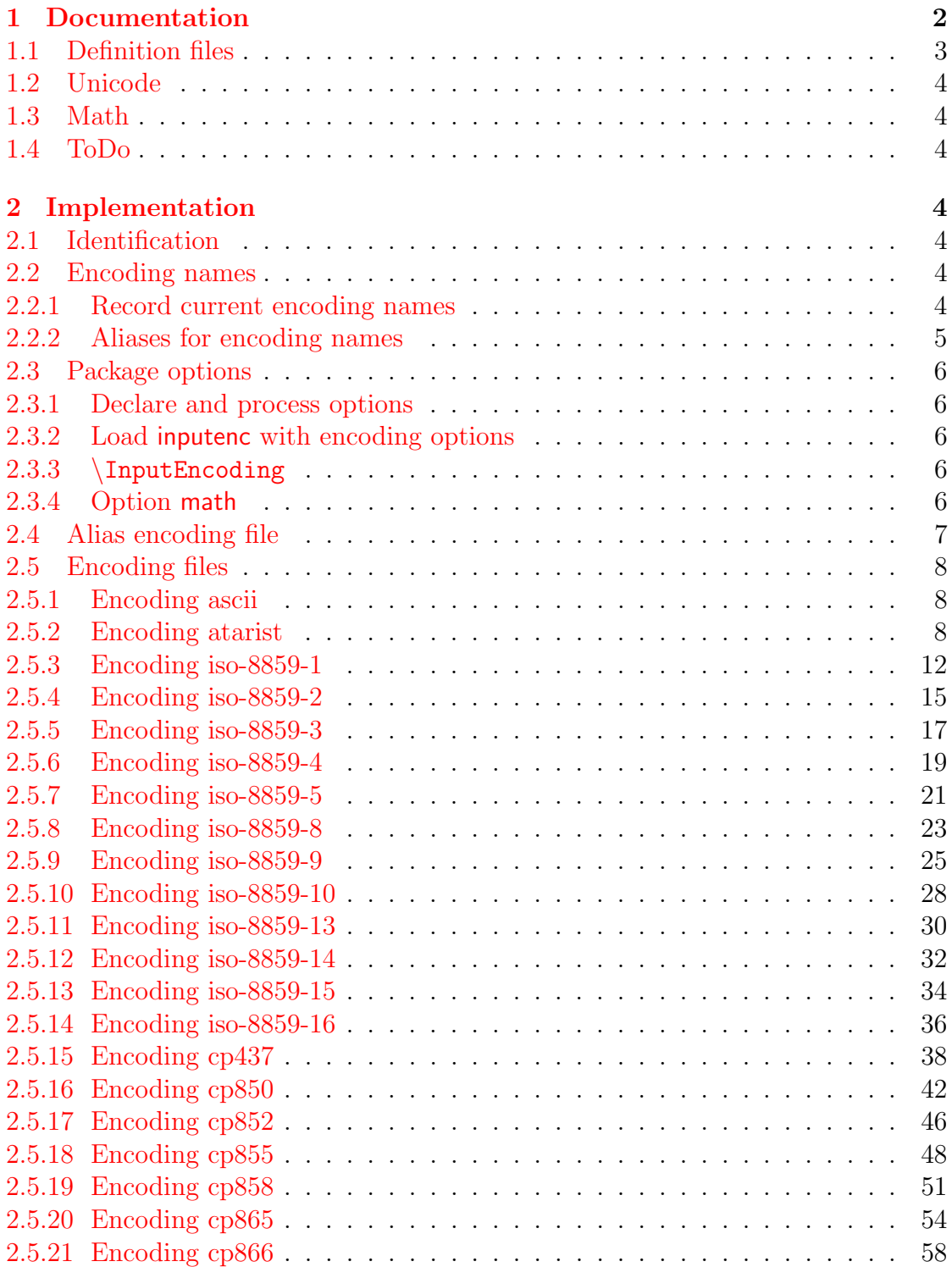

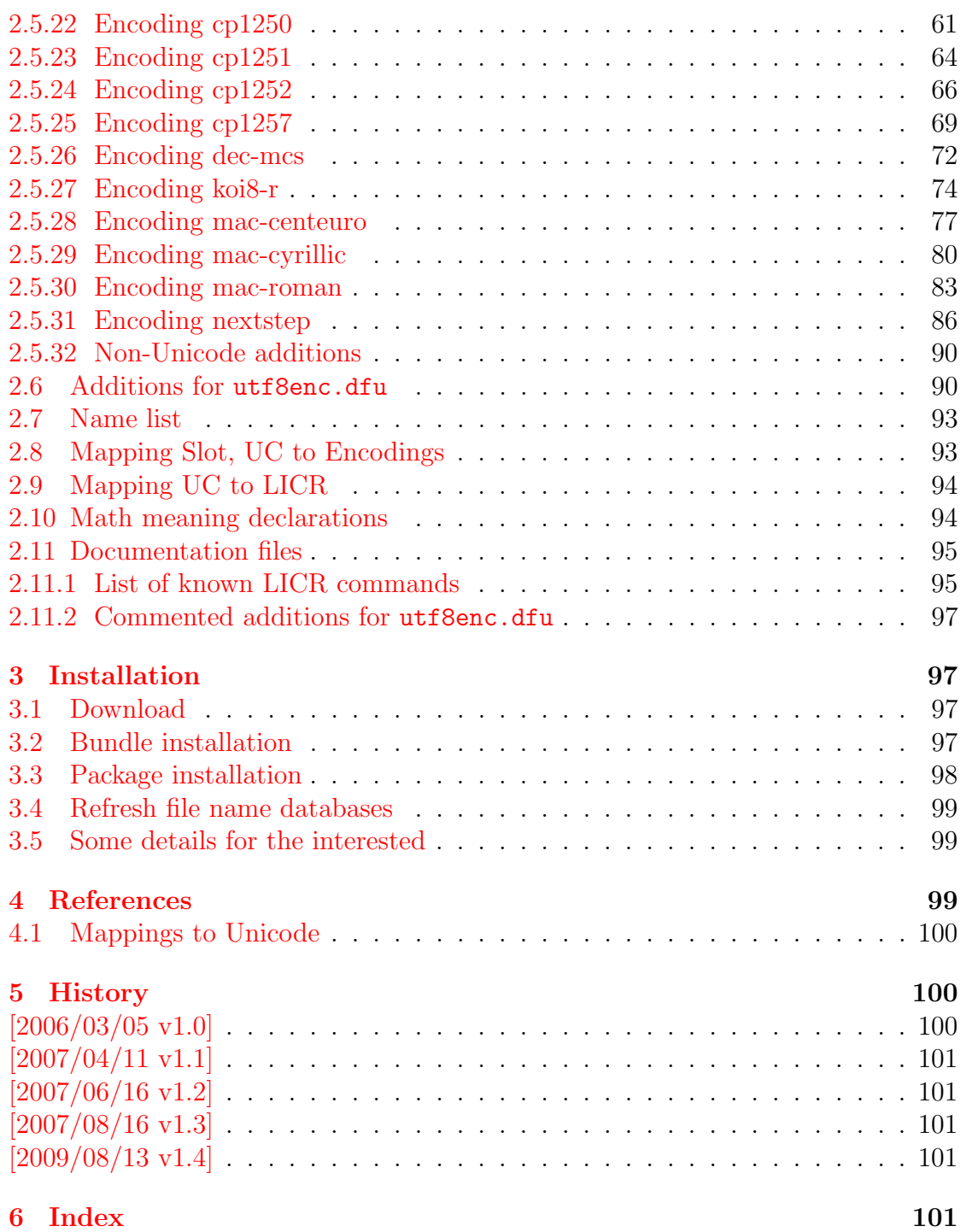

# The intcalc package

## Abstract

This package provides expandable arithmetic operations with integers.

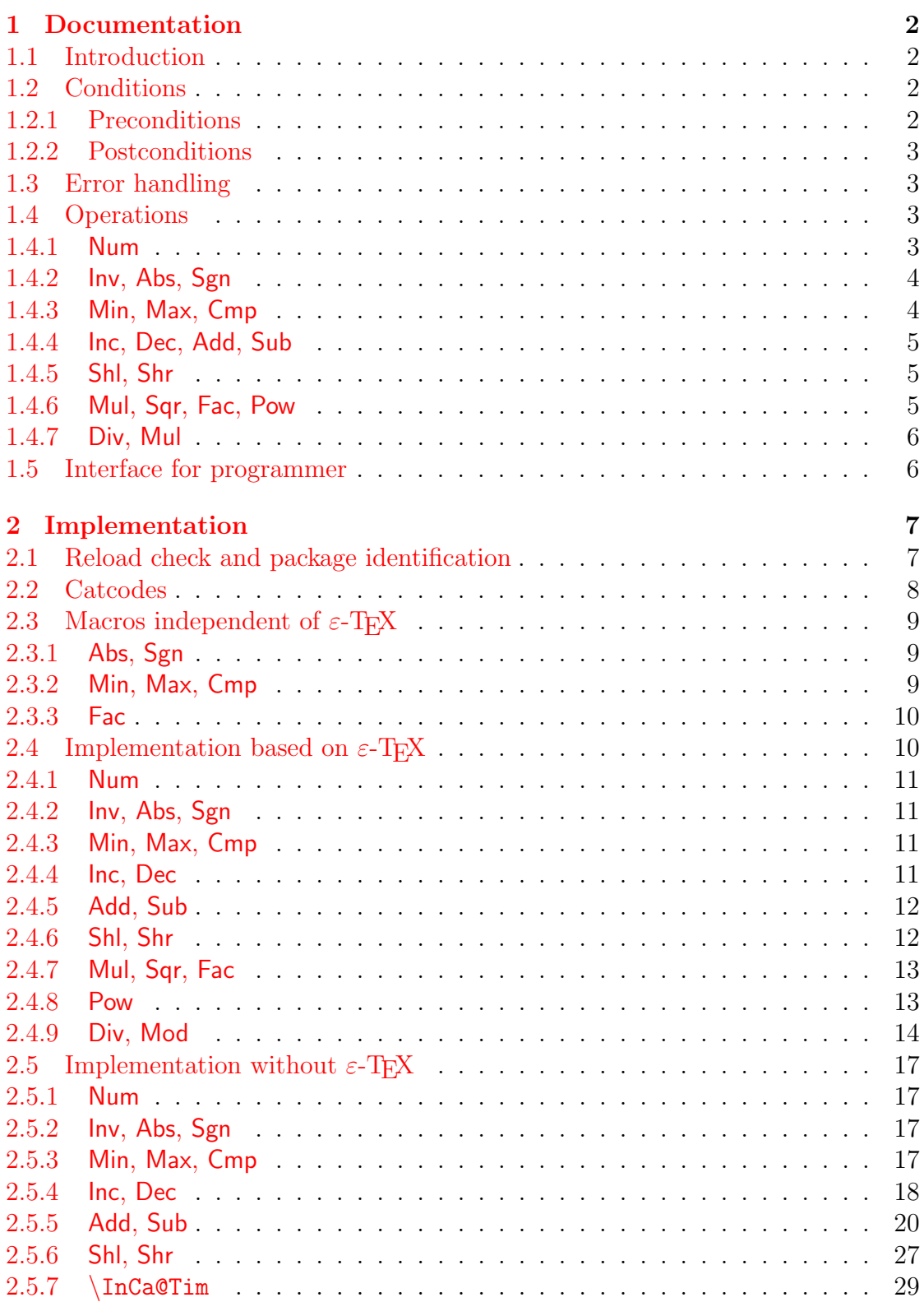

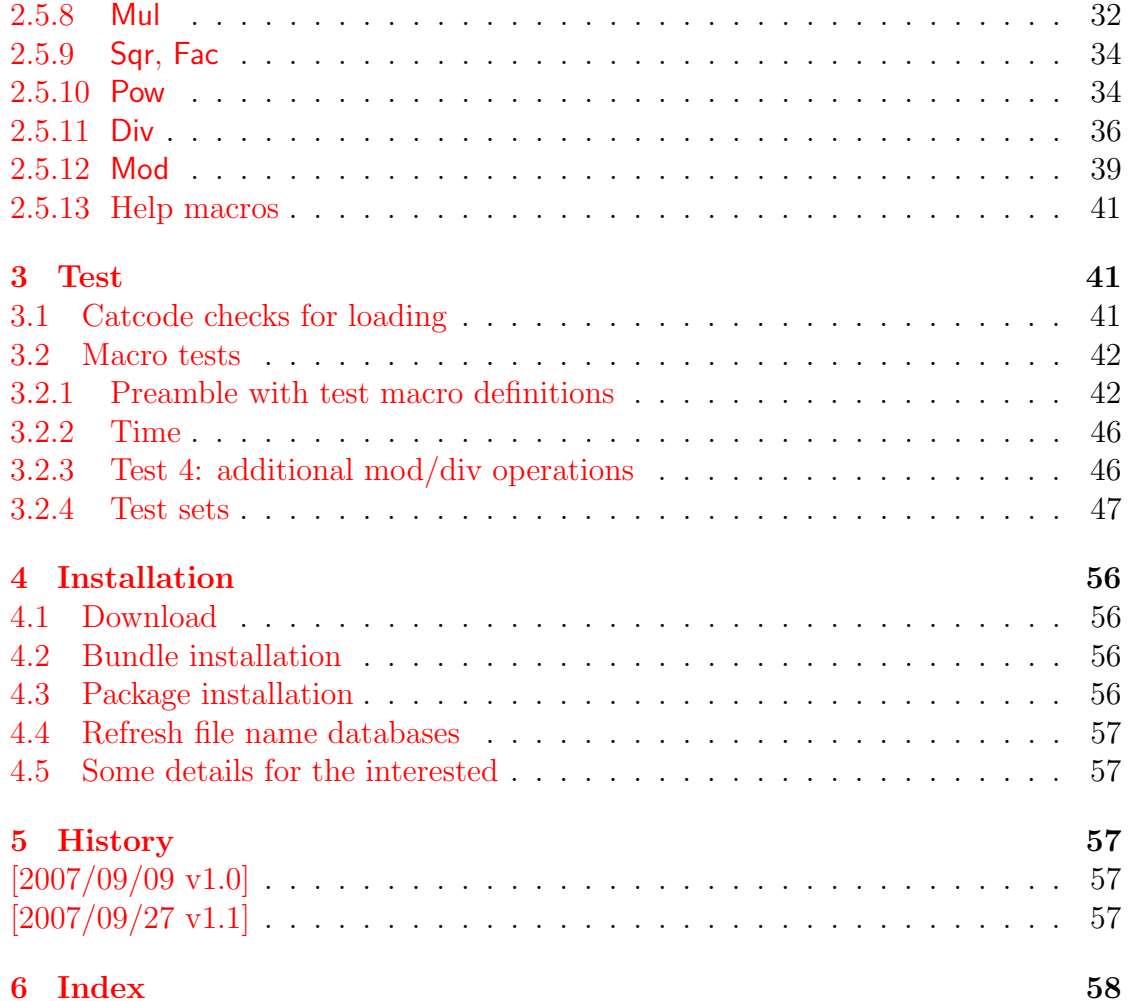

## The kvoptions package

#### Abstract

This package is intended for package authors who want to use options in key value format for their package options.

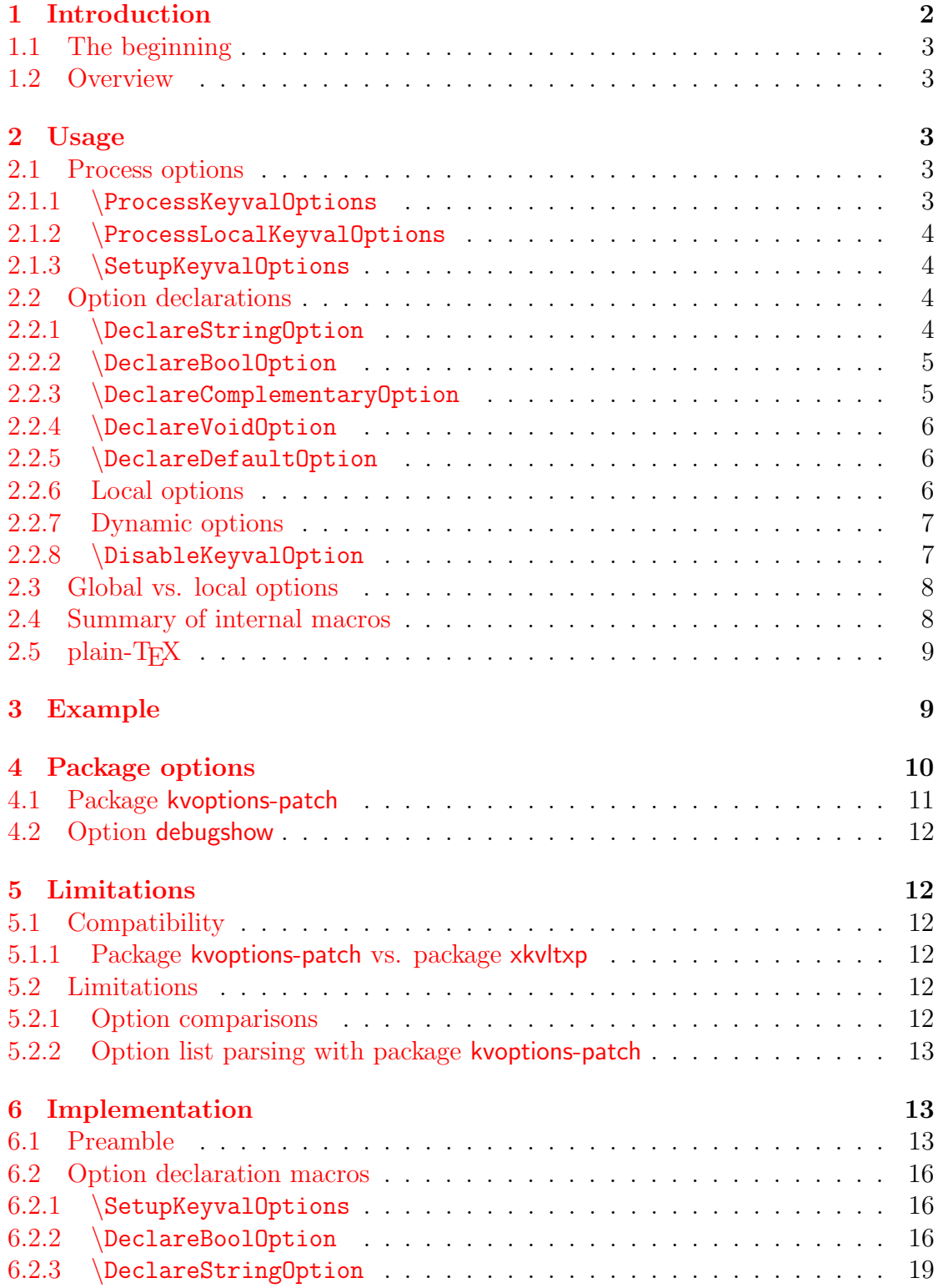

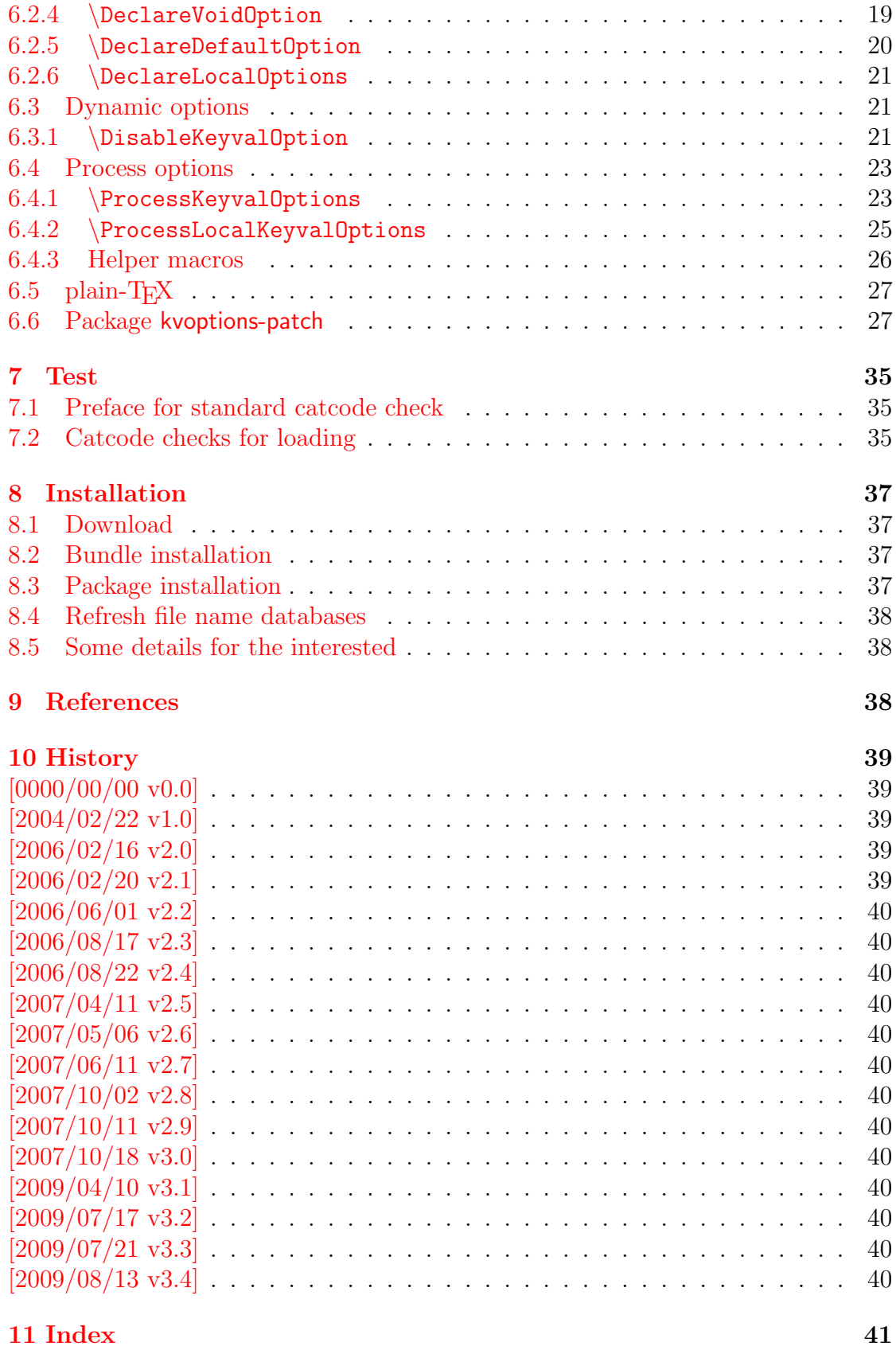

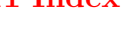

## The kvsetkeys package

#### Abstract

Package kvsetkeys provides \kvsetkeys, a variant of package keyval's \setkeys. It allows to specify a handler that deals with unknown options. Active commas and equal signs may be used (e.g. see babel's shorthands) and only one level of curly braces is removed from the values.

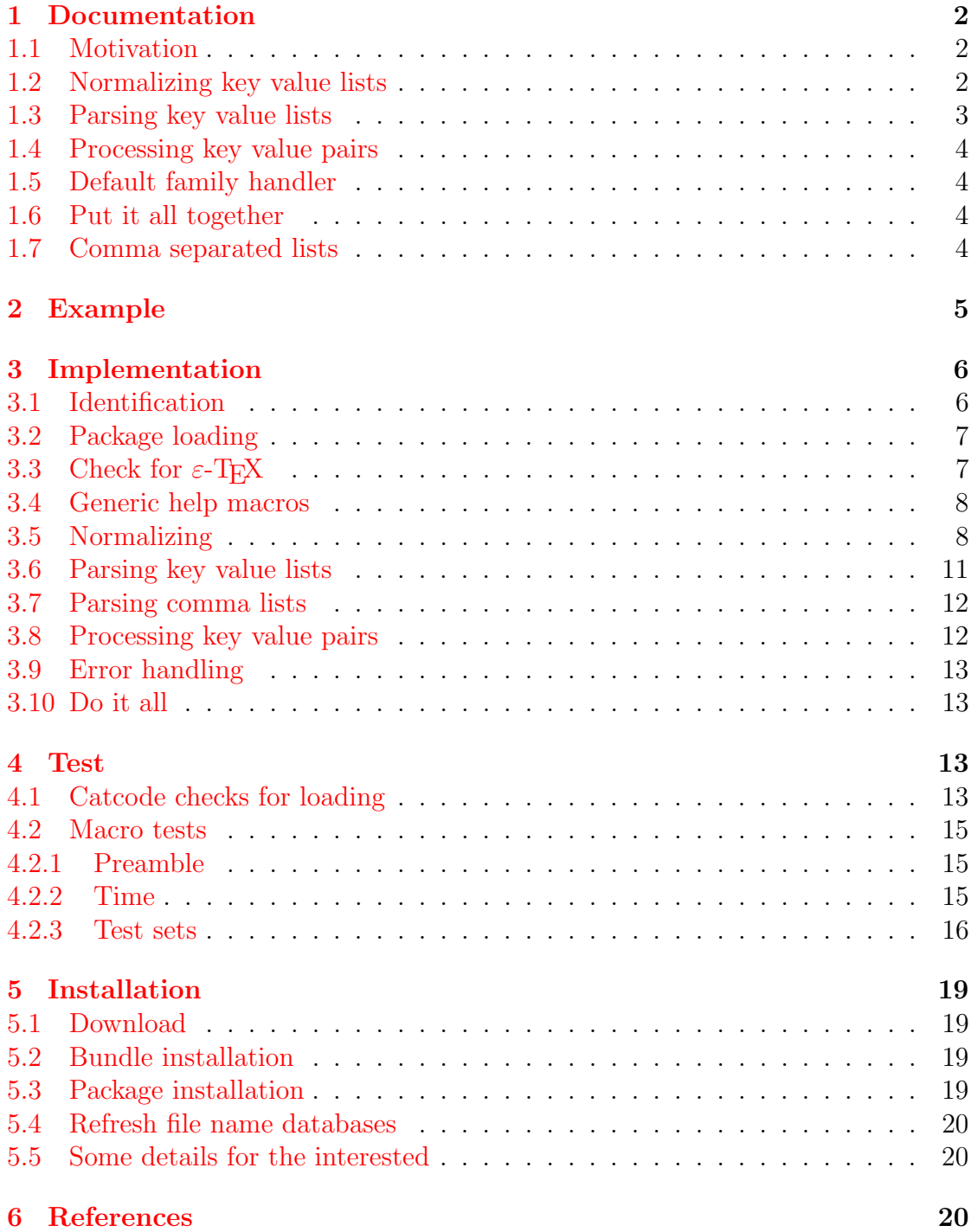

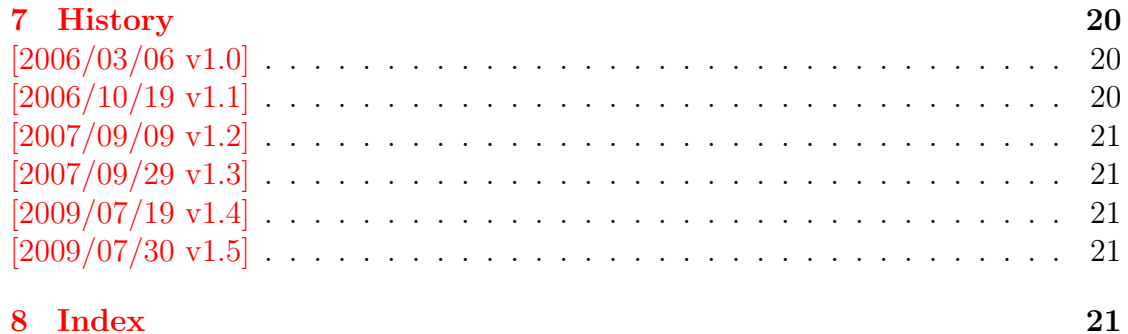

## The letltxmacro package

#### Abstract

TEX's \let assignment does not work for LATEX macros with optional arguments or for macros that are defined as robust macros by \DeclareRobustCommand. This package defines \LetLtxMacro that also takes care of the involved internal macros.

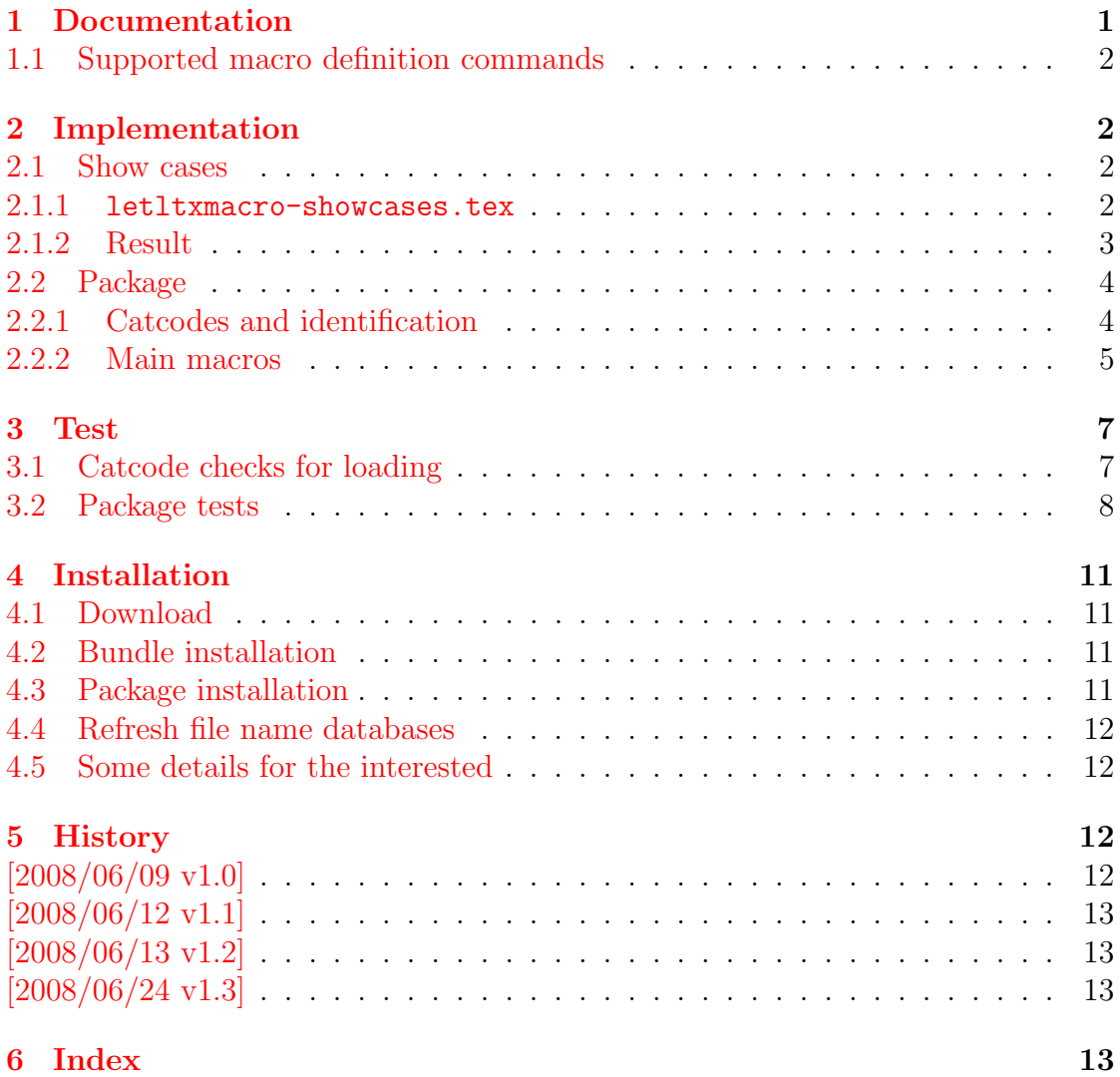

## The listingsutf8 package

#### Abstract

Package listings does not support files with multi-byte encodings such as UTF-8. In case of \lstinputlisting a simple workaround is possible if an one-byte encoding exists that the file can be converted to. Also  $\varepsilon$ -TEX and pdfTEX regardless of its mode are required.

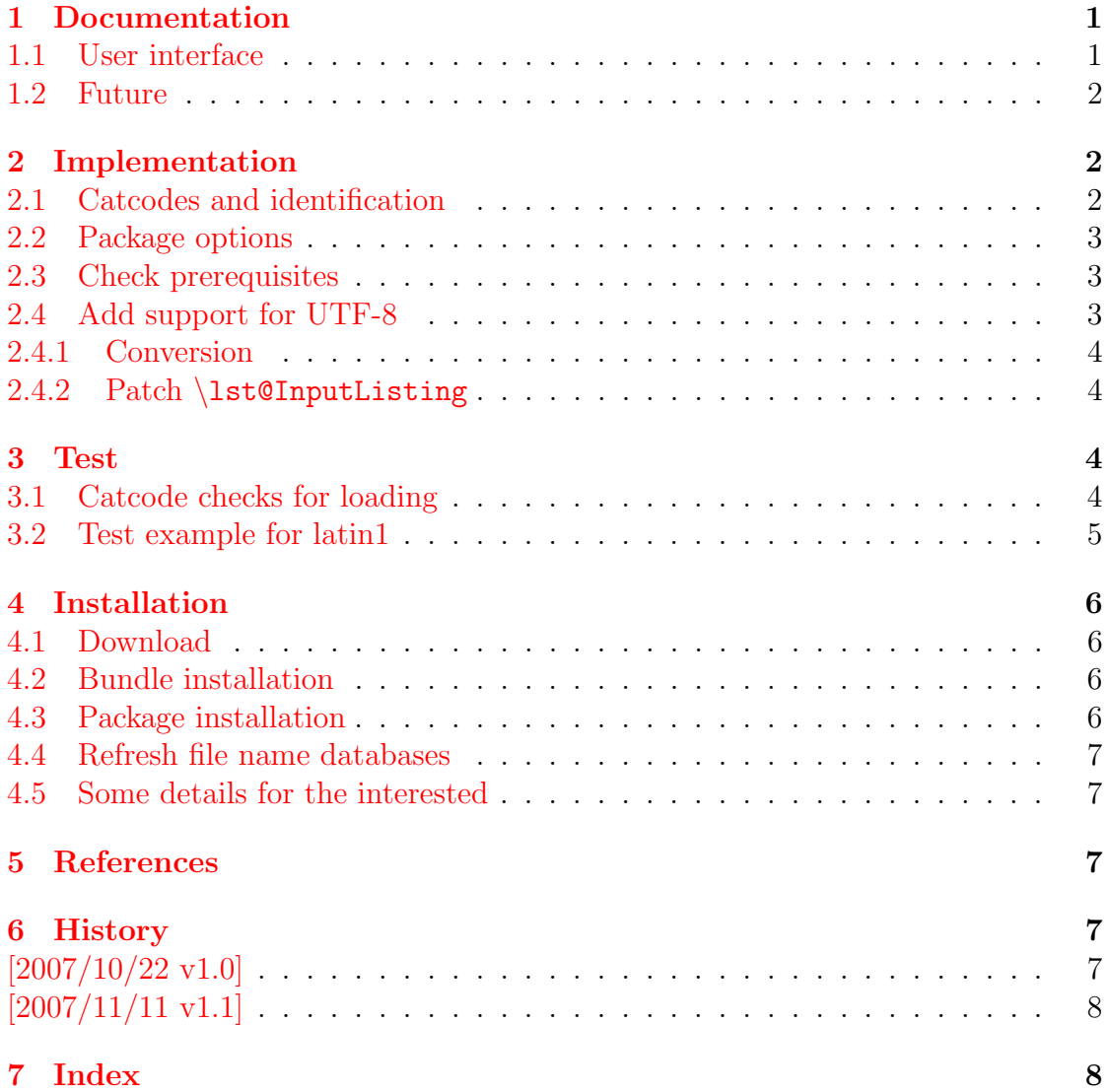

# The ltxcmds package

### Abstract

The package ltxcmds exports some utility macros from the LATEX kernel into a separate namespace and also provides them for other formats such as plain-TEX.

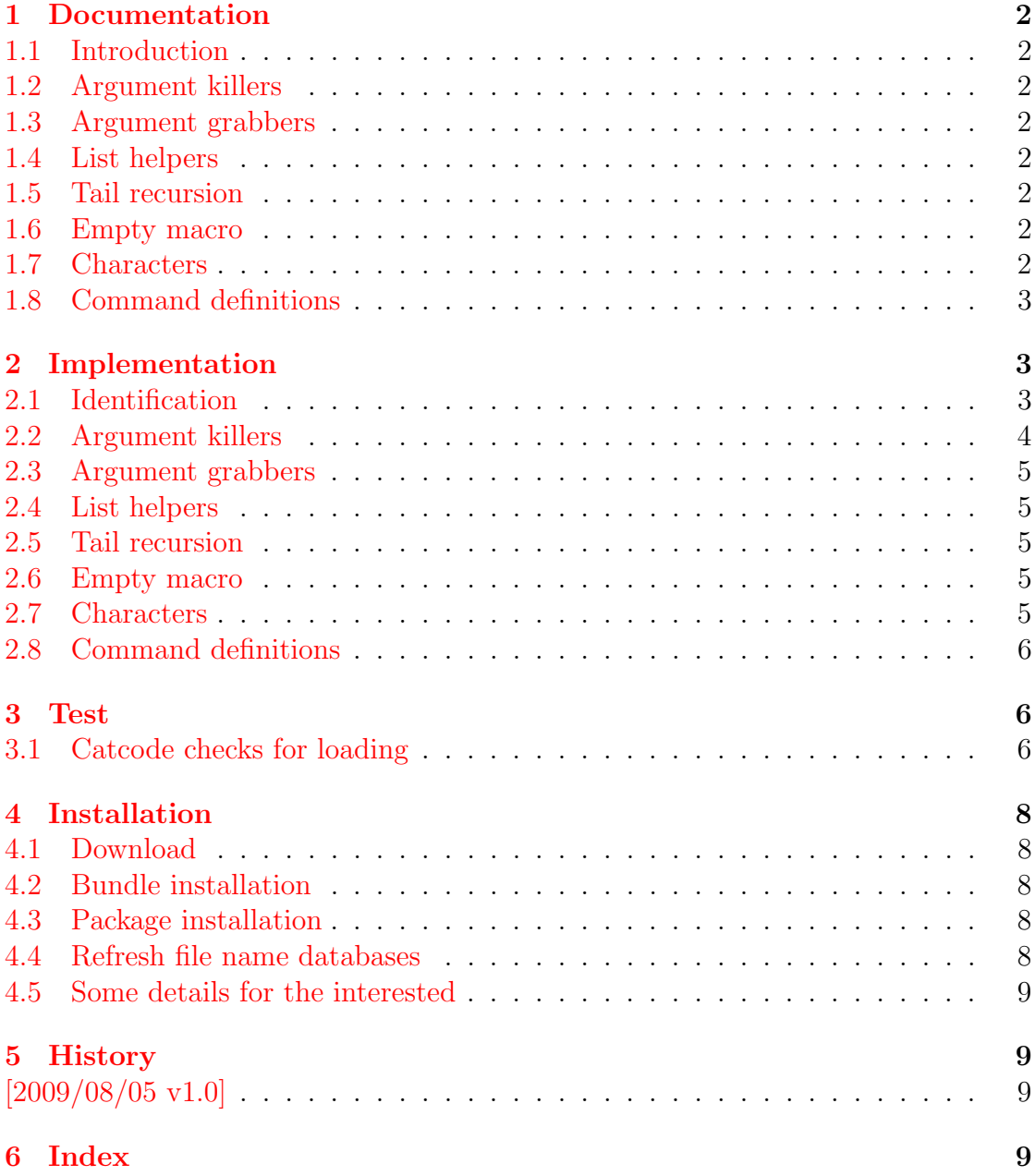

# The luacolor package

### Abstract

Package luacolor implements color support based on LUATEX's node attributes.

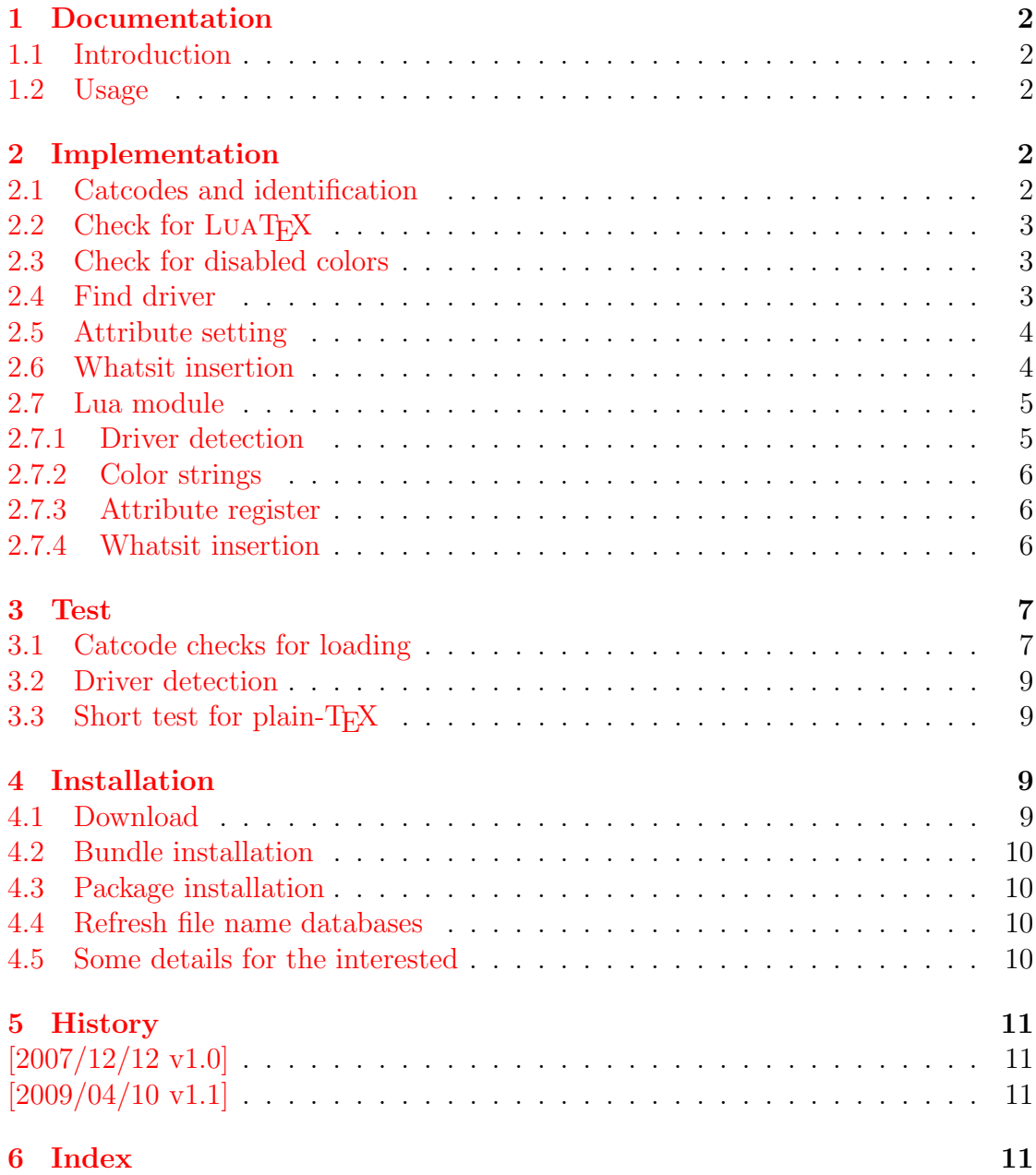

# The luatex package

### Abstract

This package manages the new and extended features and resources that <sup>L</sup>uaTEX provides. Examples are attributes and catcode tables.

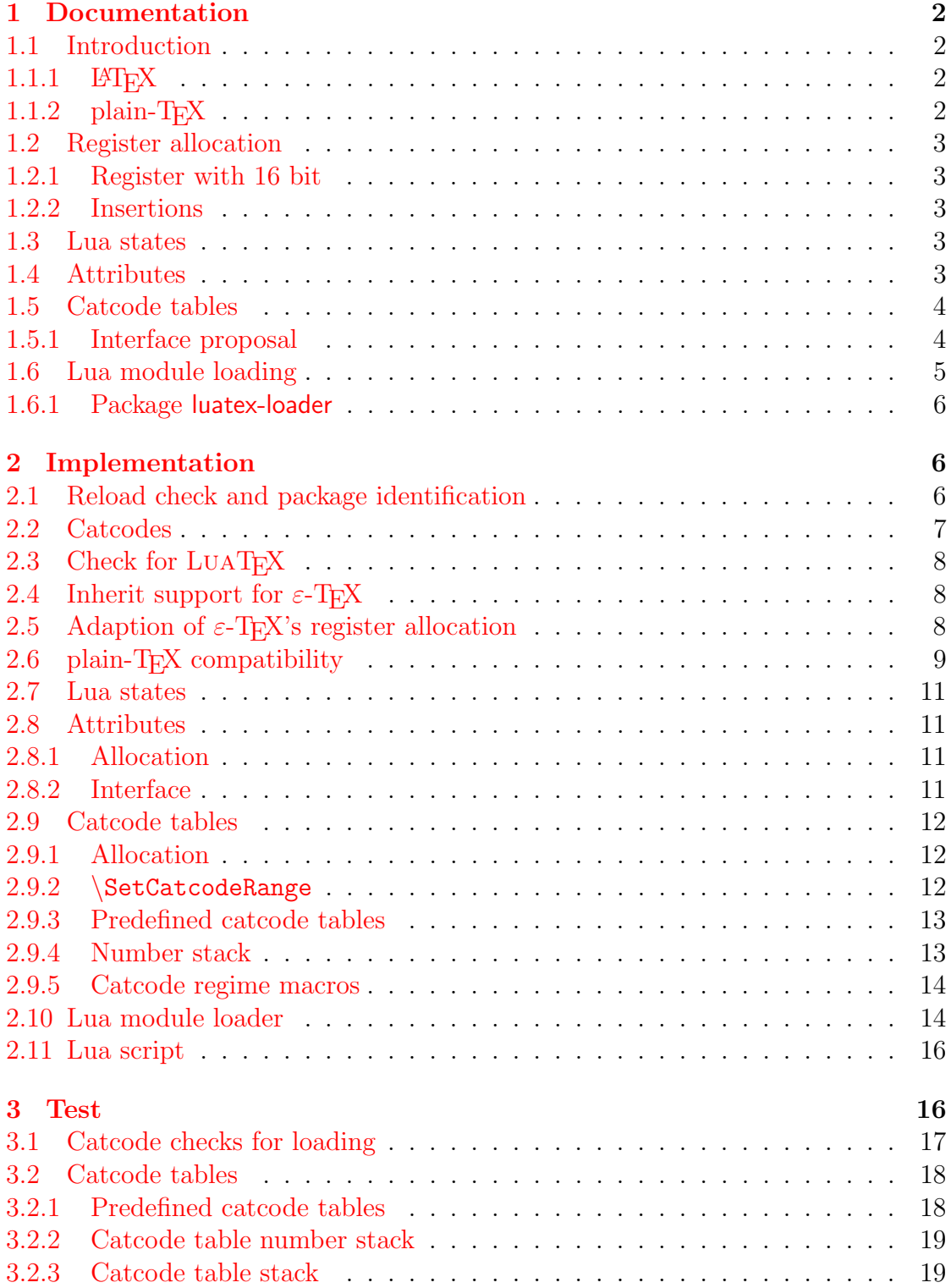

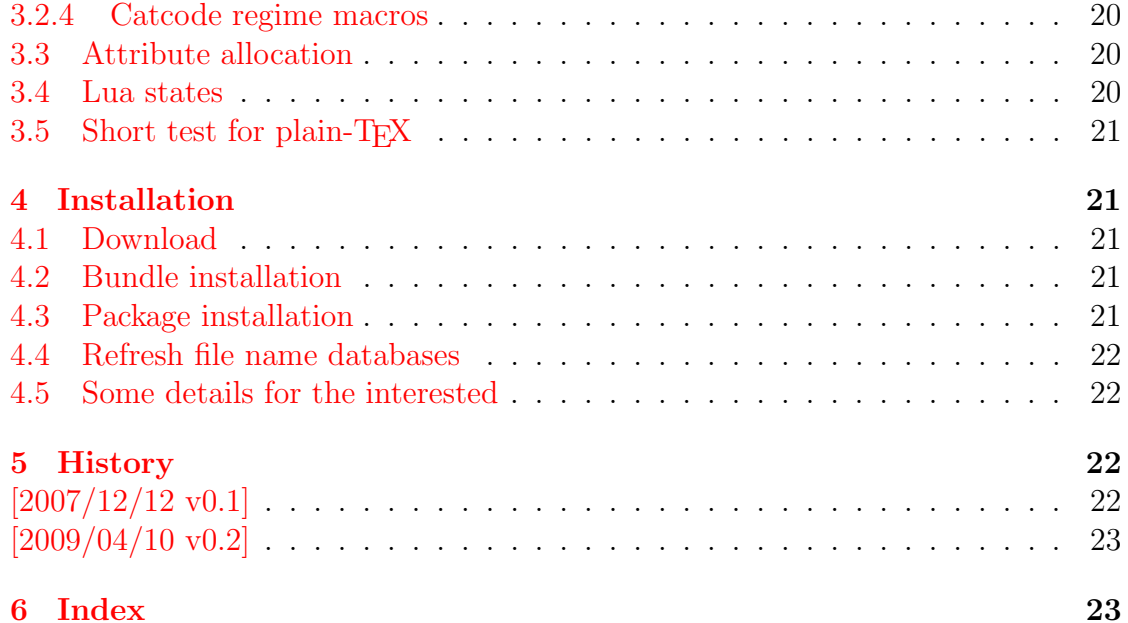

# The **magicnum** package

#### Abstract

This packages allows to access magic numbers by a hierarchical name system.

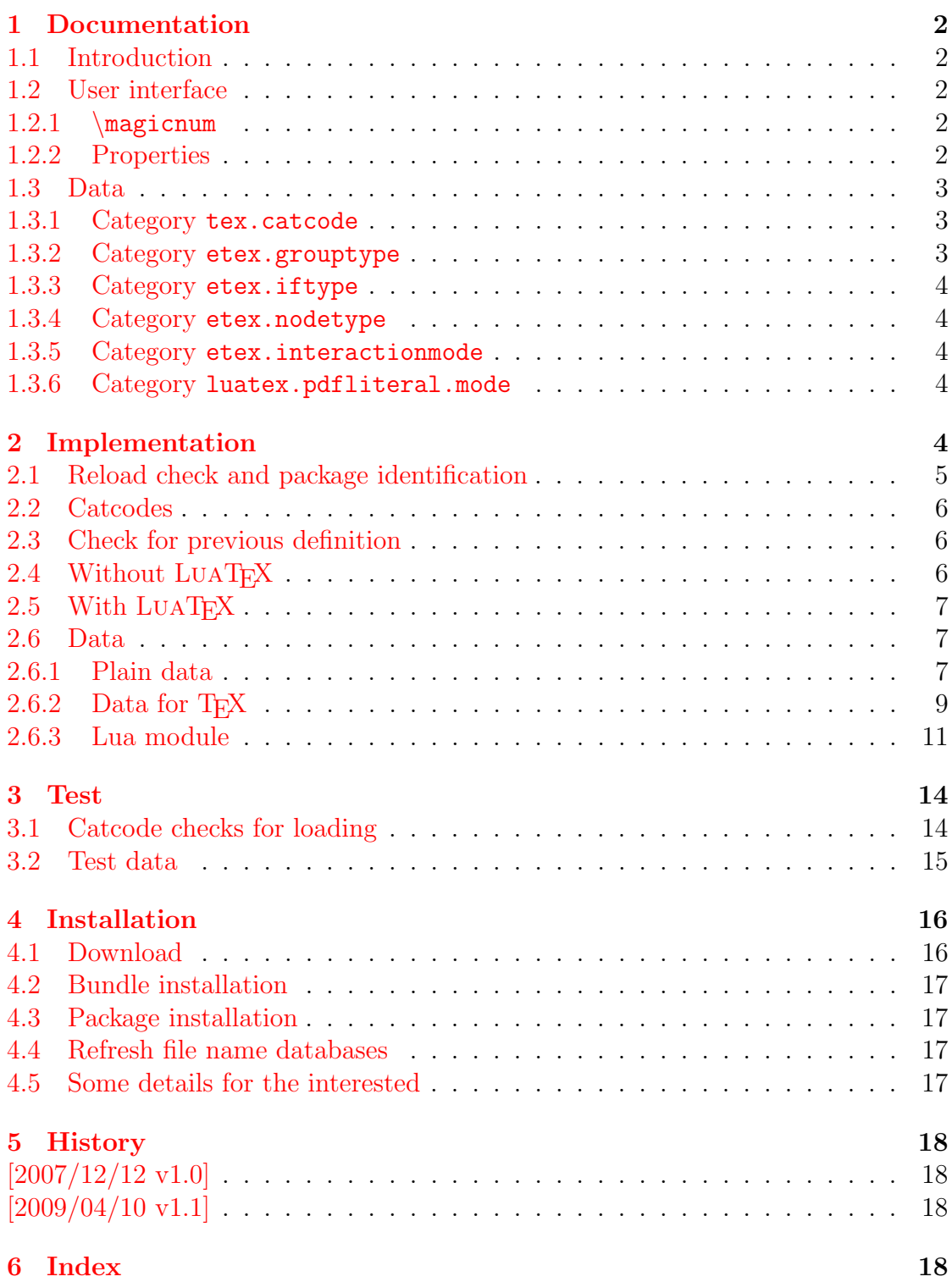

# The makerobust package

#### Abstract

Package makerobust provides \MakeRobustCommand that converts an existing macro to a robust one.

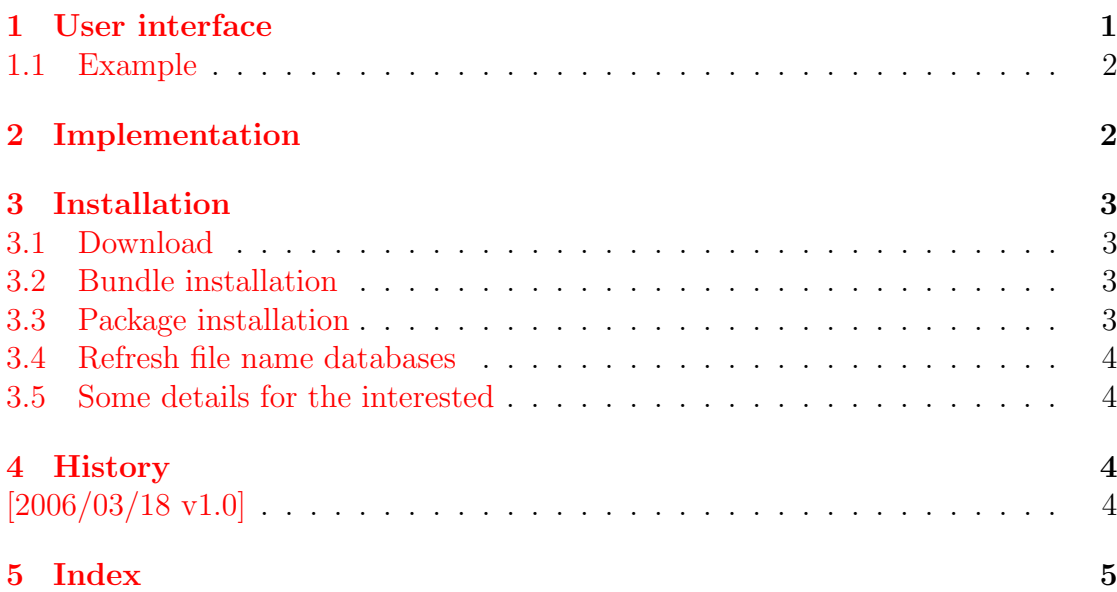

# The pagesel package

## Abstract

Single pages or page areas can be selected for output.

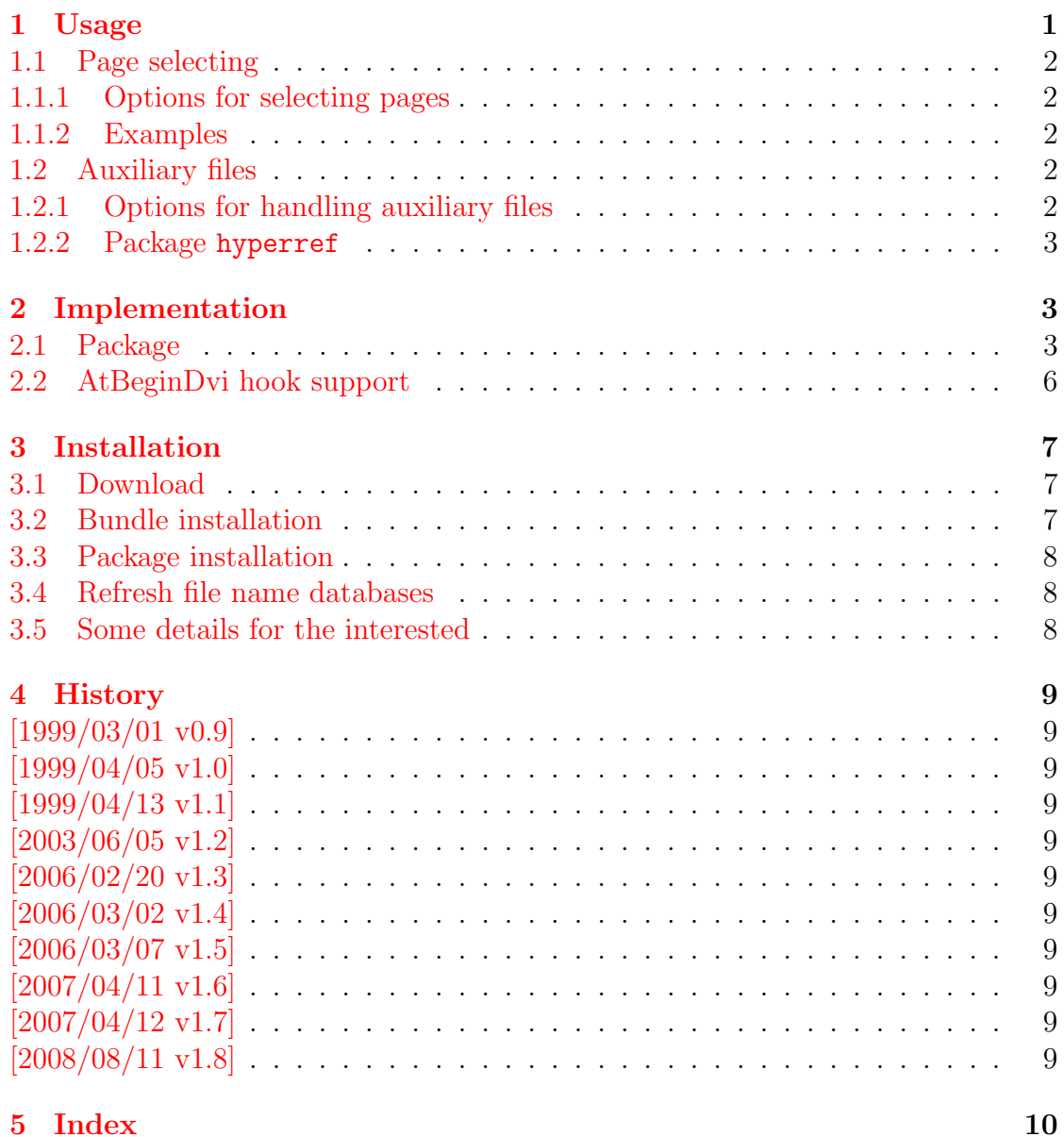
### The pdfcol package

#### Abstract

Since version 1.40 pdfT<sub>F</sub>X supports color stacks. The driver file pdftex.def for package color defines and uses a main color stack since version v0.04b. Package pdfcol is intended for package writers. It defines macros for setting and maintaining new color stacks.

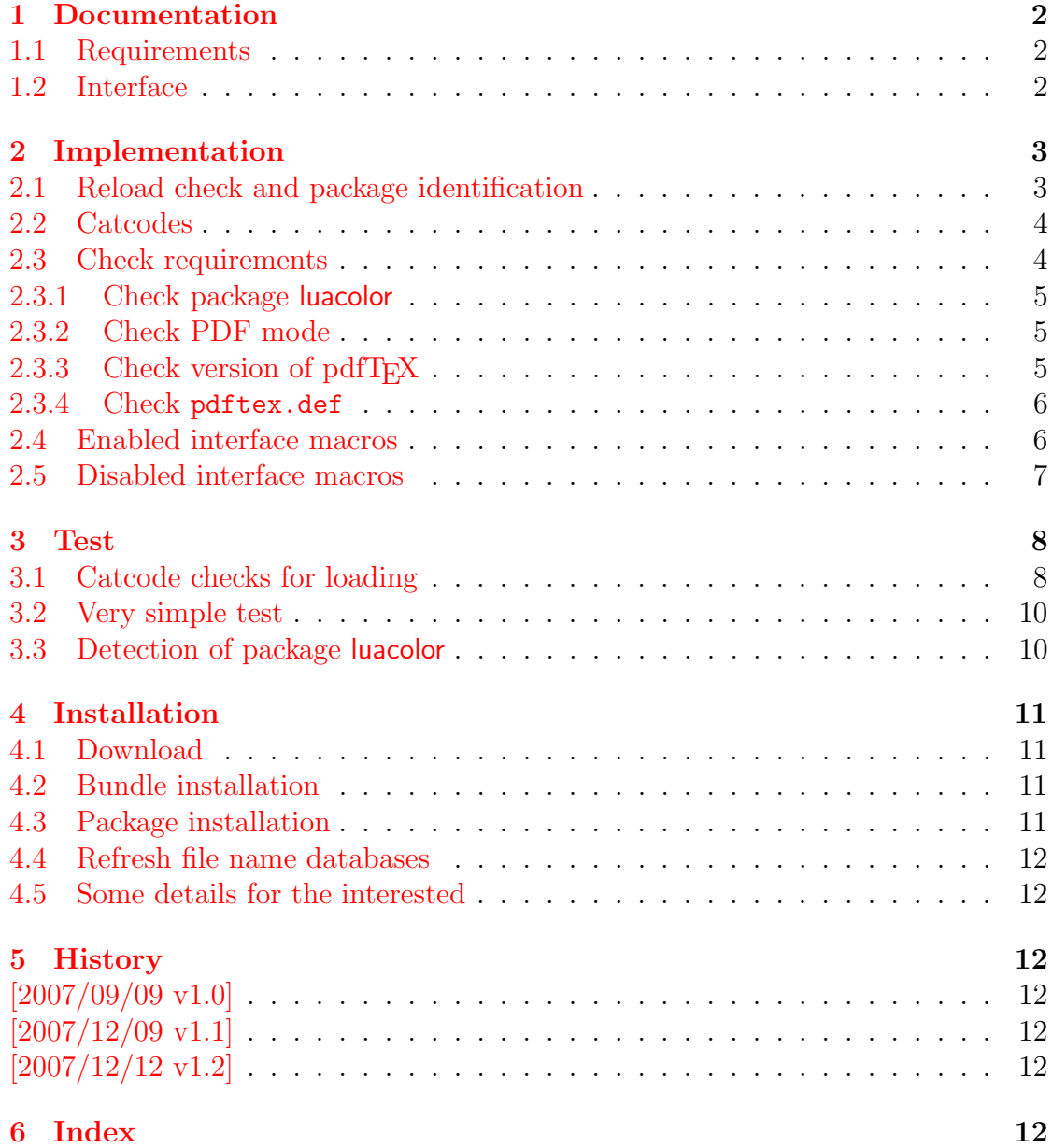

### The pdfcolfoot package

#### Abstract

Since version 1.40 pdfTEX supports several color stacks. This package uses a separate color stack for footnotes that can break across pages.

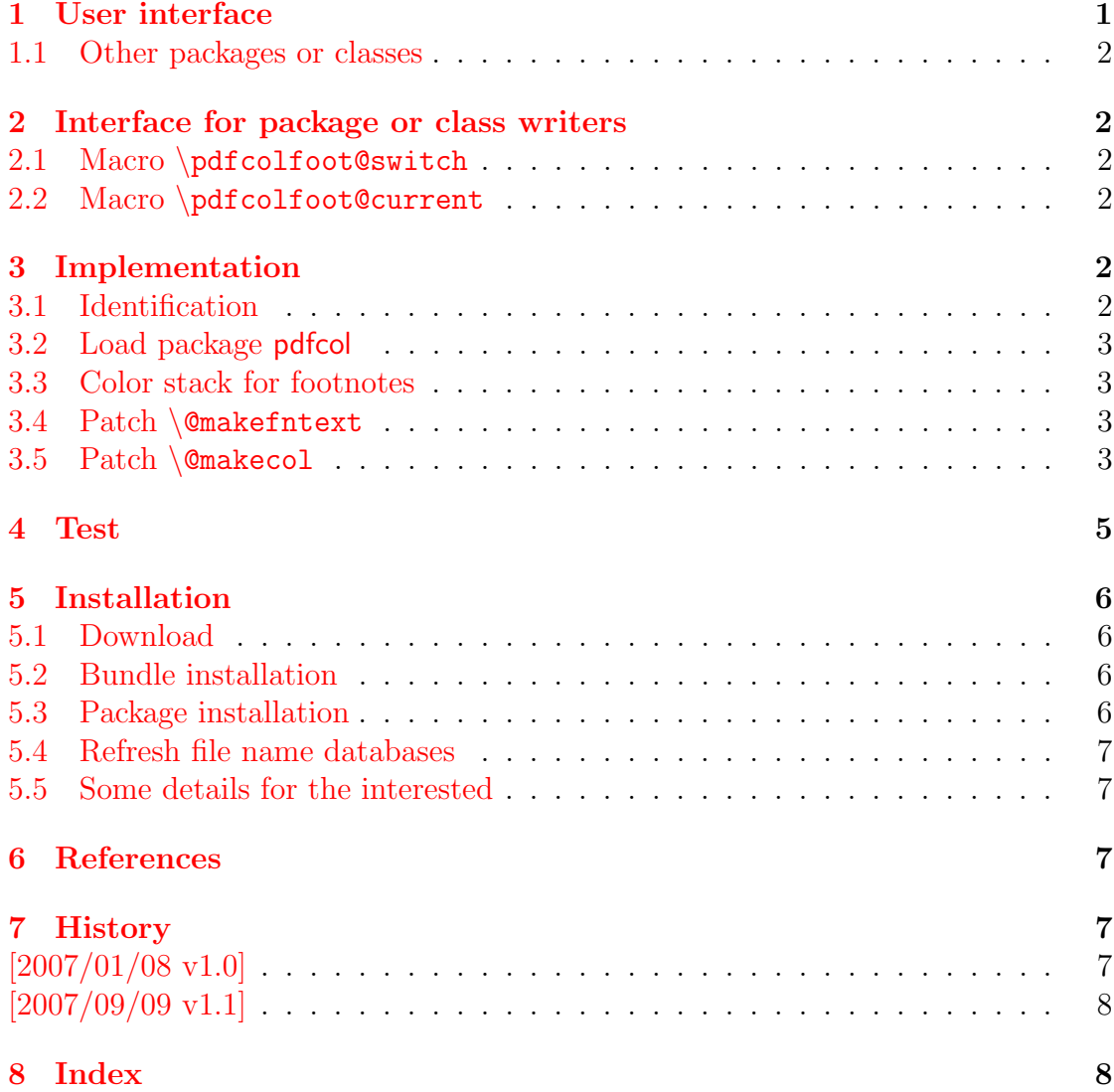

# The pdfcolmk package

#### Abstract

This package tries a solution for the missing color stack of pdfTEX.

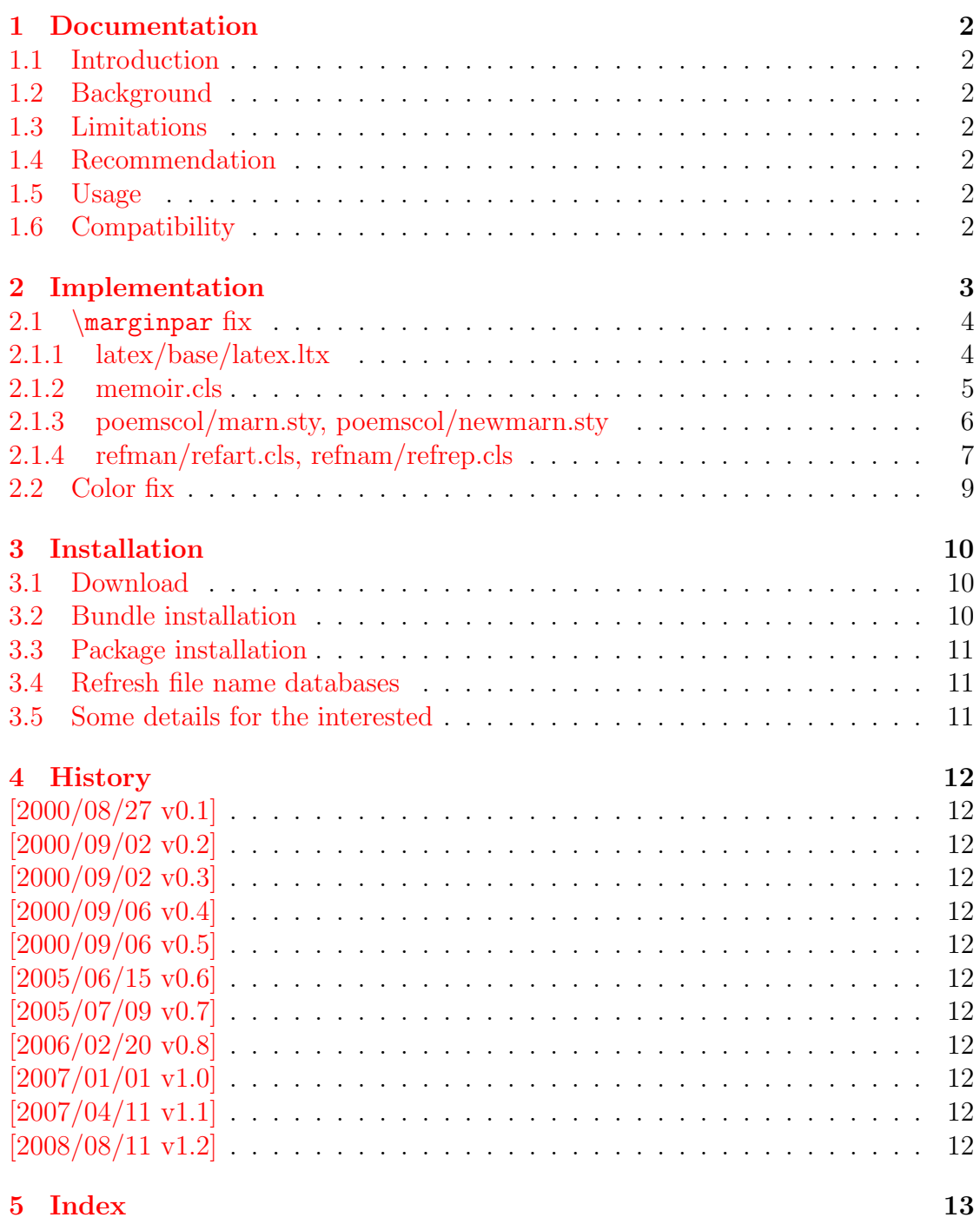

75

# The pdfcolparallel package

#### Abstract

This packages fixes bugs in parallel and improves color support by using several color stacks that are provided by pdfTEX since version 1.40.

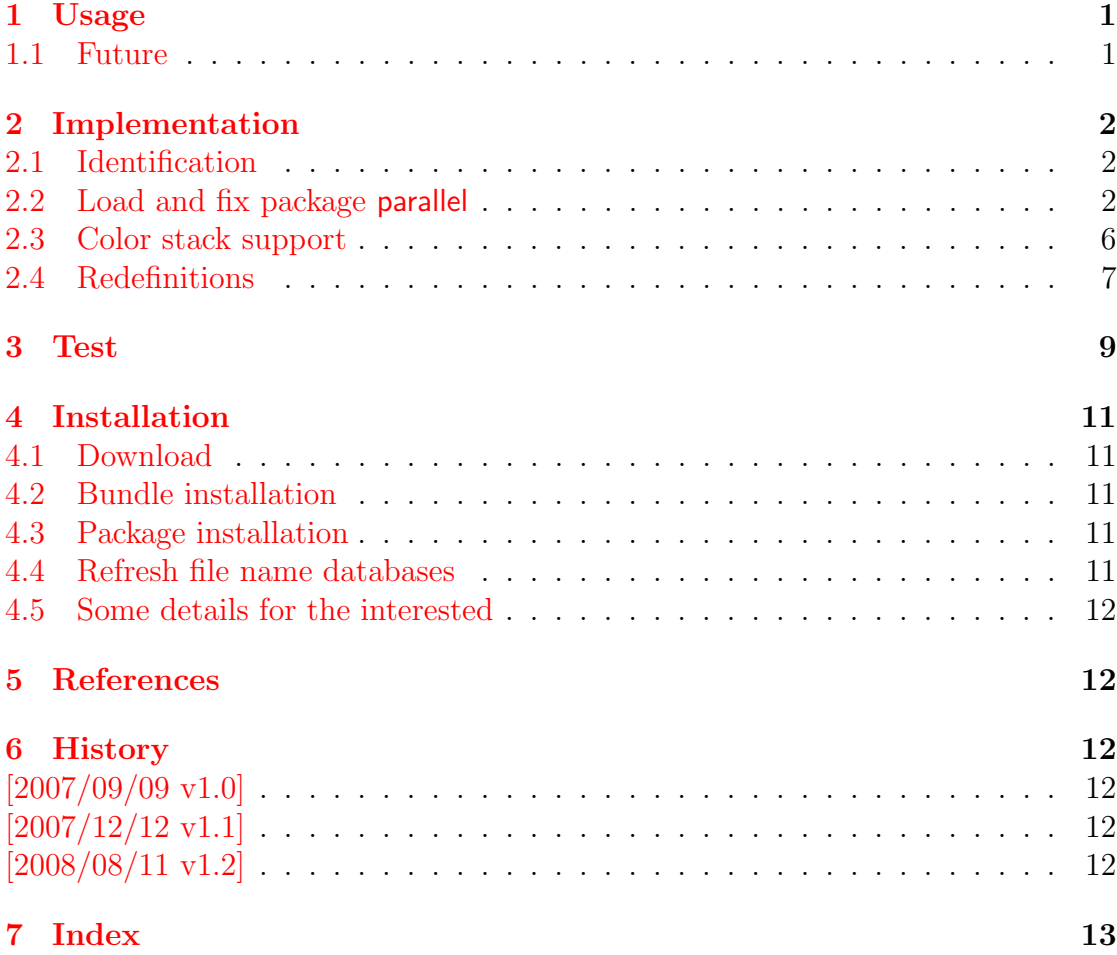

# The pdfcolparcolumns package

#### Abstract

Since version 1.40 pdfTEX supports several color stacks. This package uses them to fix color problems in package parcolumns.

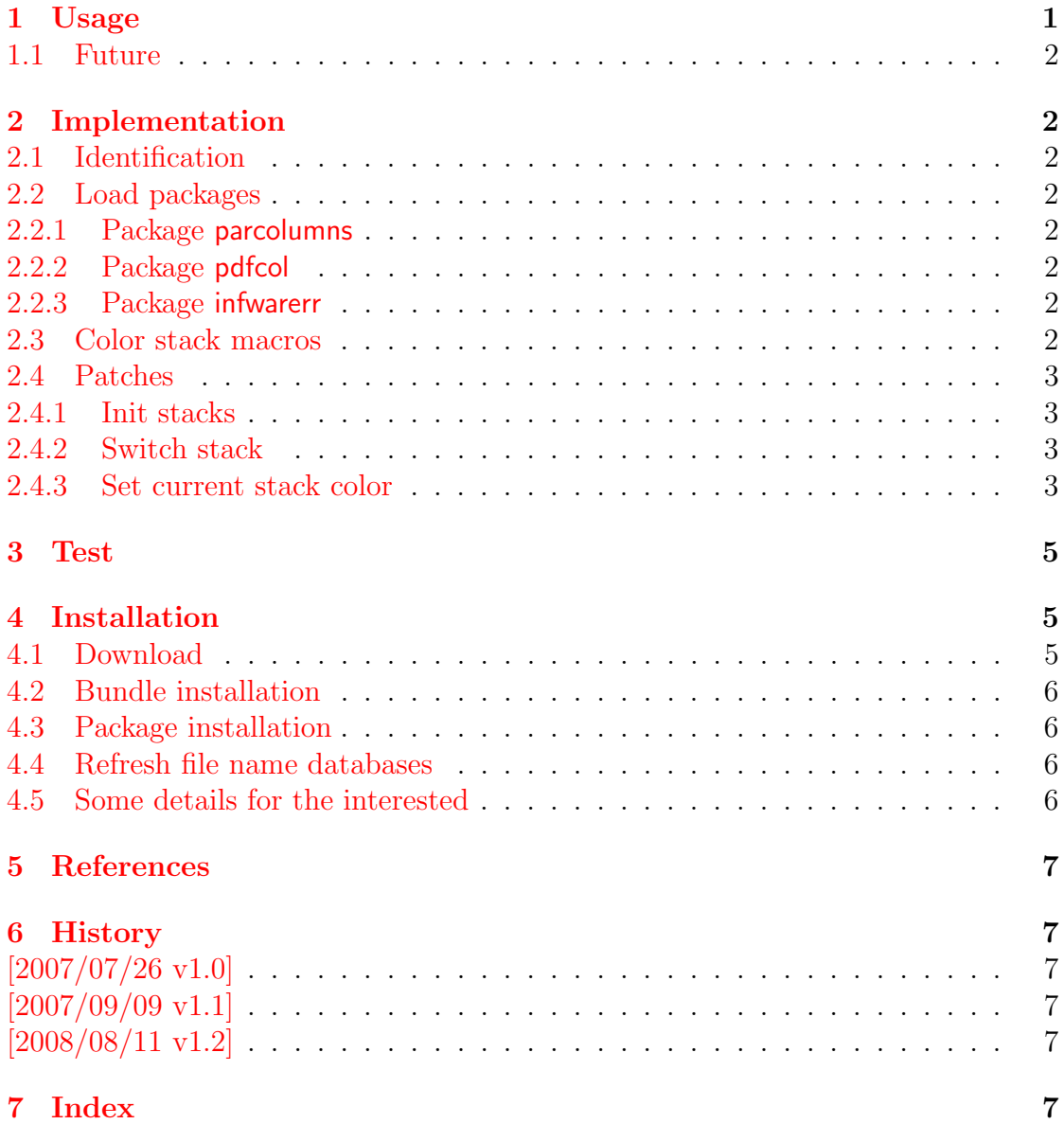

# The **pdfcrypt** package

#### Abstract

This package supports the setting of pdf encryption options for VTEX and some older versions of pdfTEX.

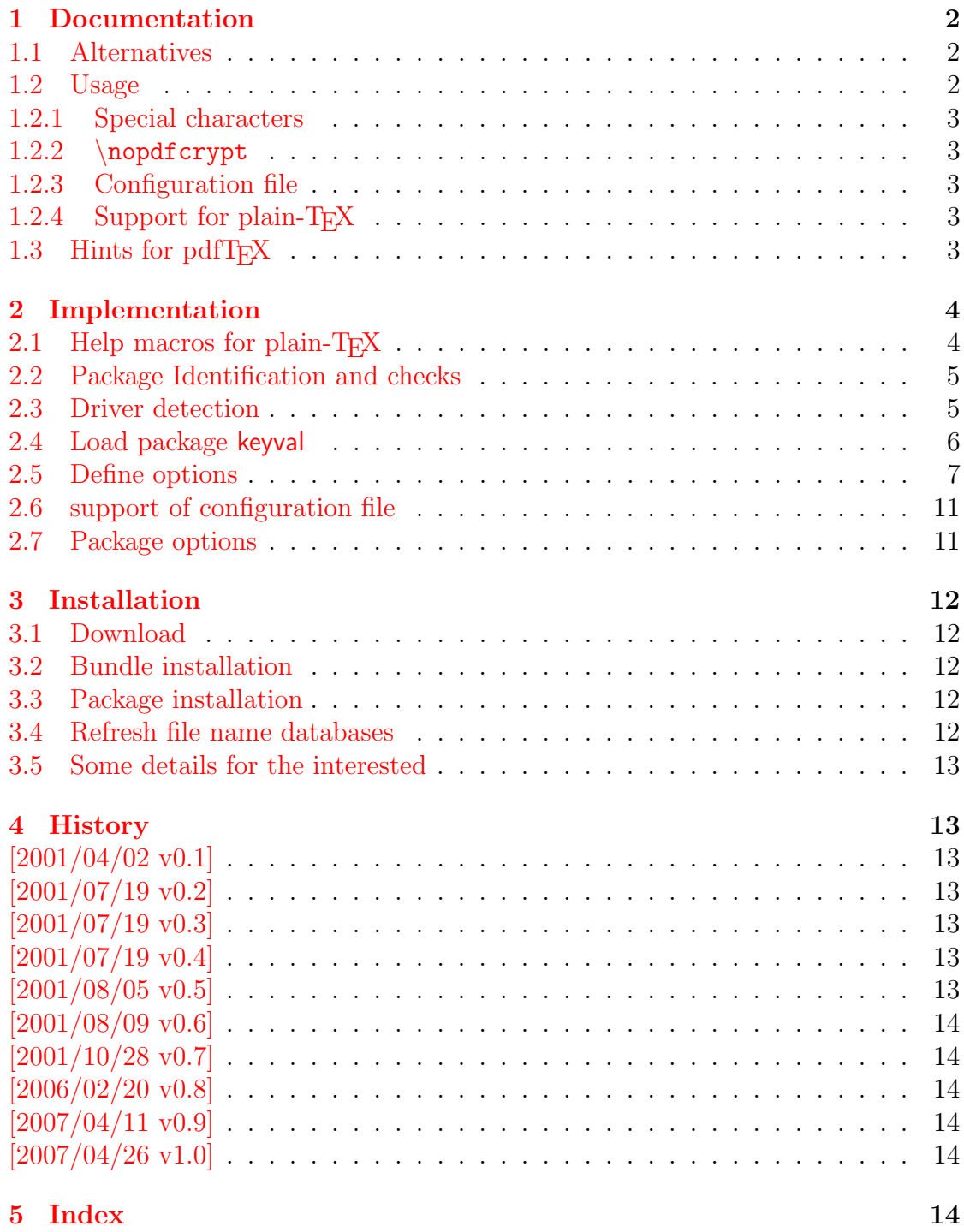

# The pdfescape package

#### Abstract

This package implements pdfTEX's escape features ( $\pmb{\bullet}$ x,  $\pmb{\bullet}$ x,  $\pmb{\bullet}$ x, and  $\pmb{\bullet}$ x,  $\pmb{\bullet}$ x,  $\pmb{\bullet}$ x,  $\pmb{\bullet}$ x,  $\pmb{\bullet}$ x,  $\pmb{\bullet}$ x,  $\pmb{\bullet}$ x,  $\pmb{\bullet}$ x,  $\pmb{\bullet}$ x,  $\pmb{\bullet}$ x,  $\pmb{\bullet}$ x,  $\pmb{\bullet}$ x,  $\$  $\Theta$ ,  $\Theta$  are  $\Theta$ ,  $\Theta$  are  $\Theta$  or  $\epsilon$ -TEX.

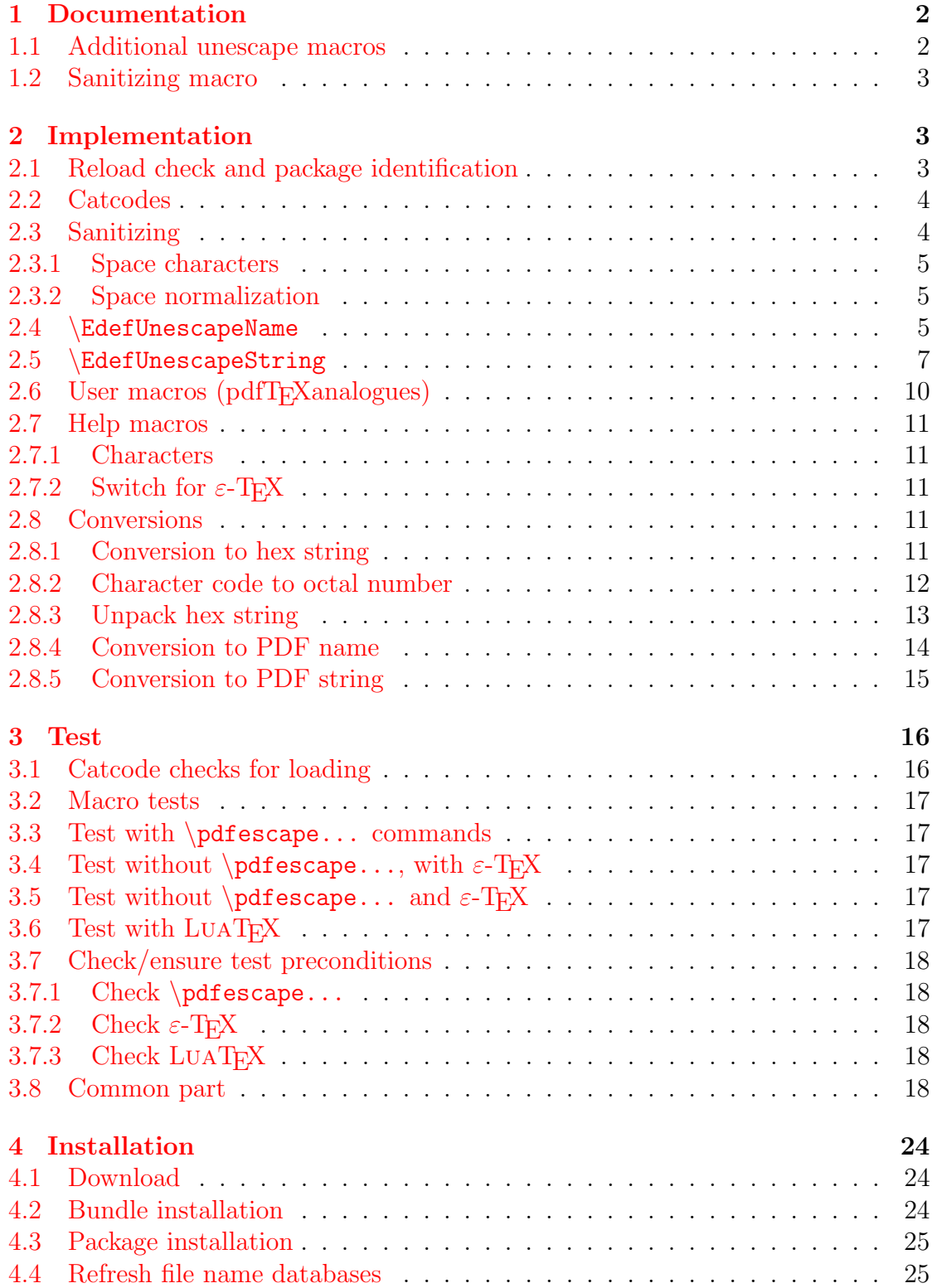

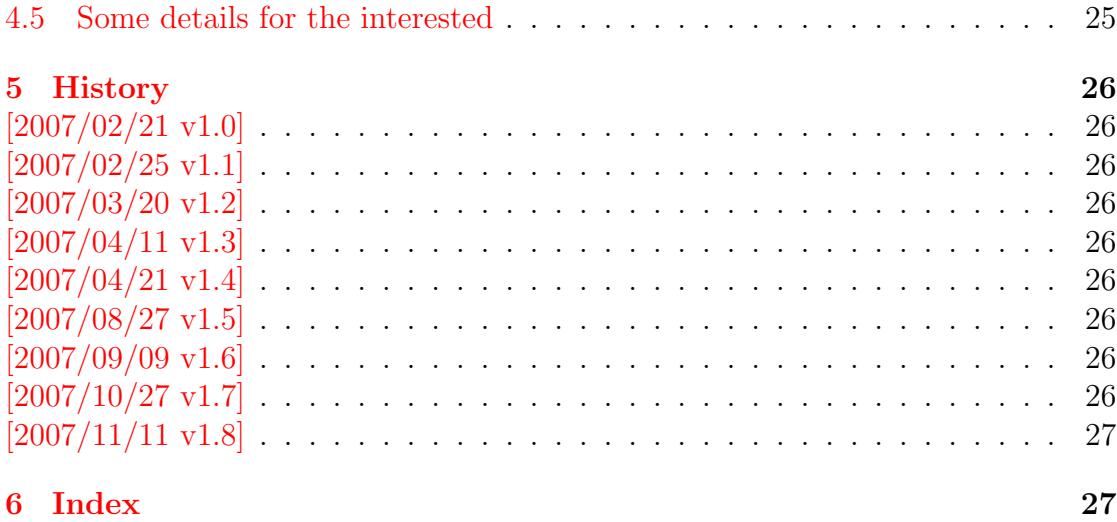

### The pdflscape package

#### Abstract

Package pdflscape adds PDF support to the environment landscape of package lscape by setting the PDF page attribute /Rotate.

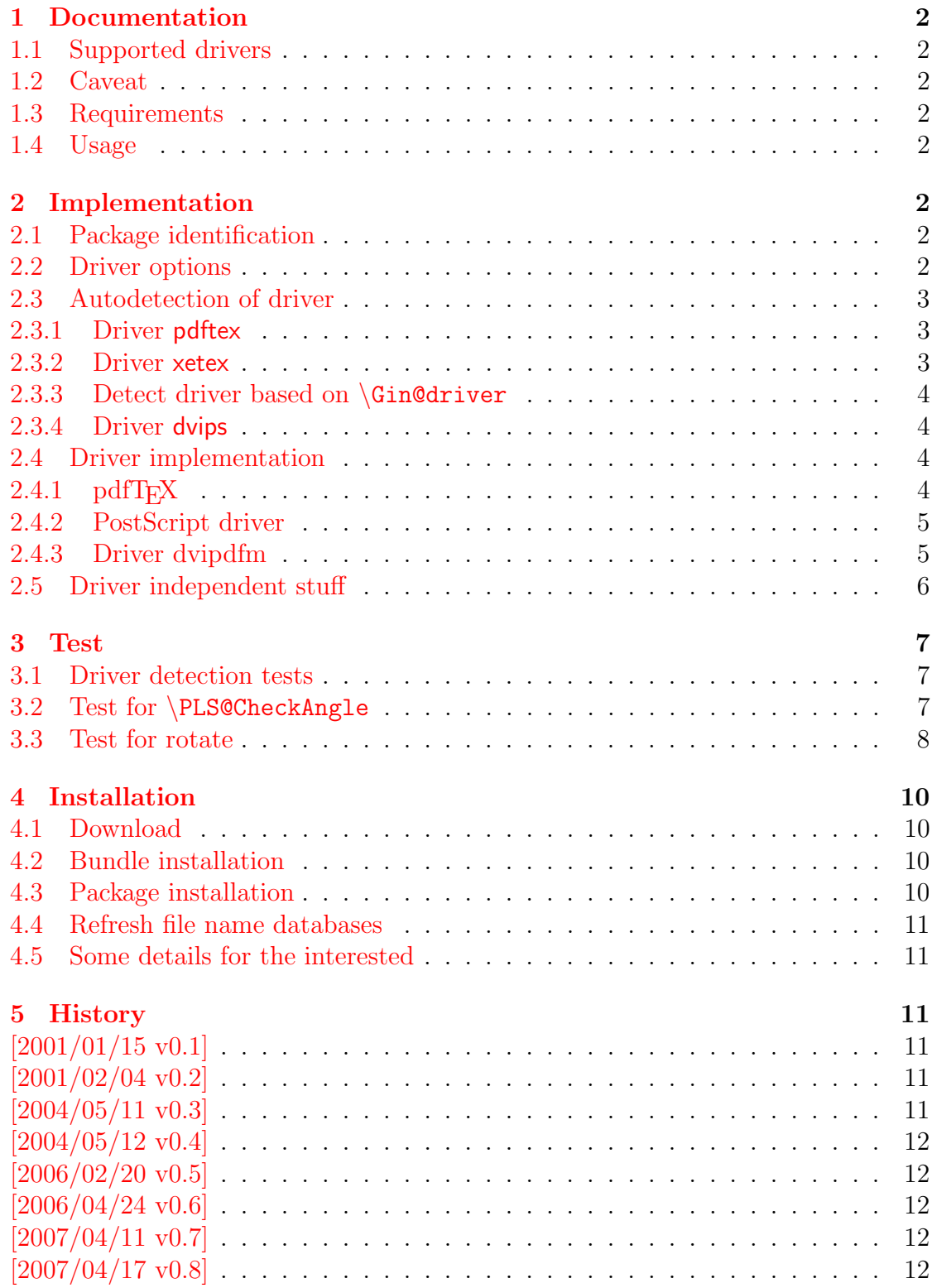

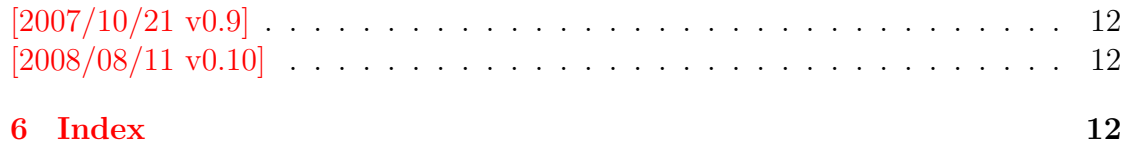

### The pdftexcmds package

#### Abstract

<sup>L</sup>uaTEX provides most of the commands of pdfTEX 1.40. However a number of utility functions are removed. This package tries to fill the gap and implements some of the missing primitive using Lua.

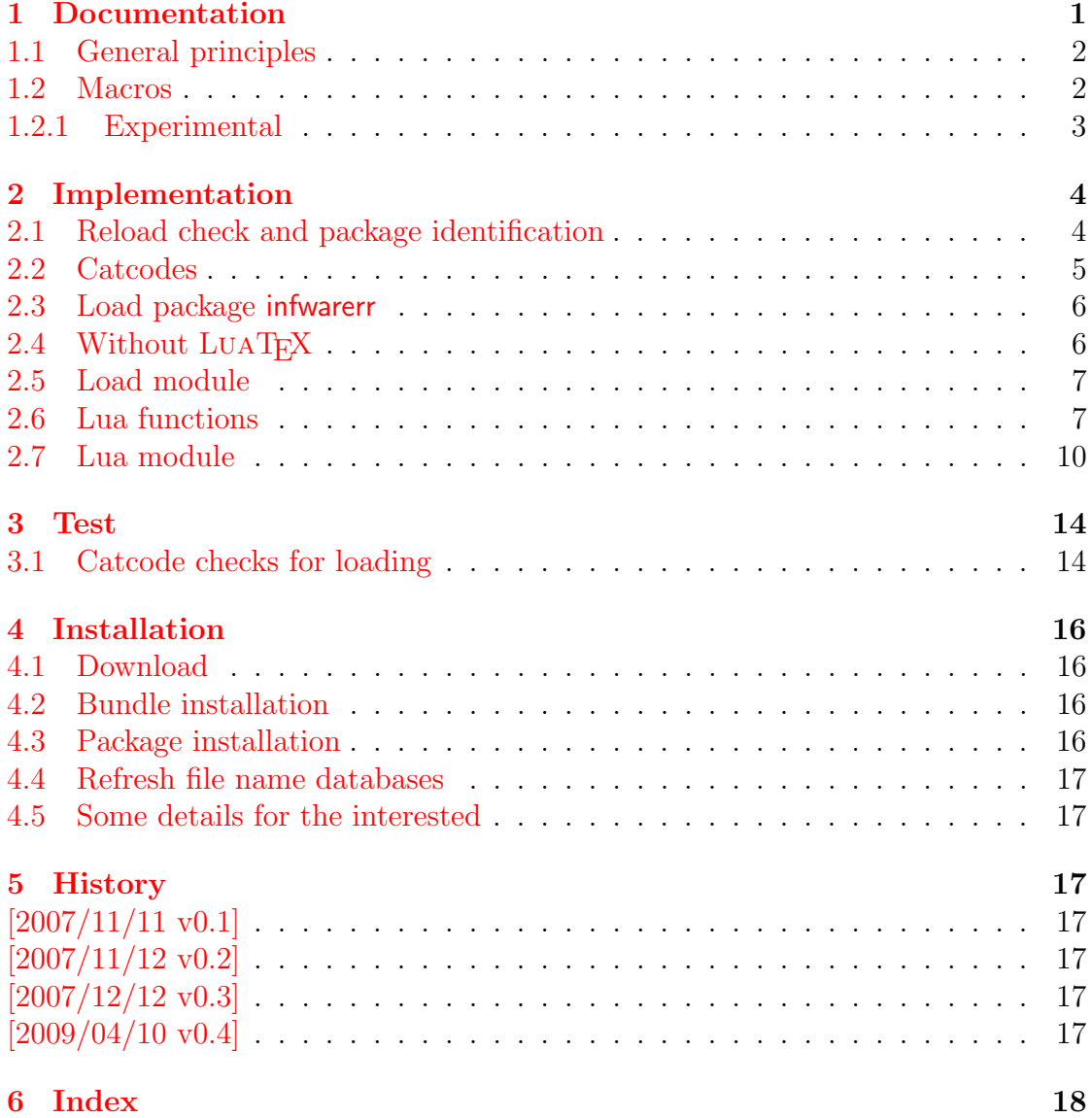

### The picture package

#### Abstract

There are macro and environment arguments that expect numbers that will internally be multiplicated with \unitlength. This package extends the syntax of these arguments that dimens with calculation support can be added for these arguments.

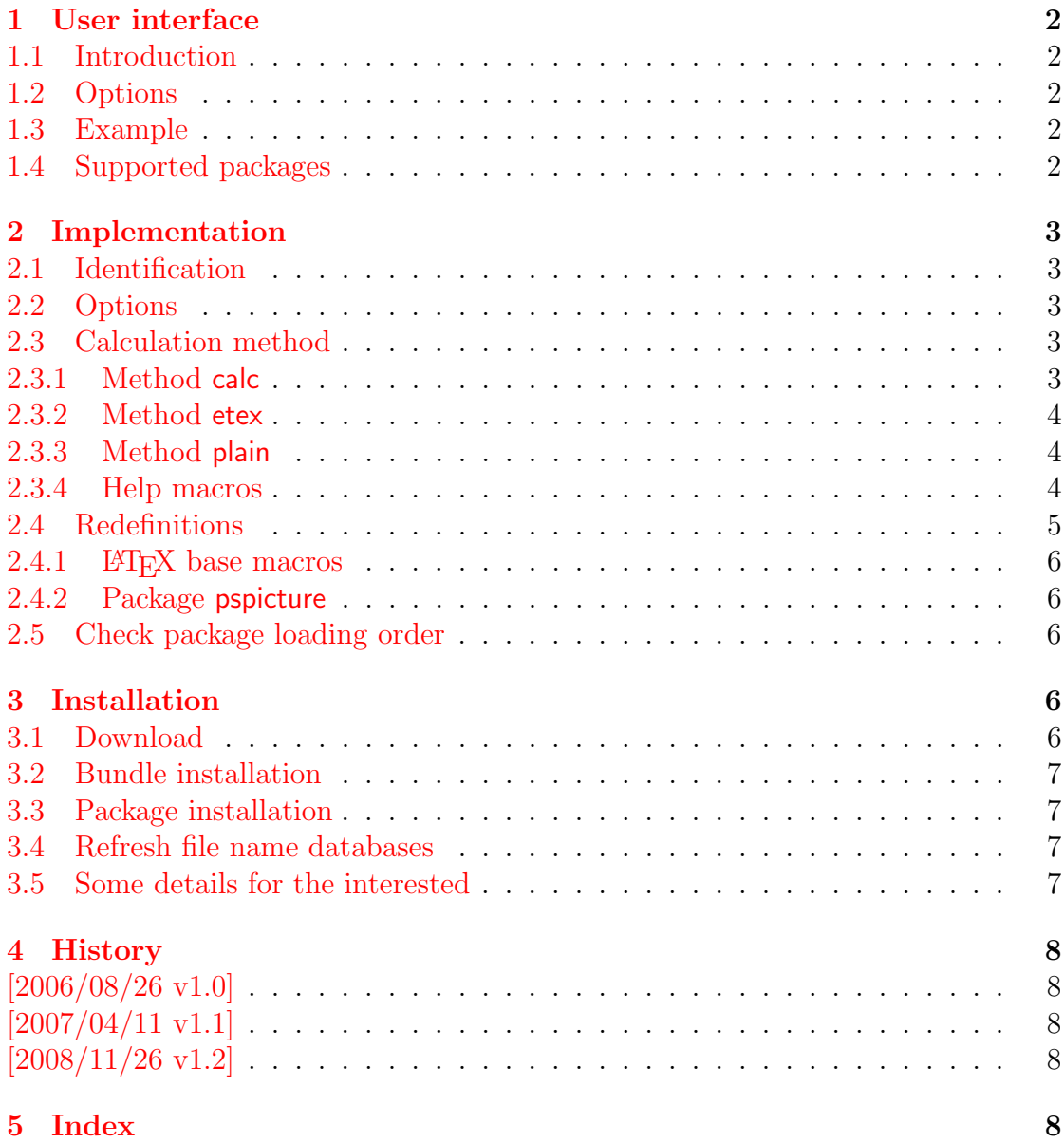

### The pmboxdraw package

#### Abstract

Package pmboxdraw declares box drawings characters of old code pages, e.g. cp437. It uses rules instead of using a font.

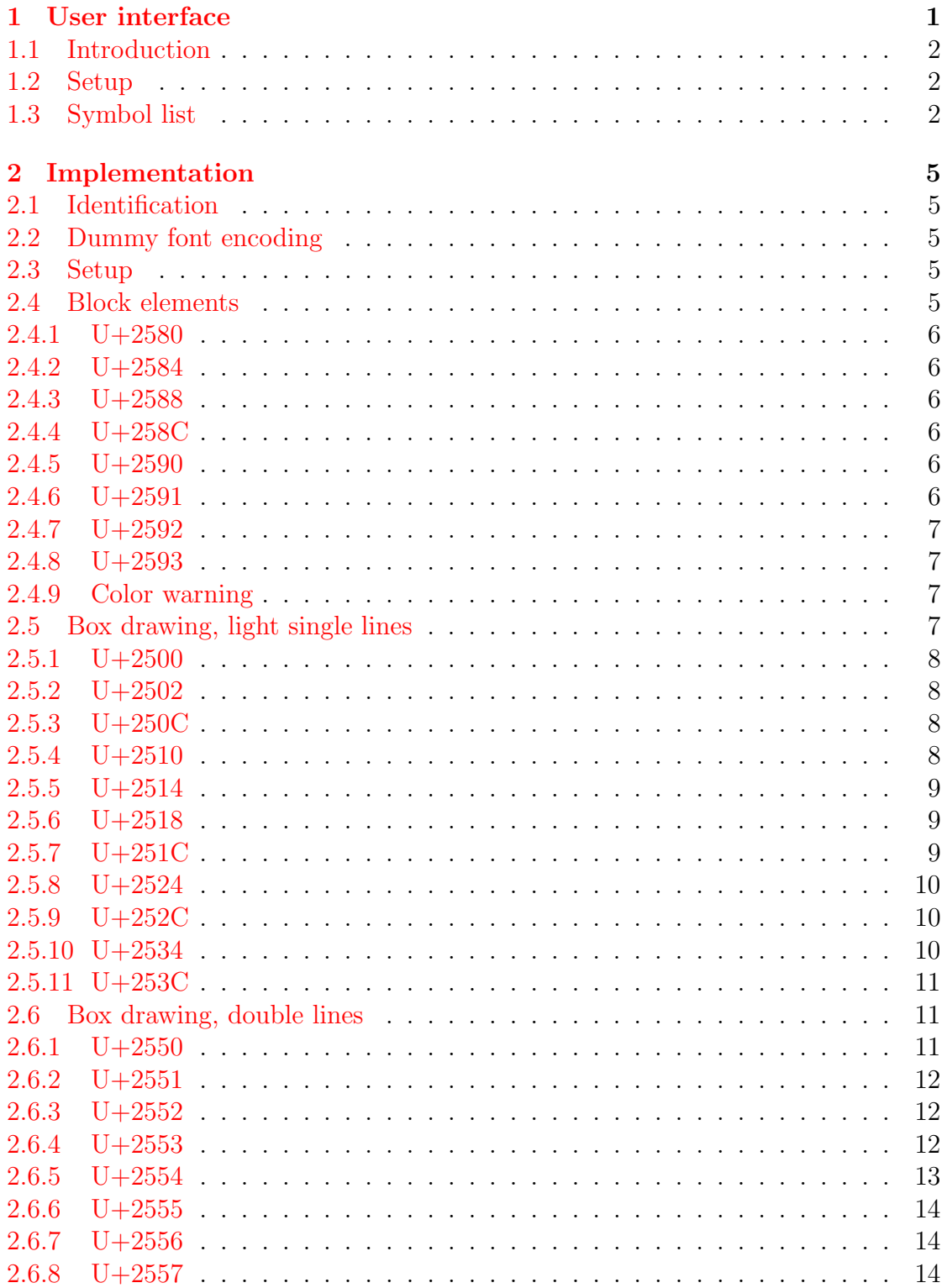

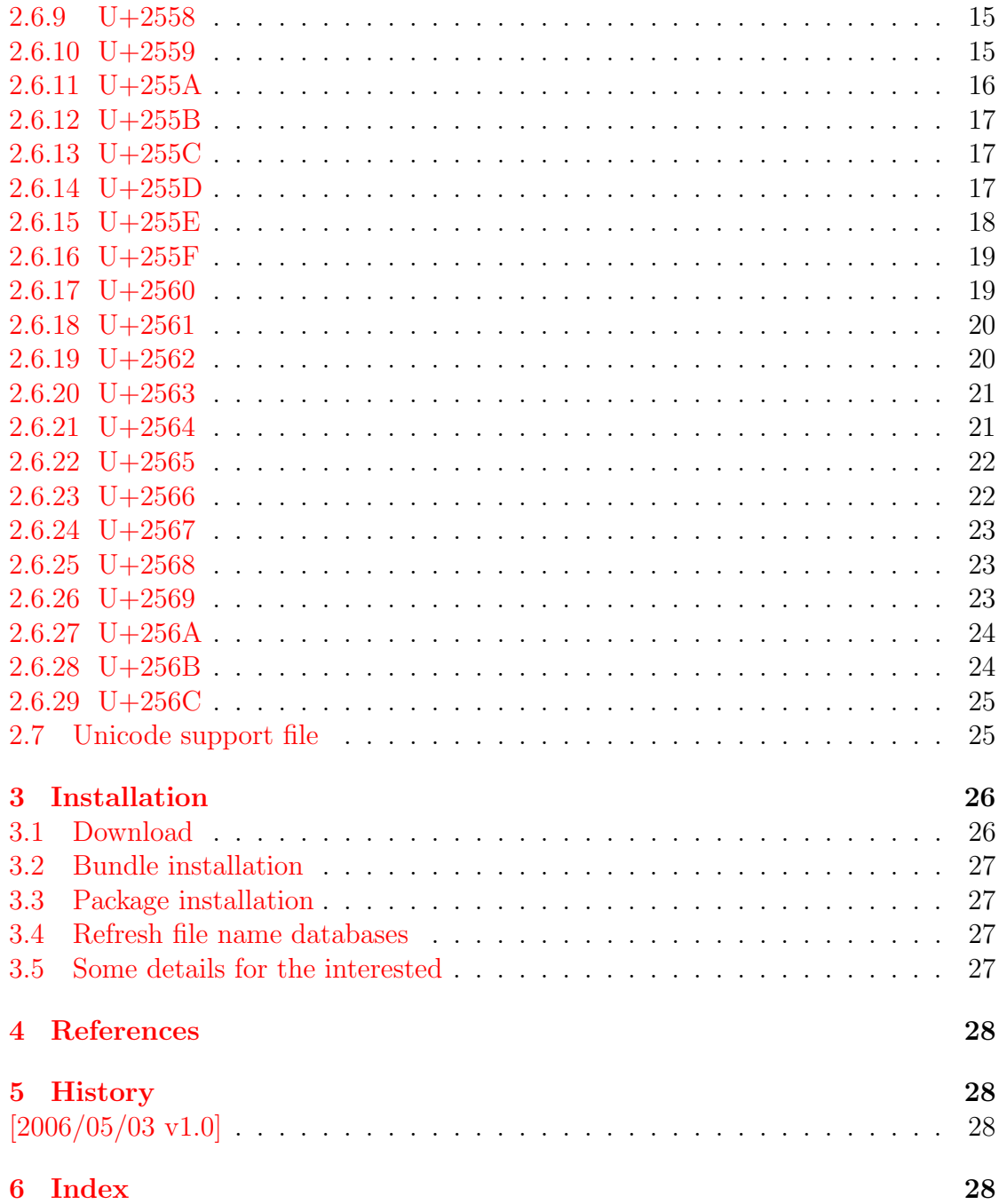

### The refcount package

#### Abstract

References are not numbers, however they often store numerical data such as section or page numbers. \ref or \pageref cannot be used for counter assignments or calculations because they are not expandable, generate warnings, or can even be links, The package provides expandable macros to extract the data from references. Packages hyperref, nameref, titleref, and babel are supported.

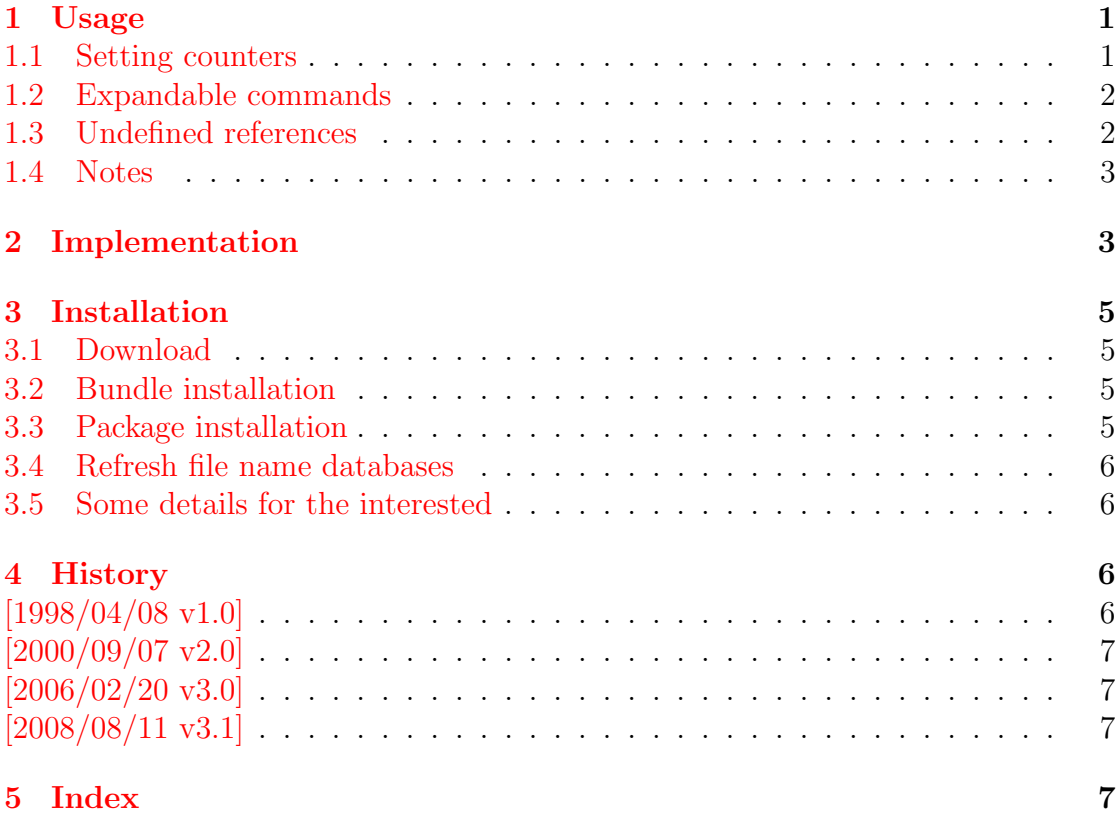

### The scrindex package

#### Abstract

This package redefines environment 'theindex' of package index, if a class from KOMA-Script is loaded. Also option idxtotoc is supported. Index preambles can be given either by means of package index or via the interface provided by KOMA-Script.

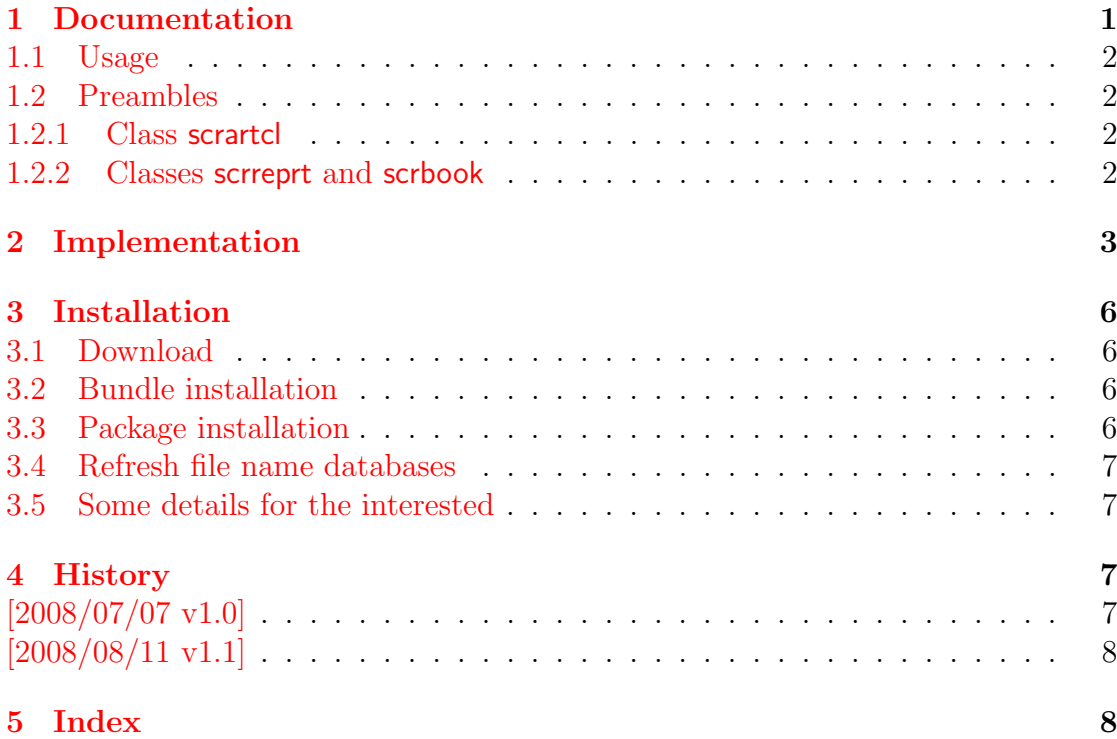

# The selinput package

#### Abstract

This package selects the input encoding by specifying between input characters and their glyph names.

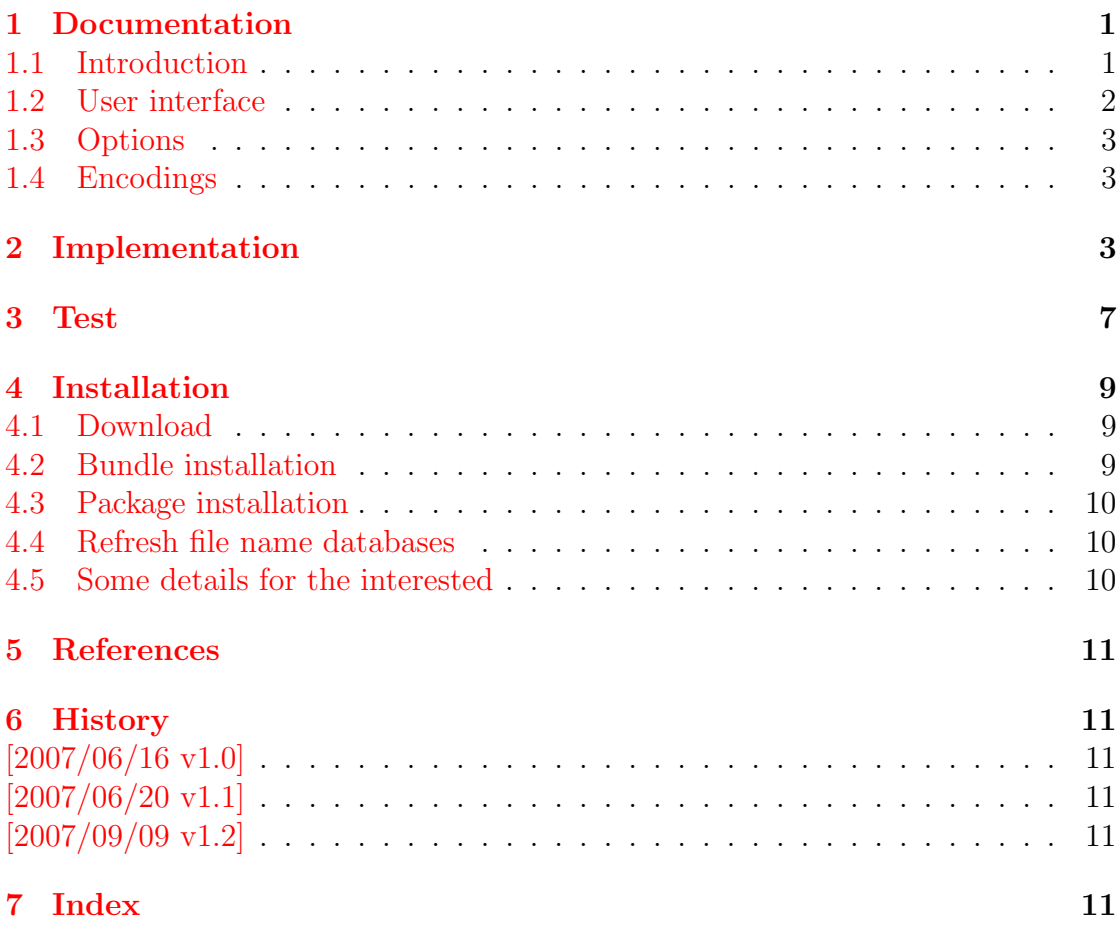

### The setouterhbox package

#### Abstract

If math stuff is set in an \hbox, then TeX performs some optimization and omits the implicite penalties \binoppenalty and \relpenalty. This packages tries to put stuff into an \hbox without getting lost of those penalties.

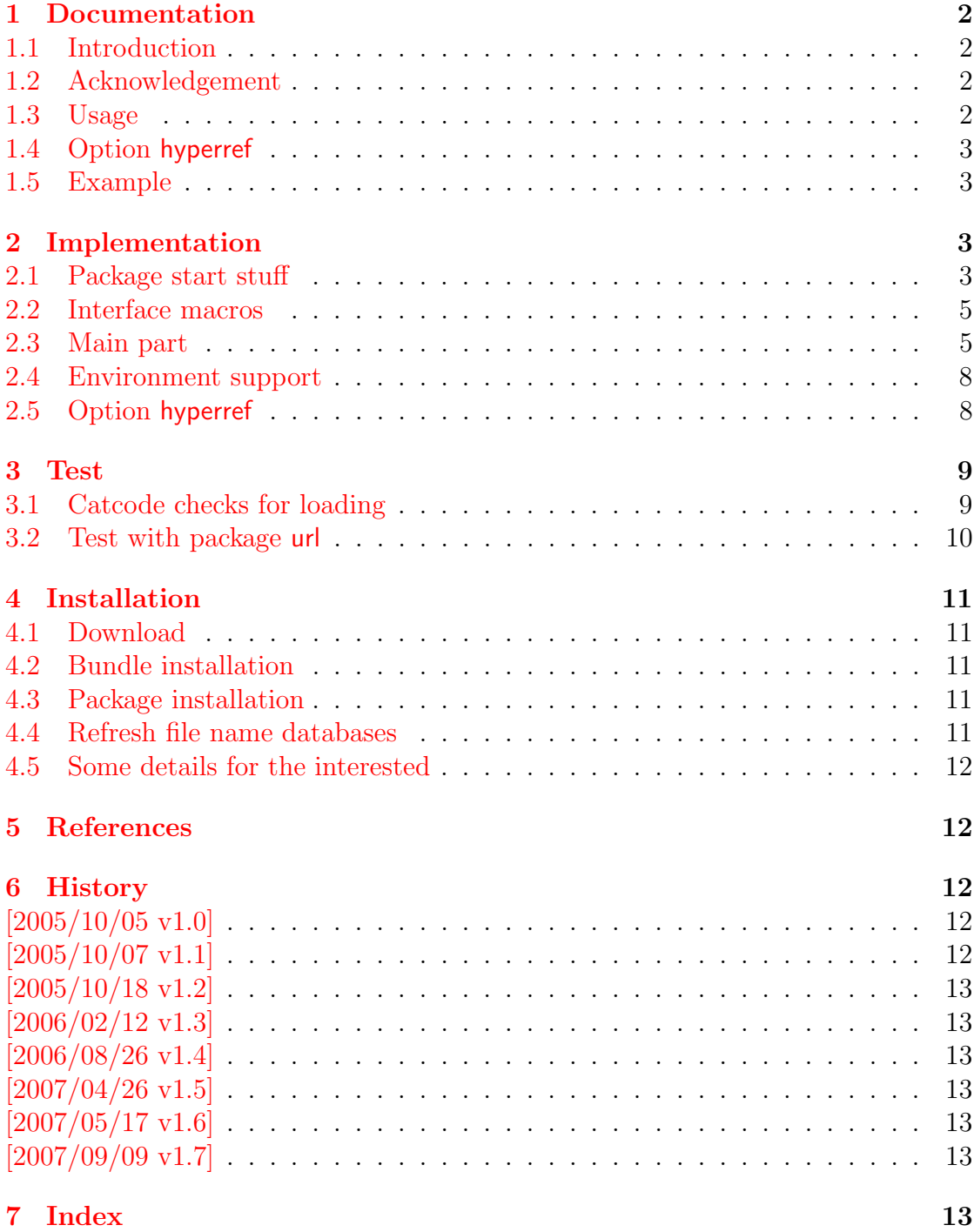

# The settobox package

#### Abstract

Commands are defined for getting box sizes similar to LATEX's \settowidth commands.

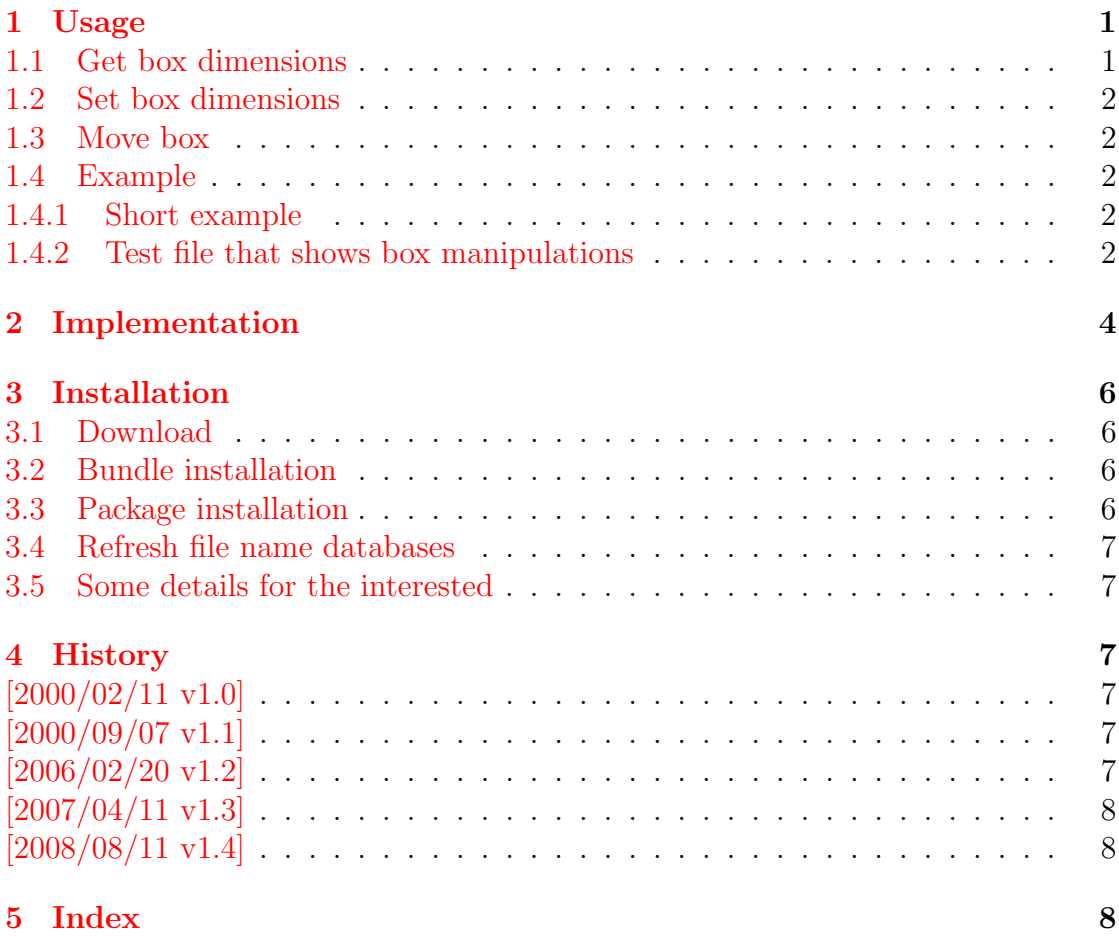

### The soulutf<sub>8</sub> package

#### Abstract

This package extends package soul and adds some support for UTF-8. Namely the input encodings utf8.def from package inputenc and package ucs's utf8x.def are supported.

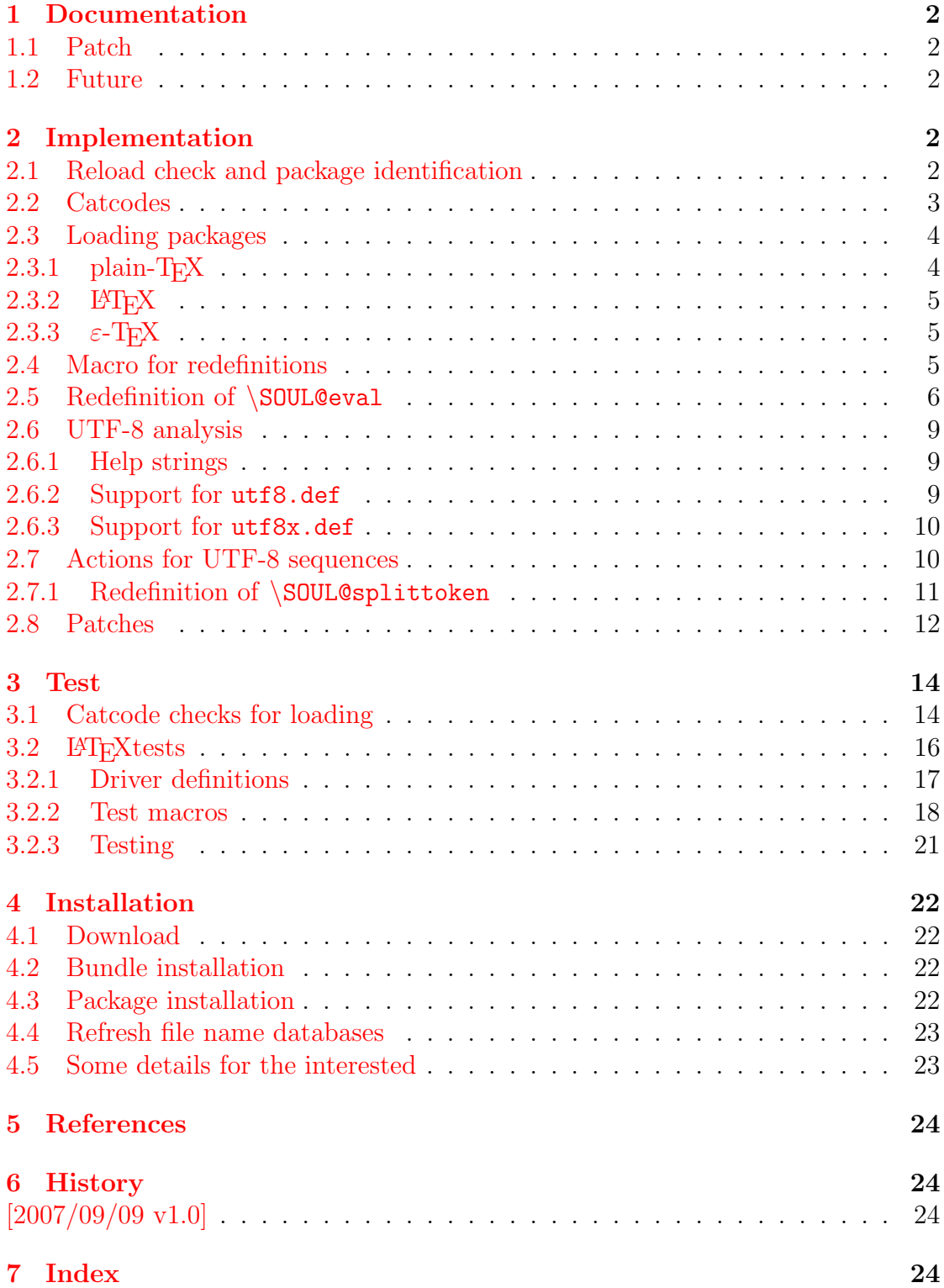

### The stackrel package

#### Abstract

This package adds an optional argument to  $\setminus$  stackrel for putting something below the relational symbol and defines \stackbin for binary symbols.

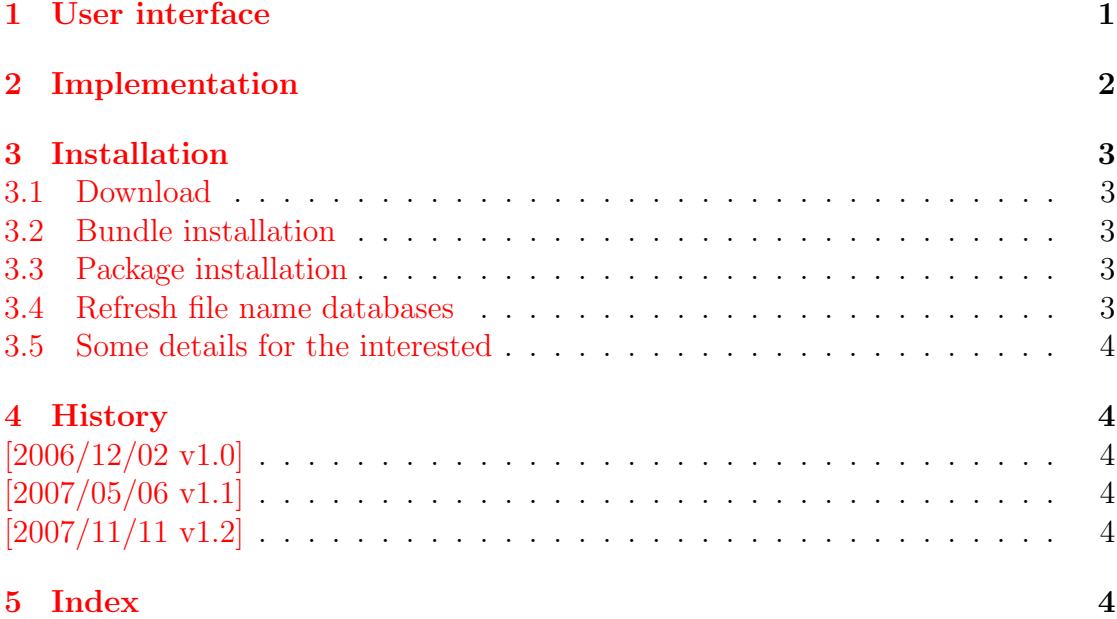

### The stampinclude package

#### Abstract

The package replaces \includeonly and selects the files for \include by inspecting the time stamp of the .aux file. The file is selected for inclusion if the .aux file does not yet exist or is older than the corresponding .tex file.

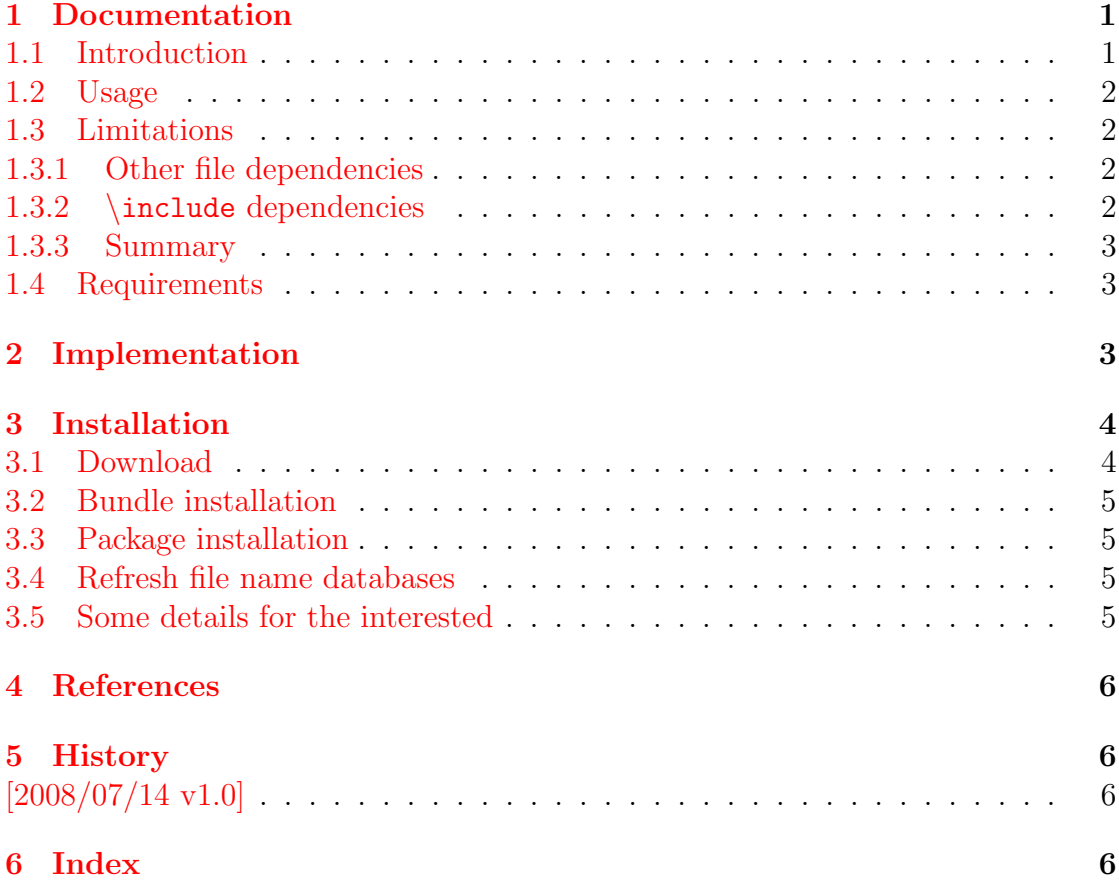

# The stringenc package

#### Abstract

This package provides \StringEncodingConvert for converting a string between different encodings. Both L<sup>AT</sup>EX and plain-T<sub>E</sub>X are supported.

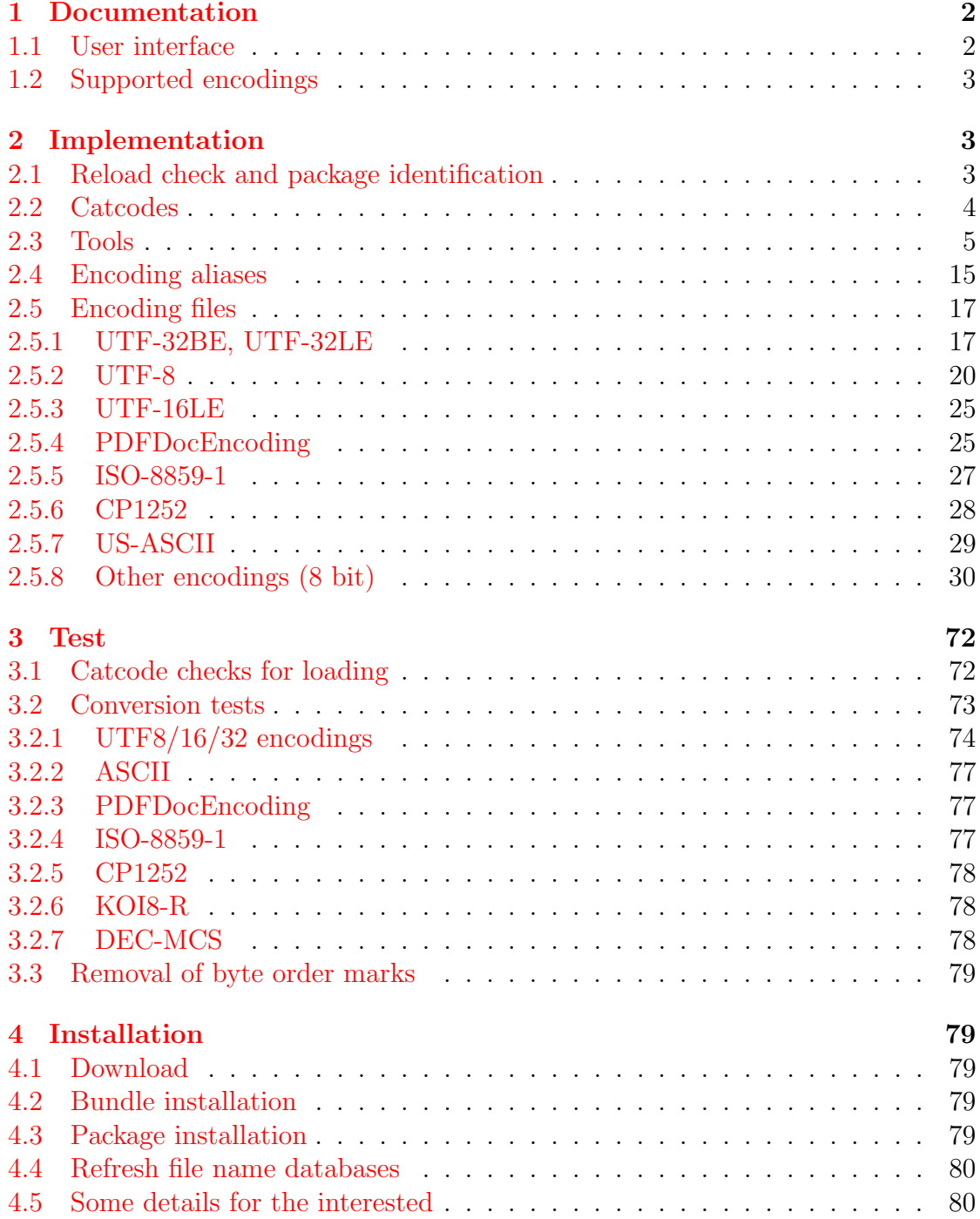

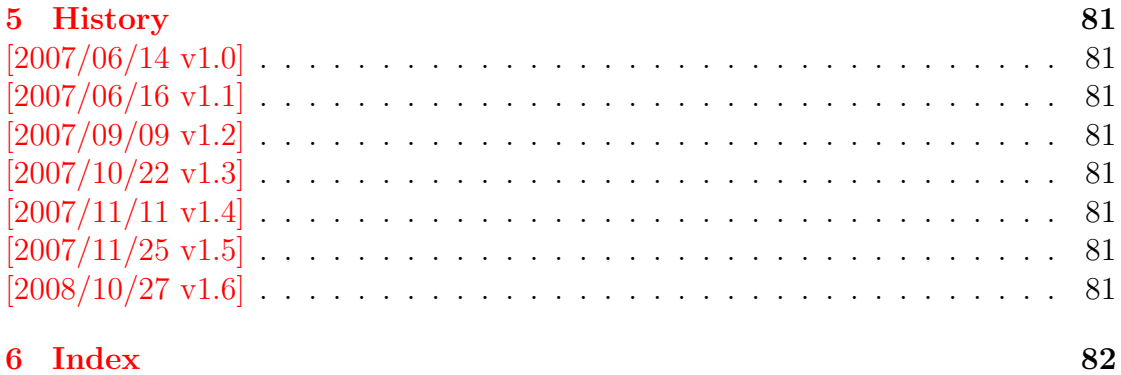

### 6 Index

### The tabularht package

#### Abstract

This package defines some environments that adds a height specification to tabular and array.

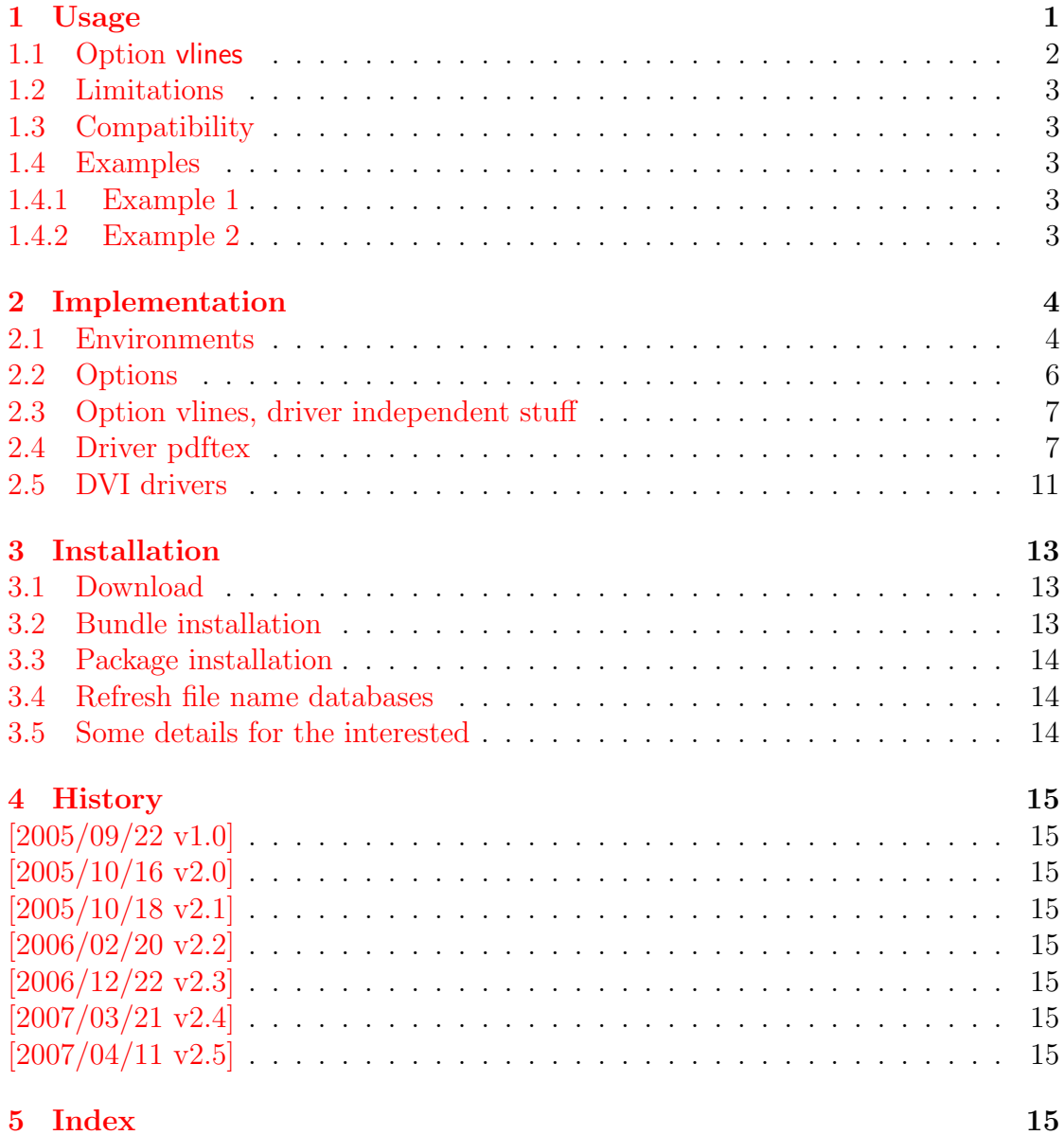

### The tabularkv package

#### Abstract

This package adds a key value interface for tabular by the new environment tabularkv. Thus the TEX source code looks better by named parameters, especially if package tabularht is used.

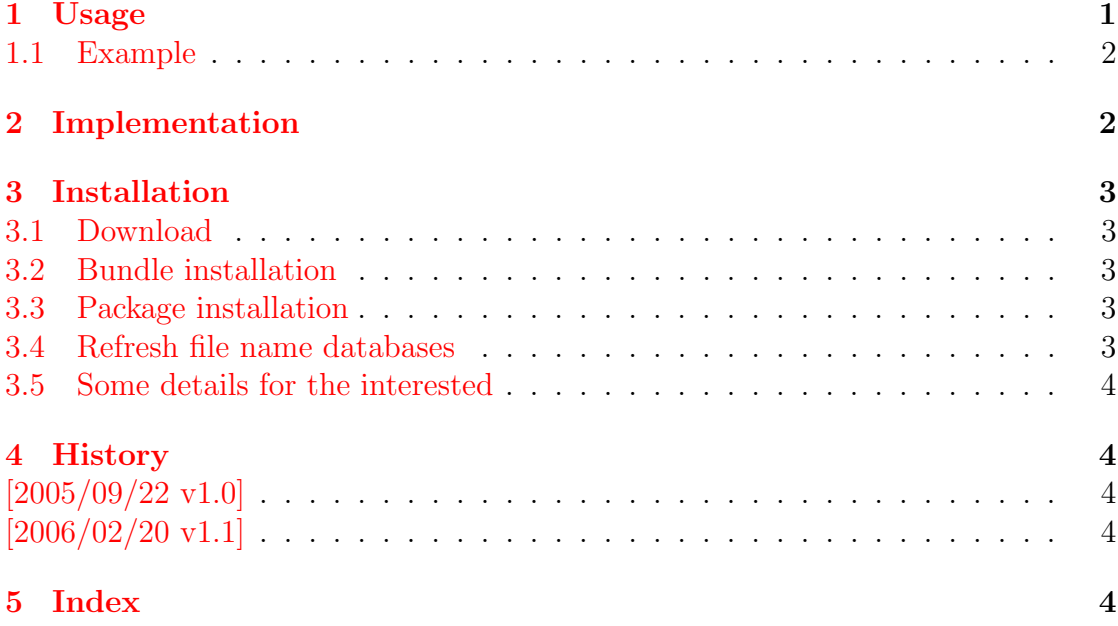

# The telprint package

### Abstract

Package telprint provides \telprint for formatting German phone numbers.

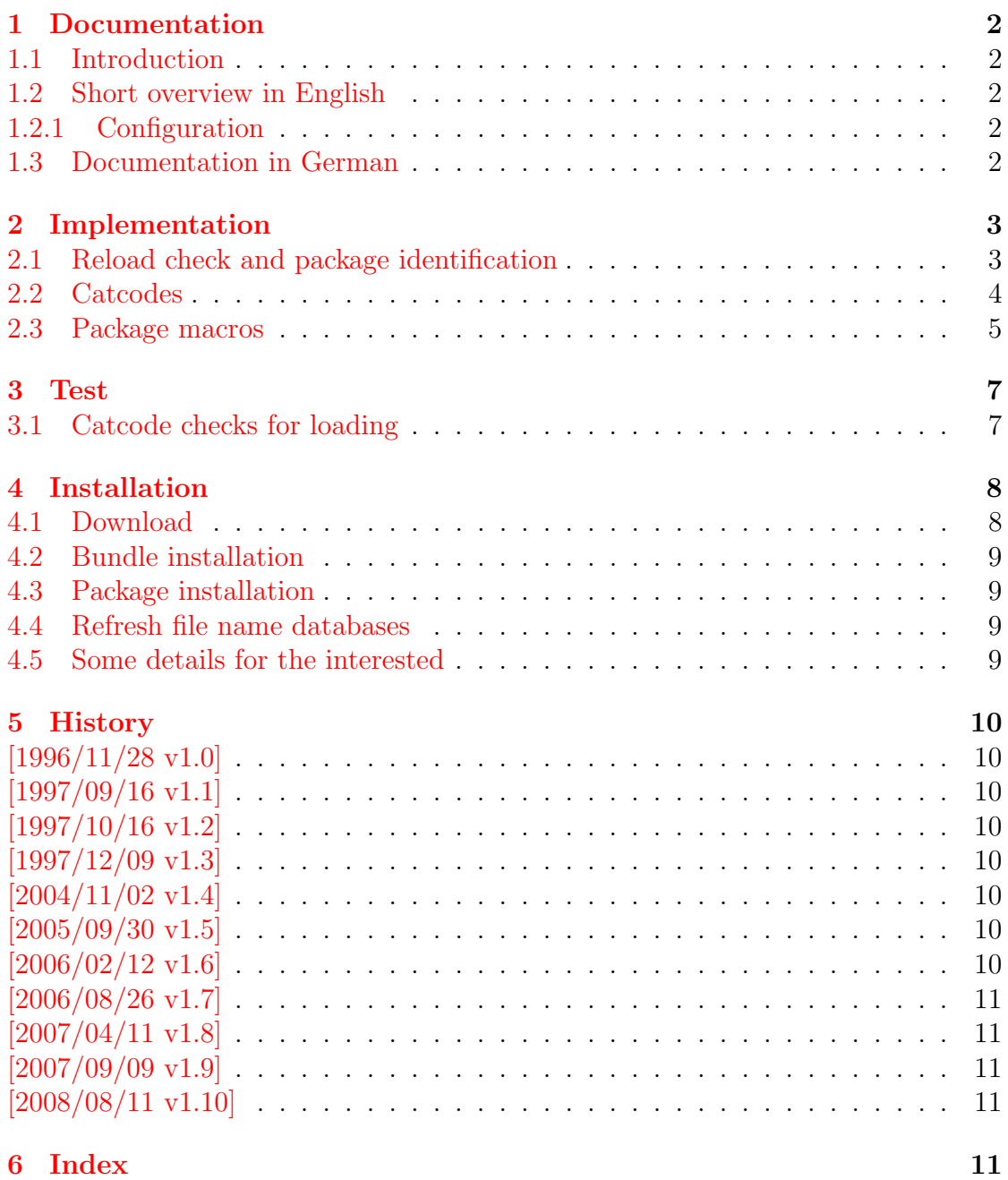

### The transparent package

#### Abstract

Since version 1.40 pdfTEX supports several color stacks. This package shows, how a separate color stack can be used for transparency, a property besides color.

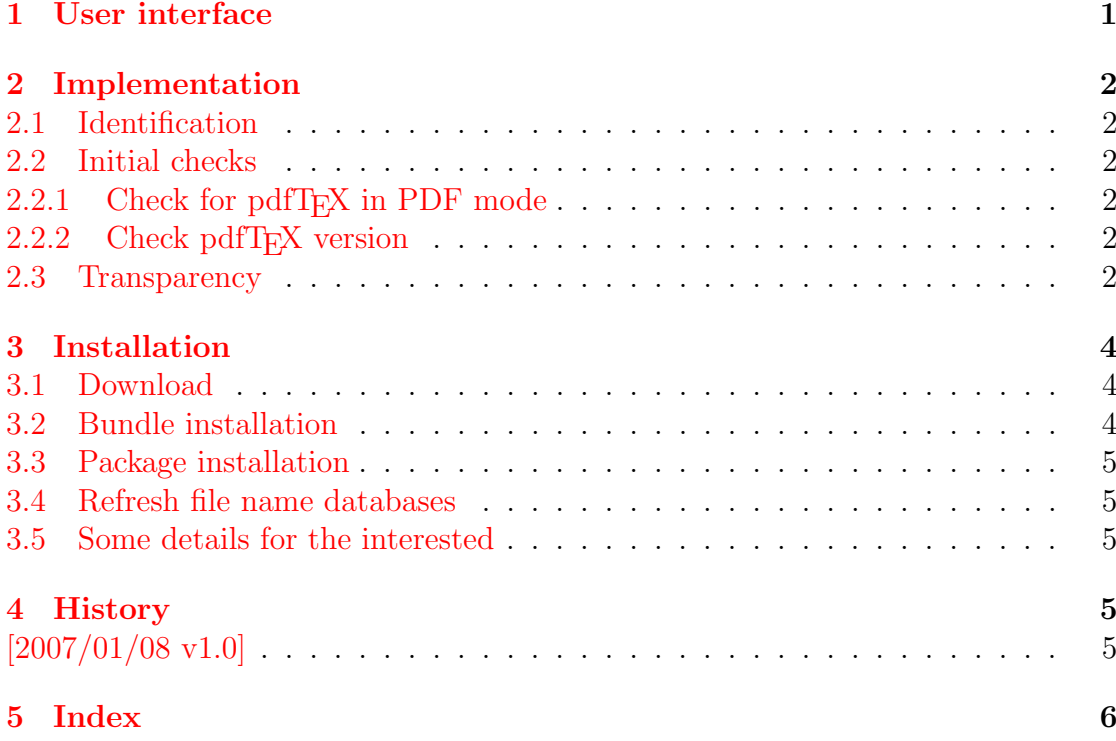

### The twoopt package

#### Abstract

This package provides commands to define macros with two optional arguments.

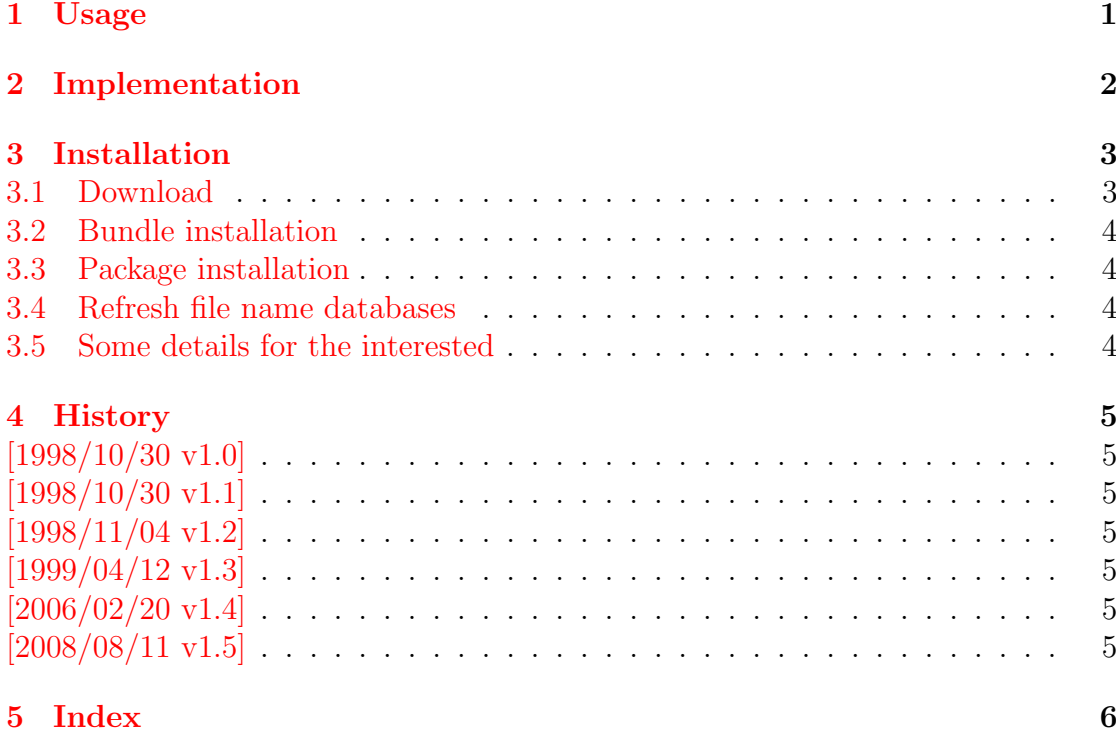

### The zref package

#### Abstract

Package zref tries to get rid of the restriction in LAT<sub>EX</sub>'s reference system that only two properties are supported. The package implements an extensible referencing system, where properties are handled in a more flexible way. It offers an interface for macro programmers for the access to the system and some applications that uses the new reference scheme.

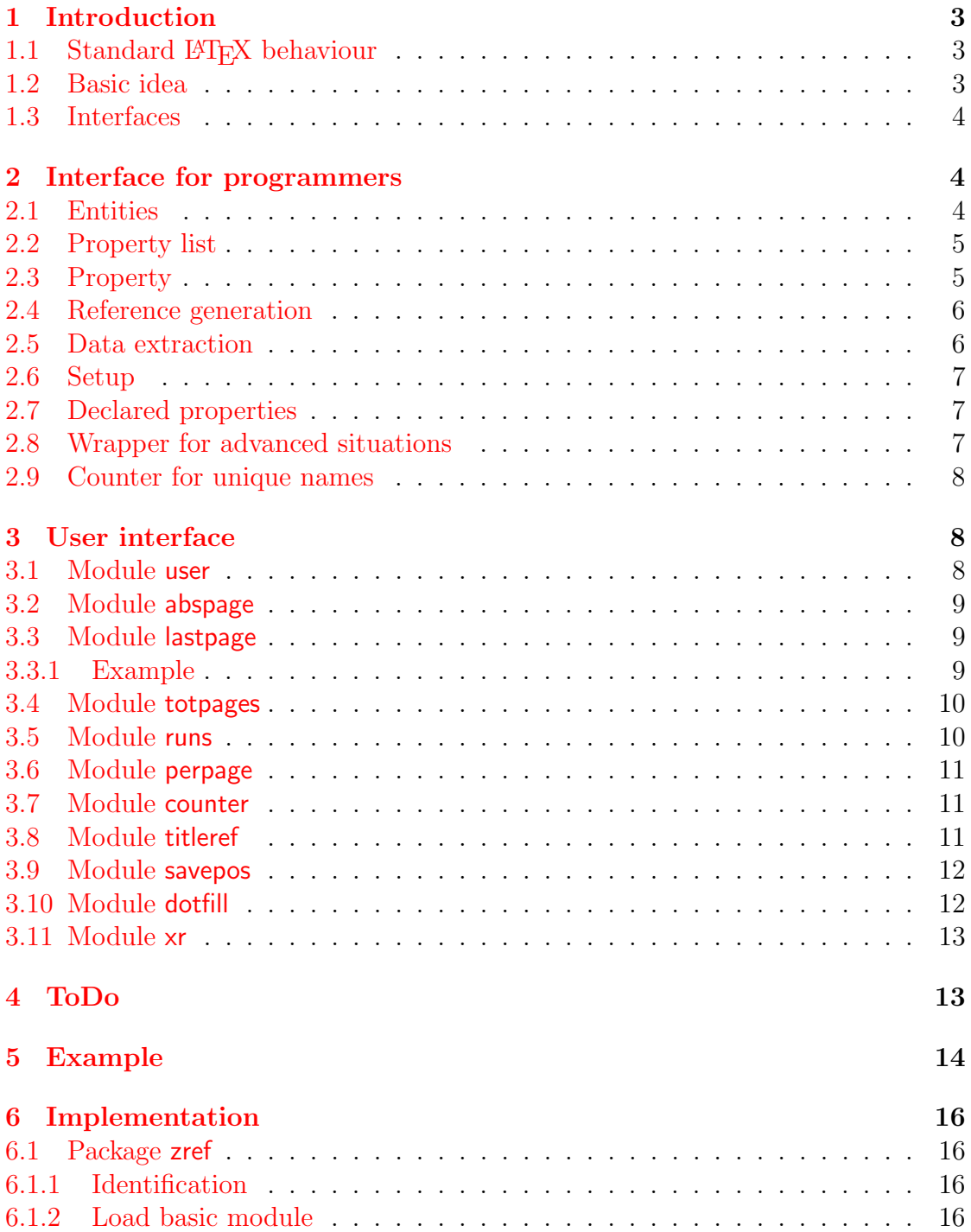

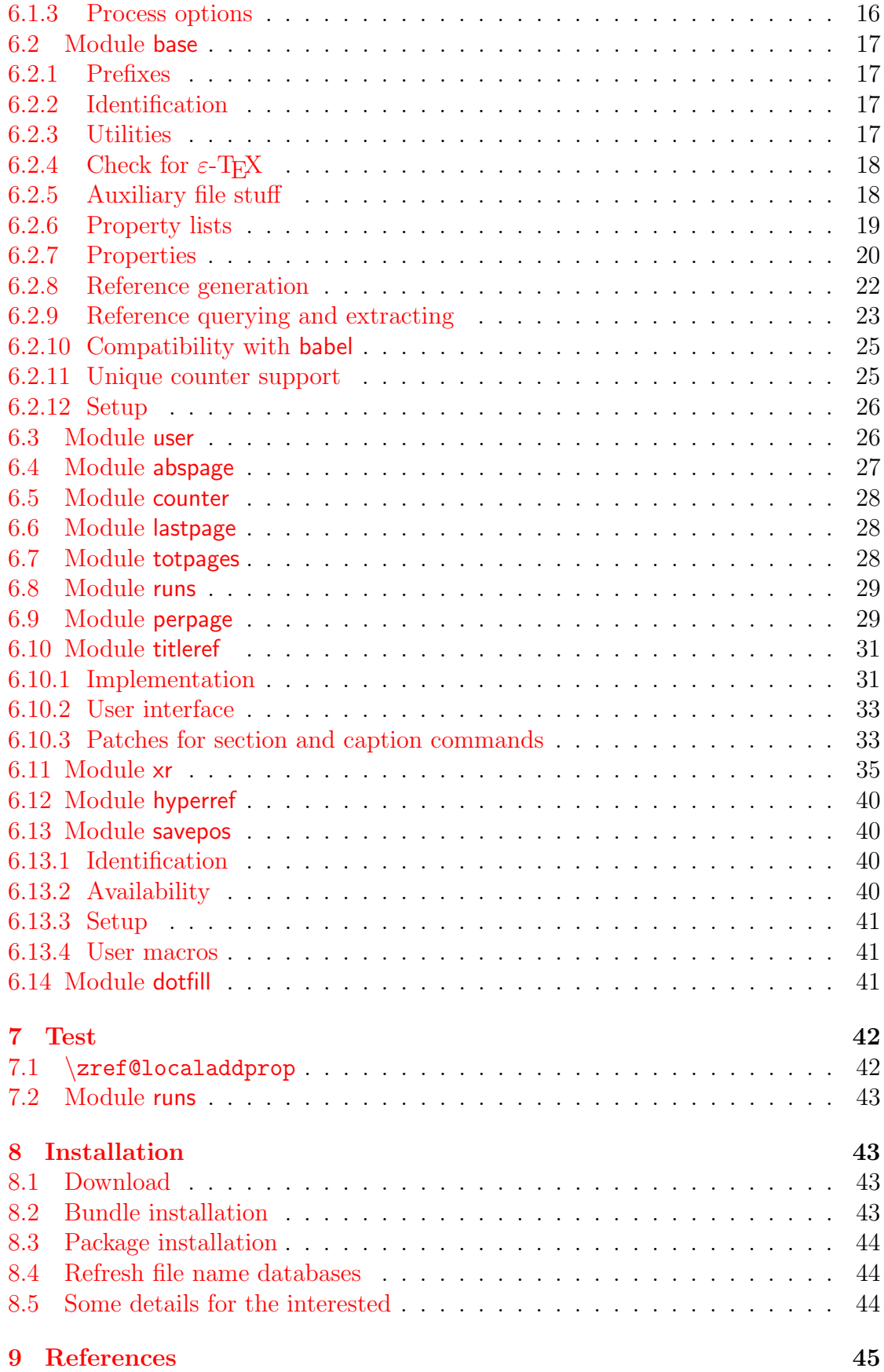

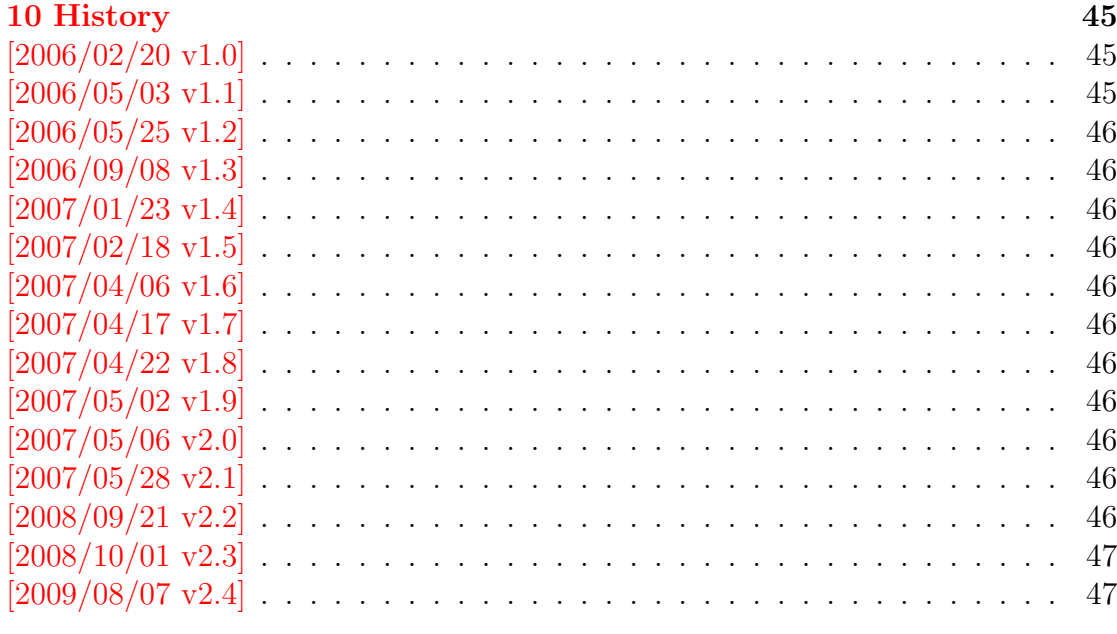

11 Index